https://ntrs.nasa.gov/search.jsp?R=19850021647 2020-03-20T17:35:21+00:00Z

# NASA Contractor Report 165968 N85-29959 (NASA-CR-165968) CIRCULATION CONTROL PROPELLERS FOR GENERAL AVIATICN, INCLUDING A BASIC COMPUTER FEOGRAM (Bicnetics Corp.) **Unclas** 92 p HC A<sup>-5</sup>/HP A01 CSCL 01A  $G3/07$ 16034 **Circulation Control Propellers** for General Aviation, Including a BASIC Computer Program I. Taback, A.L. Braslow, and A.J. Butterfield EPT. **The Bionetics Corporation** Hampton, VA.23666

**Contract NAS1-16978 April 1983** 

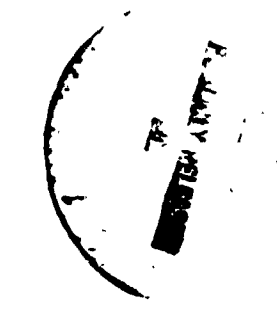

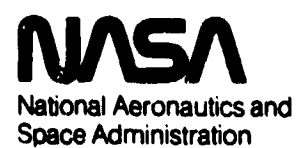

**Langley Research Center** Hampton, Virginia 23665

Review for general release \_\_ April 30, 1985

# TABLE OF CONTENTS

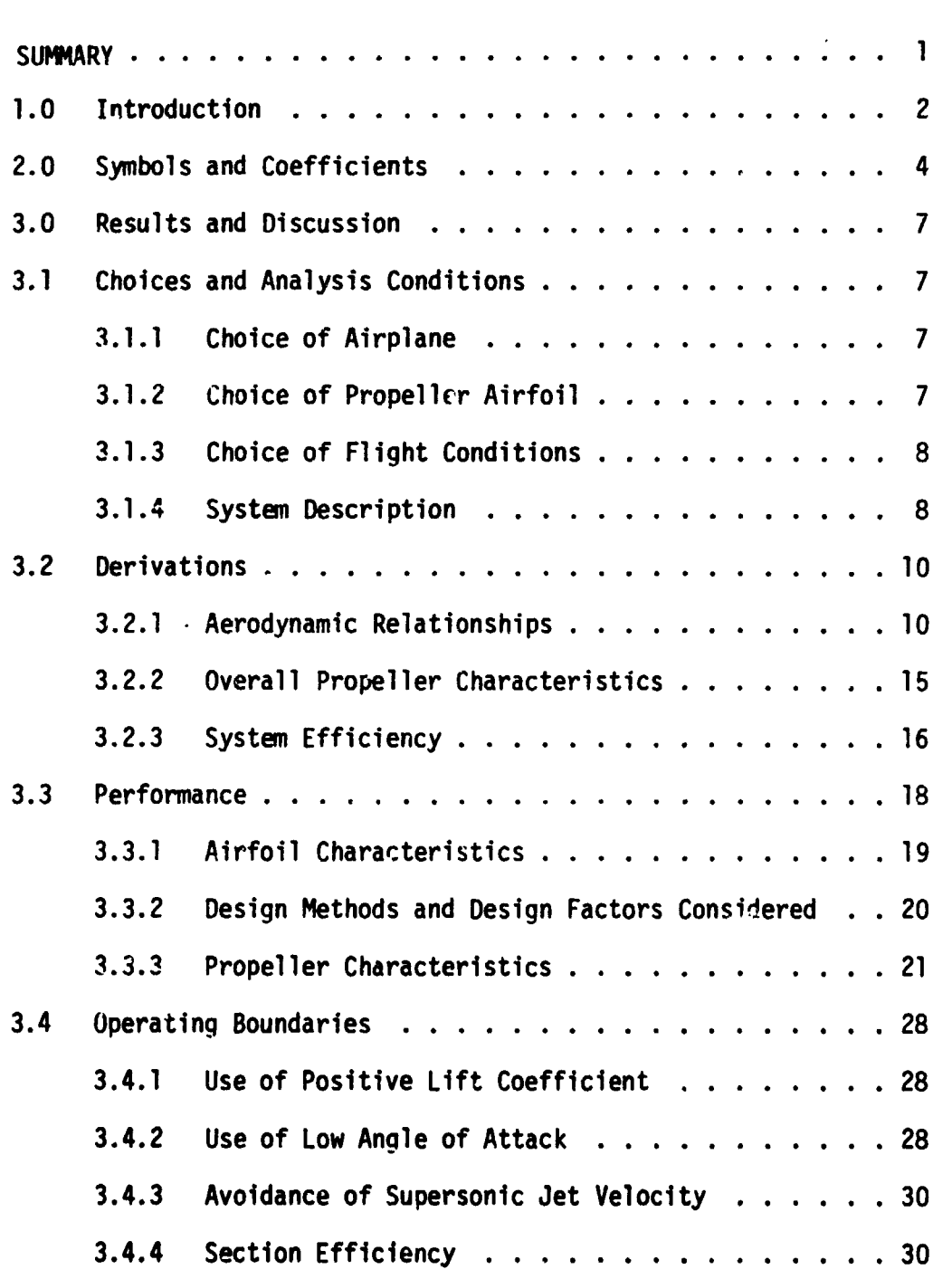

۰j

Page

 $\mathbf i$ 

 $3.5$  $31$  $4.0$ 33 Appendix 35  $\sim$   $\sim$  $\overline{a}$ 88 References  $\ddotsc$  . . . . . . . . . .  $\mathbf{A}$  $\mathbf{r}$  $\mathbf{L}$  $\mathbb{R}^2$  $\mathbf{L}$  $\sim$  $\sim$  $\Delta$ 

Page

**RANGE** 

# **TABLES**

 $5\phantom{a}$ 

医高频 医三角膜

1. 年轻的第三

 $\mathbf{I}$ 

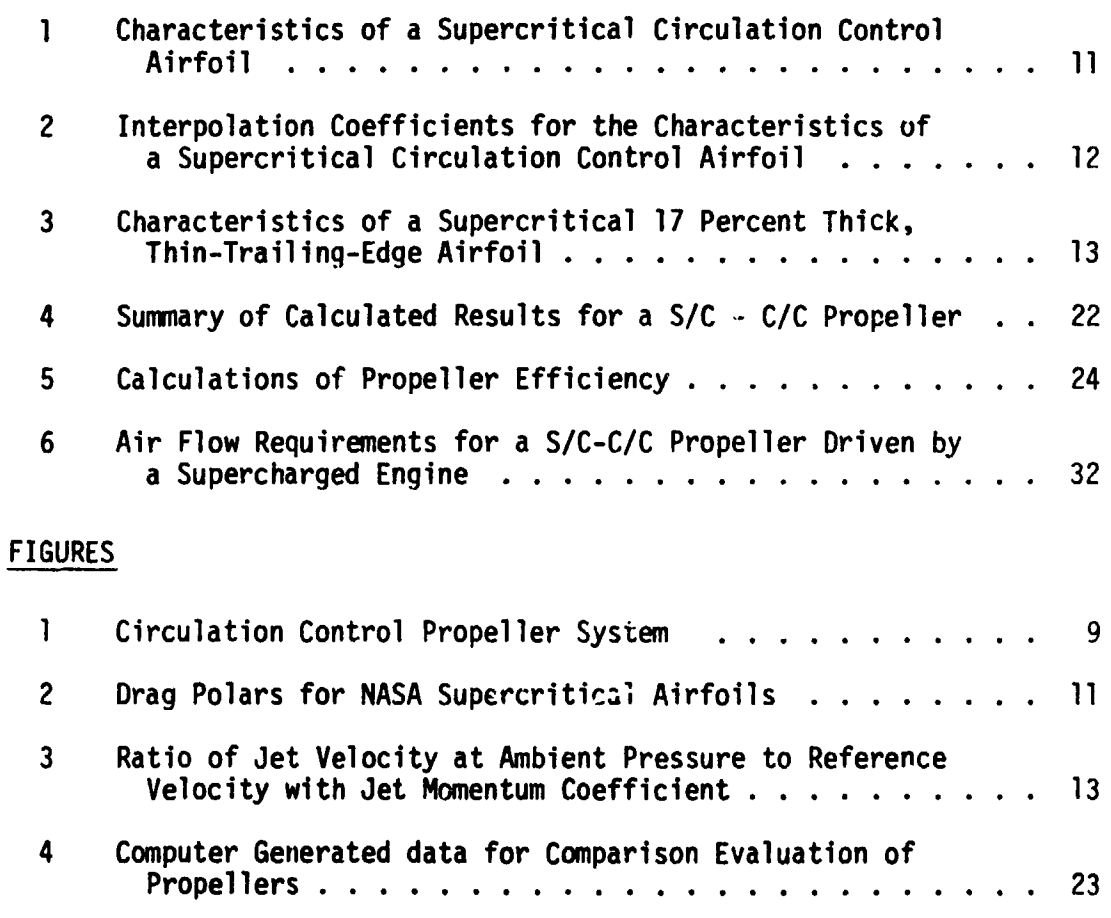

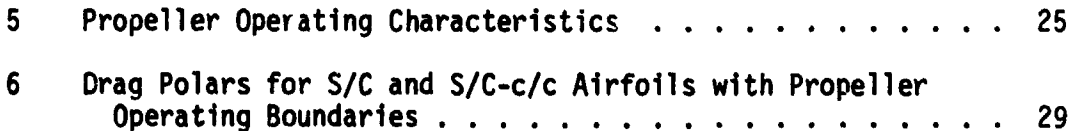

**A** 

CIRCULATION CONTROL PROPELLERS FOR GENERAL AVIATION, INCLUDING A BASIC COMPUTER PROGRAM

> I. Taback, A. L. Braslow, and A. J. Butterfield

The Bionetics Corporation Hampton, VA. 23666

#### **SUMMARY**

A study has been made to determine the feasibility of replacing variable-pitch propeller mechanisms with circulation-control propellers on general aviation airplanes. The study used a specially-developed computer program written in BASIC and placed emphasis on comparing the aerodynamic performance of circulation-control propellers with conventional propellers.

The aerodynamic performance of circulation-control propellers is compared with the aerodynamic performance of both variable-pitch and fixed-pitch propellers against the requirements of a 1600 Kg (3600 lbs) single-engine aircraft. The application of a circulation-control propeller with a supercritical airfoil was found feasible under representative design conditions. All propellers had approximately the same performance at high speed cruise (design condition). At low speed, the performance of the circulation-control propeller was higher than that for a fixed pitch propoller but lower than that for a variable pitch propeller.

It appears feasible to replace variable-pitch propellers with circulation-control propellers on single engine aircraft or on multi-engine aircraft which have their propellers on a common axis (Tractor-Pusher). The economics of these replacements require a study for each specific aircraft application.

# 1.0 INTRODUCTION

The feasibility of using circulation-control  $(C/C)$  airfoils (blunt-based airfoils utilizing the Coanda effect) for general aviation airplane propellers is being appraised. Fuel consumption and/or total life cost advantages might occur through replacement of variable-pitch propellers with fixed-pitch C/C propellers. The required changes in propeller aerodynamic characteristics throughout the speed range of the airplane could be obtained through changes in the mass-flow rate of the blown jet. A simplified analytical approach with hand calculations provided a first-order estimate of propeller aerodynamic performance with elliptical and supercritical (S/C) circulation-control (C/C) airfoils (ref. 1). These results indicated that a S/C-C/C airfoil for which data became available appeared aerodynamically suitable for use in a propeller. This study was undertaken to more accurately define the characteristics of C/C propellers by a more refined analytical approach which used a specially-developed computer program written in BASIC.

 $\overline{2}$ 

This program is presented in the Appendix. A brief assessment was made of the required air compressor and the installation considerations.

Report of the Contract of the Contract of the Contract of the Contract of the Contract of the Contract of the Contract of the Contract of the Contract of the Contract of the Contract of the Contract of the Contract of the

**の意義を確かしては、「この場合の戦略を破壊してきましたから、いったりのからない」という** 

1. 大家 医动脉

 $\mathcal{V}$ 

١ø

一个女子

 $\overline{\mathbf{3}}$ 

As part of the assessment of a S/C - C/C propeller, performance comparisons were made for a selected airplane with S/C variable-pitch and S/C fixed-pitch propellers. Although none of the propellers were optimized for maximum performance, the basic relative characteristics should be valid. The propellers were designed for a high-speed steady-state flight condition of a typical single-engine airplane. Further comparisons were made at a low-speed flight condition for steady-state performance and for rate-of-climb or acceleration performance.

This study was initiated by Mr. H. Douglas Garner of the Langley Research Center, who proposed the concept as a result of his work with fluidic devices. The study received support from Mr. Emanuel Boxer, Distinguished Research Associate LaRC and the analytic software was adapted from a procedure developed by Mr. William H. Phillips, Distinguished Research Associate LaRC, Mr. Wayne H. Bryant of The LaRC programmed the technique in BASIC, primarily for this study, however the program can support other general design evaluations. The program prepared by Mr. Bryant appears as the Appendix.

Service and the state of the

ORIGINAL PAGE 19 OF POOR QUALITY  $2.0$ SYMBOLS AND COEFFICIENTS Induced axial velocity ratio a B Number of propeller blades Propeller chord, m (ft)  $\mathbf c$ Airfoil wake drag coefficient  $c_{\mathbf{A}}$ Airfoil lift coefficient  $c_{\ell}$ Blowing Momentum coefficient,  $\frac{\dot{m} V_{j}}{1/2 \rho_{m} V_{s}^{2} c}$  $c_{\rm u}$ D Propeller diameter, m (ft) Propeller aerodynamic horsepower, 746 watts 550 ft-lbs **HP**<sub>aero</sub> Compressor horsepower, 746 watts  $\frac{550 \text{ ft-lbs}}{\text{sec}}$  $HP_C$ Propeller-compression horsepower, 746 watts  $\frac{550 \text{ ft-lbs}}{\text{sec}}$  $HP_{\text{pc}}$ Useful horsepower,  $\frac{V_{\infty}}{550}$ , 746 watts  $\left[\frac{550 \text{ ft} - 1 \text{bs}}{\text{sec}}\right]$  $HP_{11}$ Required horsepower, 746 watts  $\left[\frac{550 \text{ ft} - 1 \text{bs}}{\text{sec}}\right]$  $HP_{total}$ Available horsepower, 746 watts  $\frac{550 \text{ ft}-1bs}{sec}$  $HP$ <sub>avail</sub>  $\mathbf h$ Altitude, km (ft)  $L/D$ Ratio of Lift Force to Drag Force for an airfoil ň Blowing mass flow per unit span, kg/sec/m (slugs/sec/ft) Propeller rotational speed, rev/sec 'n Static pressure  $N/m^2$  (1b/ft<sup>2</sup>) P Total pressure,  $N/m^2$  (lb/ft<sup>2</sup>)  $P_{t}$ Ambient pressure,  $N/m^2$  (1b/ft<sup>2</sup>)  $P_{\infty}$ 

**の満足で (複数)、ある ありまくか 滝 しらやまを 、(数)。 かんあんこ** 

ORIGINAL PAGE IS OF POOR QUALITY Mar 17

STANA IN AURIC

A ROW THE REAL PROPERTY

 $\sim$ 

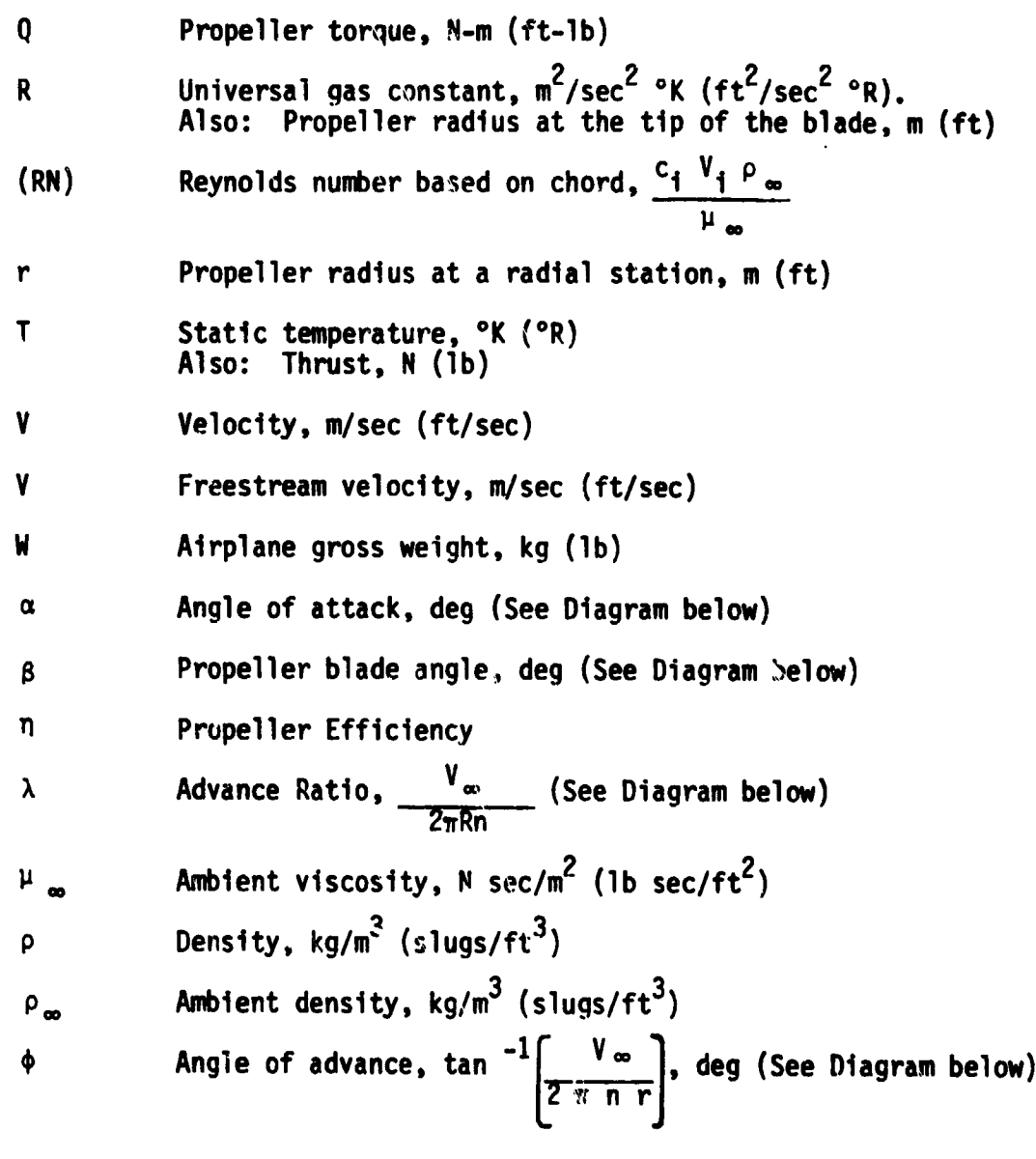

UNIVERSITY OF ALL .

**THE AFFALL** 

s.

**ARTISTS** 

# ORIGINAL PAGE IS OF POOR QUALITY

24892.

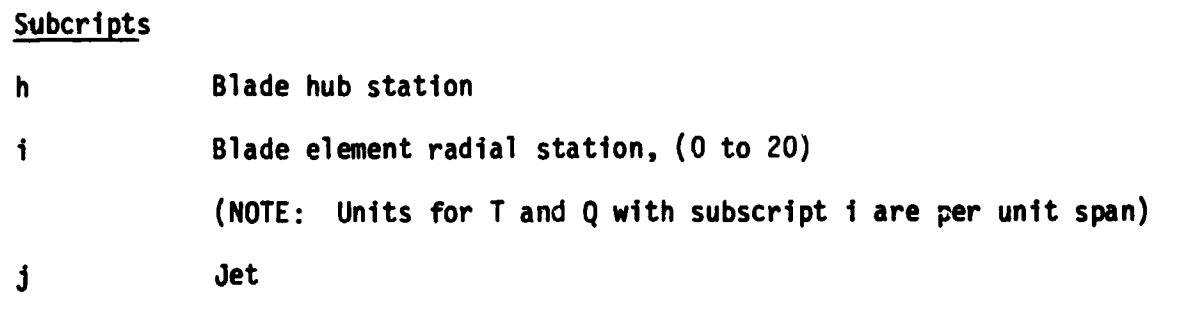

 $\sim 67$  .

تنتاجيهم

D WARRANT CO.

Propeller Blade Definition of Terms

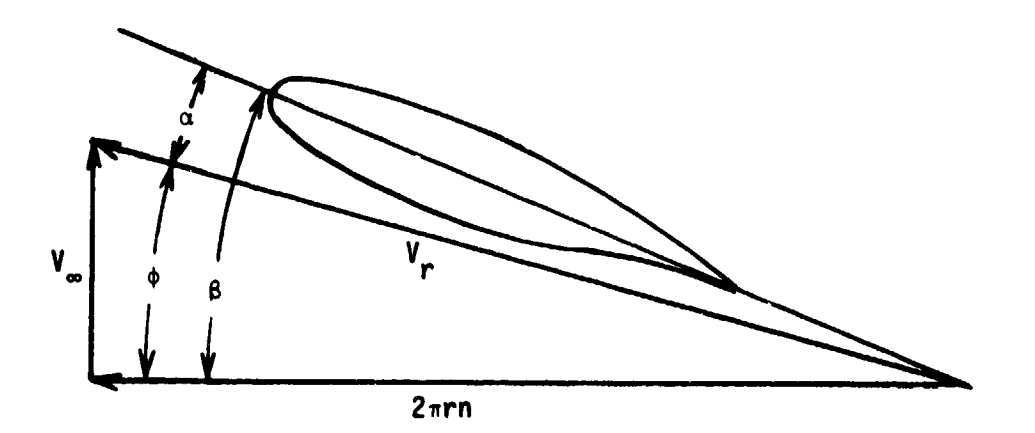

**3**.**0 RESULTSA**ND DI**S**CUSSION

 $\mathcal{L} = \mathcal{L} \mathcal{L} \mathcal{L} \mathcal{L}$ 

**3**.1 C**ho**ice**so**f Ana**l**y**s**i**s**C**o**n**d**i**t**i**o**ns

**3**.1.1 Ch**o**ice**o**f Airp**l**ane

The **d**esignan**d** c**o**mparis**o**n**so**f prope**ll**erperf**or**mancewere ba**s**e**d u**pon app**l**icati**o**n**s**t**o** a specificm**od**e**l** generalaviati**on**airpla**n**e. A s**u**rveyof ge**n**era**l**aviati**o**nairp**l**anes(ref2) **s**h**o**we**d**the f**ol**lowingrange**s**for maxim**u**m**s**pee**ds**.

- (a) **S**ing**l**eEngi**n**e,Fixe**d**Pitch 5**9**.2-77.1m/sec (1**9**4-**2**5**3**ft/sec)
- (b) Sing**le**Engi**n**e,Variab**l**ePitch **6**6.8-**9**7.6m/**s**ec (21**9**-**3**20f**t**/**s**ec)
- (c) Twin Engine,Variab**l**e**P**itch **8**7.5-12**3**.5m/sec (2**8**7-405ft/sec)

One **o**f the we**ll** e**s**tab**l**ishe**d**m**od**e**l**s**o**f **s**ing**l**e-e**n**gi**n**ege**n**era**l** aviati**o**nairp**l**a**n**e**ss**howe**d**a maximum**s**pee**do**f 82.**3** m/**s**ec (**2**70ft/sec) which i**s** ab**ou**t t**h**e maxim**u**mf**o**r which a fi**x**e**d** pitchpropel**l**ermight be use**d**. Thi**s** airp**l**anewa**s s**electe**d**becau**s**eit**s** perf**o**rmance**o**ver**l**appedthe ra**n**gef**o**r b**o**th fixe**d** a**nd** variab**l**epitch pr**o**pe**ll**er**s**. The aircraft **s**e**l**ecte**d**ha**d** a maximumweight**o**f 1**6**00kg (**3**600 **I**b**s**)an**d** use**d** a **3 bl**a**d**e**d** variablepitch pr**o**pel**l**erdrivenby an un**s**upercharge**d**e**n**gine. A**lt**er**n**ate m**odelso**f t**h**e airplaneare available,it**h su**p**e**rc**h**arge**deng**i**n**e**s.** Reference 1 presents some of the specific characteristics of this airplane.

3.**1**.**2** Ch**o**ice**o**f **P**r**ope**l**le**rAirf**o**il **)**

A r**esul**t fr**o**m t**he p**r**ev**i**ous stud**y **(**r**e**f **1)** i**ndi**c**ated supe**ri**o**r ) **pe**rf**o**rma**nce**f**o**r a **p**r**ope**l**le**rw**h**ic**h u**t**il**l**zedC**/**C-su**per**c**rl**t**i**c**aa**ll**rf**o**l**ls**a**s** i **co**mp**a**r**ed**with t**he p**r**ev**l**ousl**y**anal**y**zedC**l**C -e111**ptlc**a1al**rf**o**l**ls.** A**v**ai**l**a**bl**e **da**ta f**o**r S/**C** - **C**/**C** atrf**o**i**l**s **(**r**e**f **3)** w**e**r**e the**r**e**f**o**re **used** f**o**r t**h**i**s stud**y**.** I**n** t**he p**r**evious anal**y**ses, p**r**el**im**in**ary **dat**a w**e**re **p**r**ovtded b**y

7

 $\cdot$ 

f

 $\mathbf{i}$ **|**

**t**

**%**

the David Taylor Naval Ship Research and Development Center with the drag characteristics obtained on a 17 percent chord thick S/C airfoil reduced to values equivalent to a 15 percent chord thick S/C airf<sup>-</sup> direct comparison with the previously tested 15 percent chord the elliptical airfoils. For this study, no thickness correction was reak-The probable use of thinner airfoils in an actual propel er application is expected to have an insignificant effect on the propeller. 3.1.3 Choice of Flight Conditions

A high-speed cruise flight condition of 82.3 m/sec (270 ft/sec) at 3.05 km (10,000 ft) altitude was selected as the design point for the propellers. Although the performance of the airplane should be computed at many flight conditions, a selected low-speed flight condition of 38.1 m/sec (125 ft/sec) at sea level should provide a meaningful indication of off-design propeller performance. Relative propeller efficiency in steady-state low-speed cruise and relative thrust margin available for climb or acceleration with the given engine provides a useful comparison of the propellers. A practical design must evaluate the entire range of flight conditions including take-off performance, obstacle clearance, maximum speed etc. This limited comparison investigated only two flight conditions.

3.1.4 System Description

Alexandrate Africa

À,

¥,

 $\epsilon$ 

せき きょう (音音) きょうかいしょう

 $\frac{1}{4}$ 

The system analyzed, Figure 1, represents the simplest concept that could be applied to the circulation-control propeller. Air inducted from an inlet at ? is fed to an engine-driven compressor. This air is furnished to the propeller hub via ducting, valves, and rotary seals. The propeller provides additional compression by centrifugal pumping so that a variable pressure head exists from the hub to the outboard

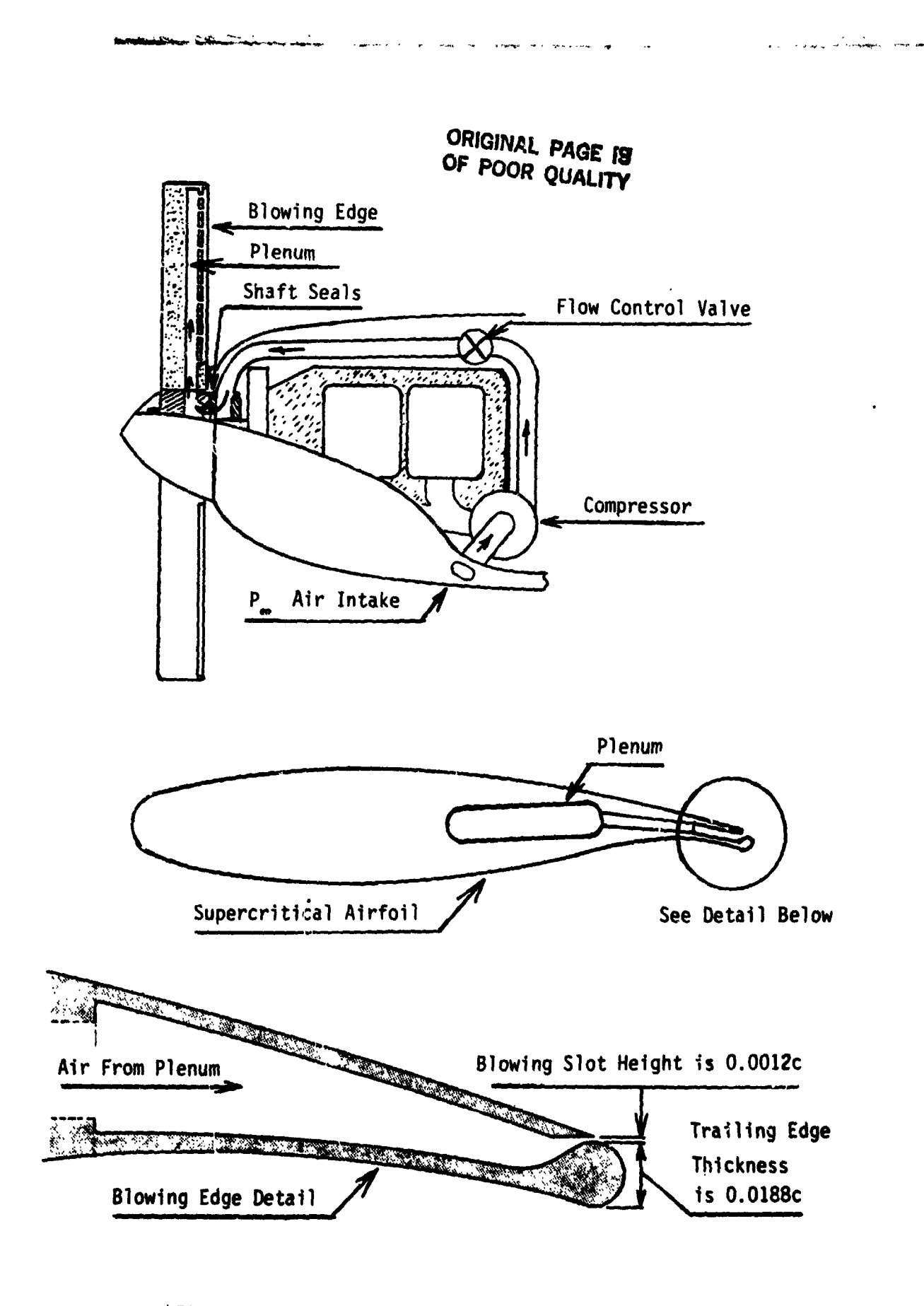

Figure 1, Circulation Control Propeller System

 $\frac{1}{2}$ 

٠,

end of a single blowing-slot plenum chamber. The exit slot is assumed to be the major flow restriction in the system so that the pressure gradient in the propeller plenum is calculated from the hydrostatic equations for pressure equilibrium. The radial cross-flows which may exist in the exit slot and exhaust have been ignored in this study.

3.2 Derivations

计图解计 医新闻型的名词

#### 3.2.1 Aerodynamic Relationships

The propeller section aerodynamic characteristics are described by the standard  $c_{\rho}$  and  $c_{d}$  values as functions of angle of attack  $\alpha$  for the non-blown propellers. Circulation control propellers require the additional parameter of momentum coefficient. These relationships are shown graphically in Figure 2 for the supercritical 17 percent thick airfoil, and the same airfoil modified for trailing- edge blowing. The polars shown were linearized over small angle- of- attack ranges (usually 3 degrees) with the numeric results, extrapolated, shown in Tables 1, 2, and 3. The software described in the Appendix linearly interpolates between these tabulated values to obtain specific values of the aerodynamic characteristics.

The momentum coefficient at any section is related to the plenum total pressure as follows:

$$
V_{j_i} = V_i (26.4) (c_{\mu_i})^2
$$
 (1)

This relationship is derived from Figure 3 (reproduced from ref 1). Sample points computed from the above equation have been added to the original figure.

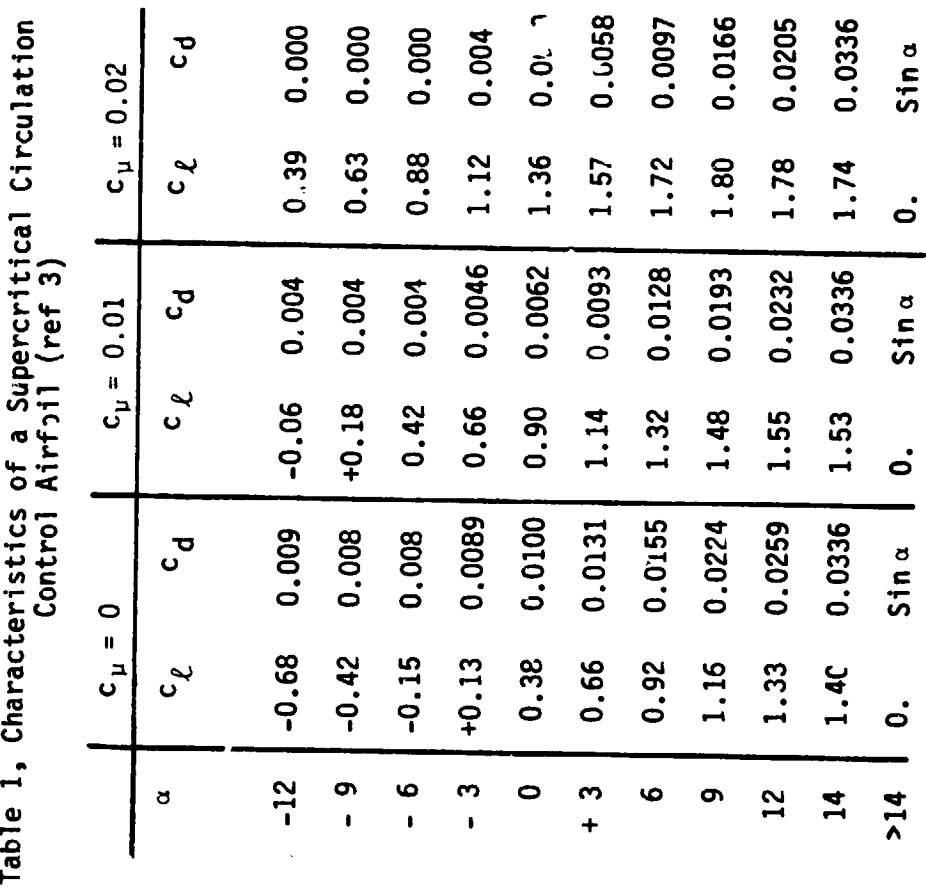

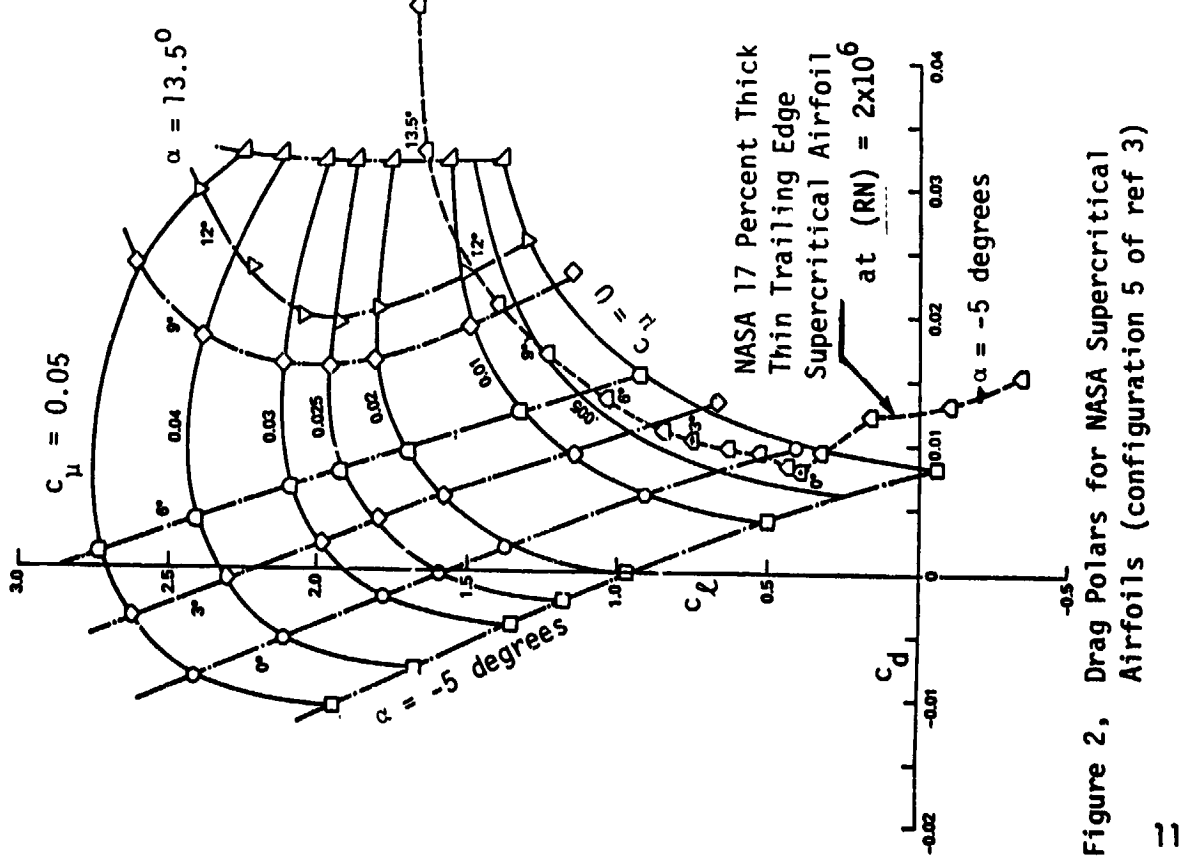

**ORIGINAL PAGE IS**<br>OF POOR QUALITY

 $\bm{1}$ 

 $\mathbb{R}$ 

 $\begin{array}{c} 1 \\ 1 \\ 2 \\ 3 \end{array}$ 

# ORIGINAL PAGE IS OF POOR QUALITY

**WARRENT** 

Table 2, Interpolation Coefficients for the Characteristics<br>of a Supercritical Circulation Control Airfoil (ref 3)

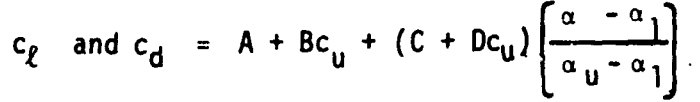

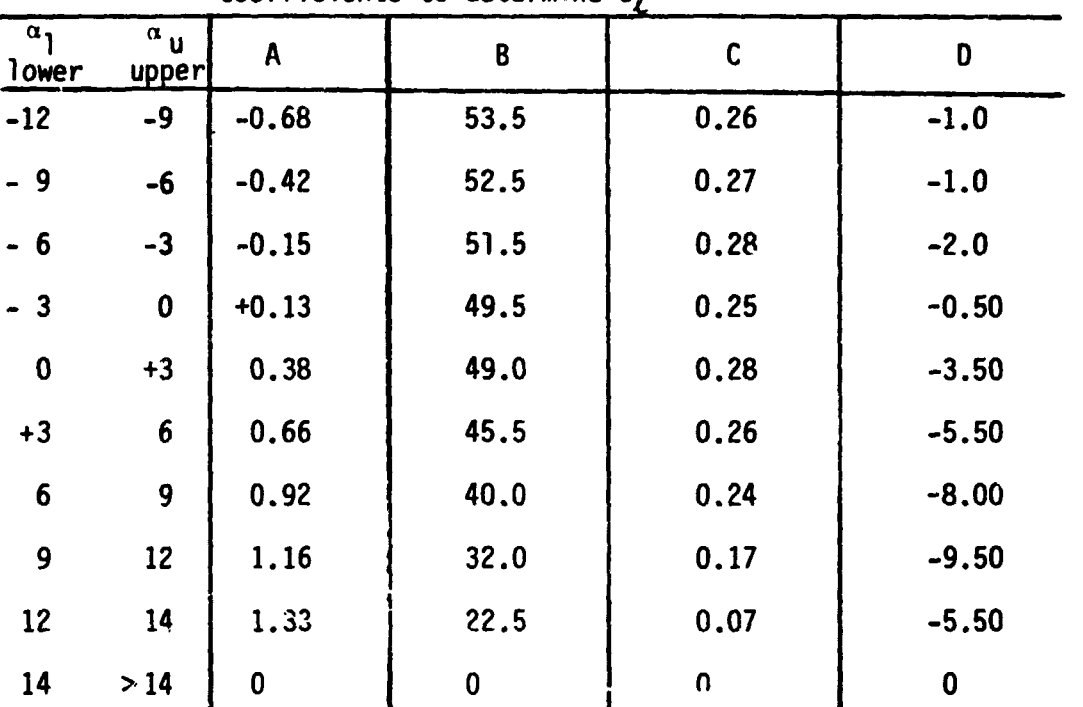

Coefficients to determine c,

Coefficients to determine  $c_d$ 

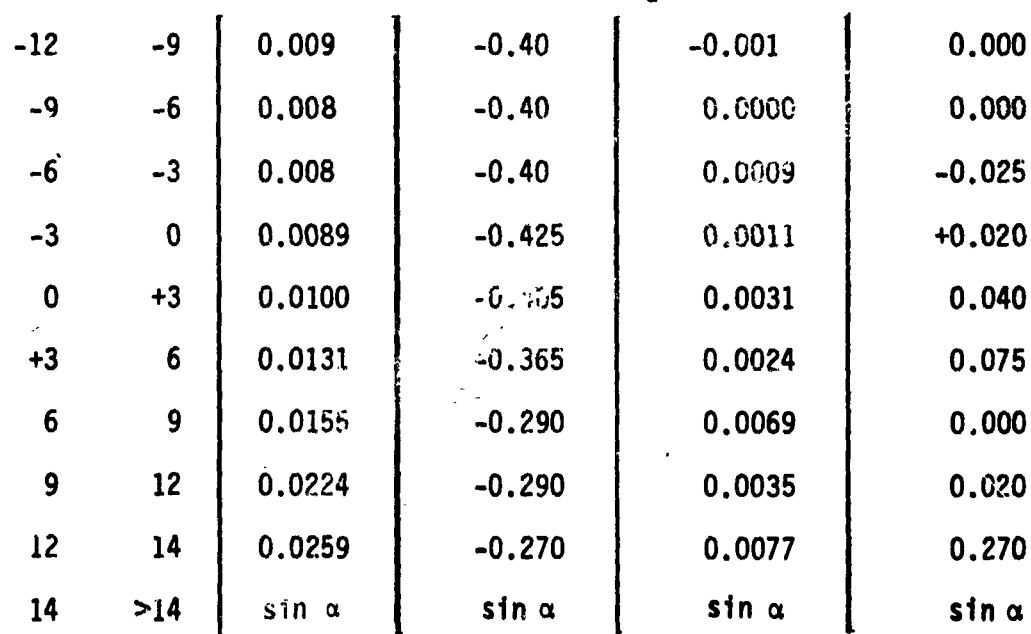

 $\mathcal{L}$ 

 $\mathcal{L}$ 

有限的 经营运费

 $\tilde{\mathbf{r}}_i$ Ĵ.  $\ddot{\cdot}$ 

 $\frac{1}{2}$ 

÷

**ORIGINAL PAGE IS**<br>OF POOR QUALITY

Sin a

0.001

 $517$ 

**BOOT AT THE REAL PROPERTY** 

≁™

 $\mathbb{R}$ 

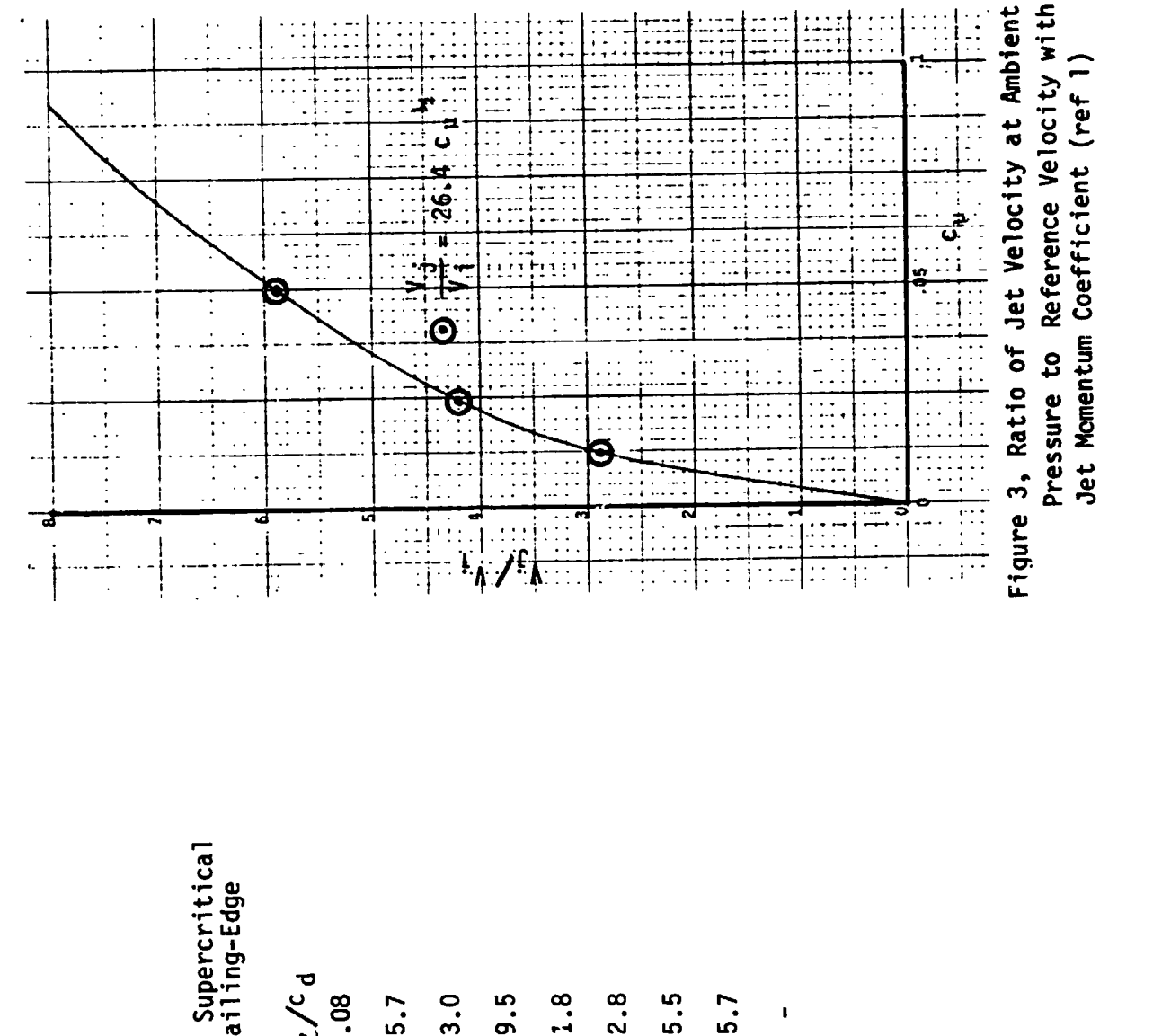

Table 3 Characteristics of a Supercritical<br>17 Percent Thick, Thin-Trailing-Edge<br>Airfoil (ref 3) 79.5 71.8 62.8 45.5  $0.08$  $73.0$ 45.7 0.0123 0.0242 0.0365 0.0181 0.0081 0.0127 0.010 Sin a უ<br>ს  $\begin{smallmatrix} c & c \\ \ell & 0 & 01 \end{smallmatrix}$ 1.66 1.30 1.66 0.73 1.52  $0.37$ 1.01  $14$  $\bullet$  $\mathfrak{D}^+$ **G** Ō  $\mathbf{z}$  $\mathbf{r}$  $\mathbf{1}$ ð

 $\overline{\mathbf{A}}$ 

الار موجود<br>مناسب موجود

 $13$ 

 $\mathcal{R}^{\bullet}$  .  $\mathcal{R}$ 

馬冠人

# ORIGINAL PAGE 13 OF POOR QUALITY

The Bernoulli incompressible relationship between velocity and pressure is:

and and the contract of the contract of the contract of the contract of the contract of the contract of the contract of the contract of the contract of the contract of the contract of the contract of the contract of the co

$$
P_{t_{j_i}} = 1/2 \rho_{\infty} (V_{j_i})^2 + P_{\infty}
$$
 (2)

This equation gives the jet velocity when the section plenum total pressure air is expanded to free-stream static pressure.

The plenum pressure at any station is related to the hub pressure as shown below by the isothermal hydrostatic equation which accounts for centrifugal acceleration as:

$$
dP_t = \rho (2\pi n)^2 r dr \qquad (3)
$$

$$
\frac{d\rho}{dP_{t}} = \frac{1}{RT}
$$
 (4)

$$
\frac{dp}{\rho} = \frac{(2\pi n)^2 r dr}{RT}
$$
 (5)

Integrating from the hub to the radius at station i

$$
\frac{P_i}{P_h} = e^{\left[\frac{(2\pi n)^2 r^2}{2RT}\right]} = e^{E_i}
$$
 (6)

The hub pressure can be adjusted by use of the control valve which operates in series with the compressor.

The local airstream velocity at radius r is the vector sum of the forward and rotational velocities:

$$
V_{i} = \left[V_{\infty}^{2} + (2\pi r_{i} n)^{2}\right]^{\frac{1}{2}}
$$
 (7)

# ORIGINAL PAGE IS OF POOR OUALITY

This equation does not take into account the inflow velocities induced by the propeller but the corrections are too small to be of concern.

Combining the above relationships, an expression can be derived between the momentum coefficient and the hub pressure:

$$
c_{\mu_{i}} = \frac{2RT}{(26.4)^{2}} \left[ \frac{P_{h}e^{E_{i}}}{P_{\infty}} - 1 \right] \left[ \frac{1}{V_{\infty}^{2} + (2\pi r_{i}n)^{2}} \right]
$$
(8)

The temperature T to be used in this equation is the propeller temperature; however, at the low speed conditions evaluated in this report, the free-stream static temperature can be substituted.

3.2.2 Overall Propeller Characteristics

Propeller thrust and torque are defined by the following relationships:

$$
T_{i} = \frac{dT}{dr} = \frac{1}{2} \rho_{\infty} V_{\infty}^{2} \left[ \frac{1 + a}{\sin \phi} \right]^{2} Bc(c_{\rho} \cos \phi - c_{d} \sin \phi)
$$
 (9)

$$
Q_{i} = \frac{dQ}{dr} = \frac{1}{2}r\rho_{\infty}V_{\infty}^{2} \left[\frac{1+a}{\sin\phi}\right]^{2} Bc(c_{\ell}\sin\phi + c_{d}\cos\phi)
$$
 (10)

These are the conventional propeller section equations and account for the induced flow at each section. To compute the overall thrust and torque, the section contributions are summed using Simpsons rule. The method used for computing the inflow by iteration is described in the Appendix and is adapted from a method developed by Larrabee and French at 15

 $1.913.$ 

the Massachusetts Institute of Technology.

In addition to the strip integration method described above, use was made of an analytic software program developed by William H. Phillips, (Distinguished Research Associate, LaRC), to secure first app: .imations for efficient propeller chord distributions. These relationships are also based on work by Larrabee (ref 4). In all the computations made, the analytic and strip integrations for the same propeller agreed to within 1 percent.

3.2.3 System Efficiency

**BLUE IN BETTER** 

The overall efficiency of the propeller system is computed by dividing the useful work done by the sum of the work required to rotate the propeller and the work required to compress the free-stream air to the plenum pressure at each propeller station.

The required mass flow per unit length of propeller is, (ref 1)

$$
\hat{m}_i = c_{\mu_i} c_i \left[ \frac{\rho_{\infty} (v_i)^2}{2V_{j_i}} \right]
$$
 (11)

The horsepower required per foot of propeller radius to pump a mass of air from the hub to a radial station is:

$$
HP_{\text{pc}_{i}} = \hat{m}_{i} \frac{(106.6) (32.2)}{(550)} + \left[ \left( \frac{P_{t_{j_i}}}{P_{t_{j_i}}} \right)^{0.286} - 1 \right] \qquad (12)
$$

# **ORIGINAL PACE IS** OF POOR QUALITY

For a propeller with B blades, the expression can be written for each radius station r:

میشود به استان به این استان به این استان به استان به استان به استان به استان به استان به استان به استان به است<br>مسائله به این استان به استان به استان به استان به استان به استان به استان به استان به استان به استان به استان

 $\overline{a}$ 

$$
HP_{\text{pc}_{i}} = 10.92 \text{ m}_{i} \text{ B T} \left( \frac{P_{t_{j_i}}}{P_{t_{j_h}}} \right) 0.286 \quad -1 \qquad (13)
$$

To find the overall horsepower required, the section horsepower is summed using Simpsons rule. The horsepower for the engine-driven compressor is determined from the requirement that the total mass flow is compressed from the ambient pressure to the pressure at the propeller hub. The total horsepower into the propeller consists of the work for aerodynamic torque plus the work required to centrifugally pump the air, as well as that performed by the compressor to supply hub pressure.

 $HP_{total}$  =  $HP_{aero}$  +  $HP_{pc}$  +  $HP_{c}$ 

 $HP_{total} = \frac{2\pi nQ}{550} + HP_{pc} + HP_{c}$  $(14)$ 

The useful work done by the propeller is the thrust multiplied by airplane velocity, and in horsepower is:

 $22.005$ 

$$
HP_u = \frac{TV_u}{550}
$$
 (15)

à.

# ORIGINAL PAGE IS OF POOR QUALITY

The system efficiency is:

$$
m = \frac{TV_{\infty}/550}{\frac{2\pi nQ}{550} + HP_{\text{pc}} + HP_{\text{c}}}
$$
 (16)

The above equations, and other ancillary relationships to define atmospheric properties versus altitude, local Reynolds and Mach numbers and other pertinent factors have been mechanized in BASIC and are described in the Appendix. The program is useful for designing any propeller for which the section aerodynamic characteristics can be stated versus angle of attack in a look-up table. In addition, the program is capable of varying parameters such as engine rotational speed or blade helical angle and provides cross-plots for trend analysis. Pertinent results of the computations made for this study are presented below.

## 3.3 Performance

The design point for all of the propellers was 82.3m/sec (270 ft/sec) at 3.05 km (10,000 ft) altitude and they were then analyzed for low speed flight at sea level. No attempt was made to optimize the propeller diameter or number of blades. A 1.83 m (6 ft) diameter 3 bladed propeller was used for all comparisons. The listing below summarizes the design and off-design flight conditions chosen plus pertinent airplane and engine parameters:

Design (Cr**uise) Off-Design (Sea Level) Altttude,h 3.05k**m **(10,000 f**t**) 0 Vel**o**city, V. 82**.**3** m/**sec (**2**70** f**t**/**sec) 38**.**1** m/**sec (125 ft**/**sec) Th**r**ust** r**equ**ire**d, 1441N (324** lbs**) 1544N (347** lb**s) stead**y **state** Engi**ne**r**p**m, **2500 2700** • (f**u**l**l**thr**o**ttle) **Eng**i**n**e **HP, 188 285** •\_ **(**f**ull th**r**ot**tl**e)**

# 3.**3.1** Airf**o**ilC**ha**r**ac**t**e**ri**s**ti**cs**

**I** '**I**

**, T**he **ae**r**od**y**n**a**m**i**ccha**r**a**cteri**s**ticme**s a**s**u**r**ed**f**o**r **S**/**C**-**C**/**Ca**irf**o**il **(con**fi**gu**r**a**ti**on5 o**f r**e**f **3) a**re **sho**wn i**n F**i**gu**r**e2** f**o**r a r**ange o**f **blo**wi**ng** m**o**me**n**t**u**mc**o**effi**c**ie**n**t**a**n**d** a**n**gle-**o**f-attack.T**h**e drag c**o**efficient**s** pre**s**ente**d**are wake **d**rag c**o**efficient**s**t**h**at inc**lud**et**h**e m**omen**t**u**m**o**f the **blo**w**n** J**et. T**h**es**e **d**iff**e**rfr**o**m t**he** c**oe**ffi**c**i**e**nt**su**se**d** i**n** t**he** i**ni**tialstu**d**y \_:\_ **(**ref **1)**,w**h**er**e**,f**o**r **pu**r**poseso**f **a**irfoil**co**m**pa**ri**son**,t**h**e w**ake d**r**ag** \_**:** c**o**efficient**s**were c**o**nverte**d**t**o d**rag c**o**efficient**s**that i**n**cl**ud**e**d**a **d**ra**g equlvalen**t**o**f t**h**e b**lo**wi**ng**pow**e**r r**eq**uir**ed.** I**n** t**hls s**t**ud**y,t**he p**ow**e**r \_ r**equ**ire**d** t**o blo**w t**h**e **a**tr t**s s**e**pa**r**ate**ly a**c**c**oun**t**ed** f**o**r a**nd cha**r**ged** t**o the |**;\_'**: :** air**p**lane**eng**i**ne. Th**i**sme**t**hod** t**akesac**c**oun**t**o**f t**he** tr**igono**metr**i**c ! r**ela**ti**on**s**h**i**ps**r**equ**ire**d**t**o co**m**pu**t**ep**r**op**e**ll**er**e**ff**icien**cy**.**

In the angle-of-attack range of high L/D (about 3<sup>0</sup> for the S/C-C/C **ai**rf**o**i**l),** t**he L**/**D** at **no blo**w**ing is 53.8 and inc**r**ea**s**es** wi**th blo**w**tng. The ove**ra**ll e**ffi**cienc**y **o**f t**he at**rfo**t**l **ts 11**m**t**t**ed**, **ho**w**eve**r**, b**y t**he ene**r**g**y **:** r**equi**r**ed** t**o comp**r**ess**t**he at**r fr**o**m **a**m**bien**t **p**r**essu**r**e to** t**he plenum pressu**r**e at** t**he** J**e**t**. As at**y**ptcal exa**m**pl**e **o**f **sectton e**ff**icienc**y, t**he charac**t**e**r**ist**i**cs o**f **the** S/**C**-C/**C section** w**e**r**e eva**l**uated at an** a**dvanc**e r**a**t**io o**f **0.**6**9** f**o**r a fi**xed** 3**0 angle o**f **att**a**ck** w**tth va**r**iou**s **val**u**e**s **o**f **c**,**.**

**19 .,**\_.**::**.

I

t

**!**

[

 $1.7.3$ 

The section efficiency at  $c_{\rm u}$  = 0 of 0.96 was reduced to 0.95 as the  $c_{\rm u}$ increased from  $0$  to 0.02. Larger values of  $c_\mu$  will further decrease the section efficiency even though the aerodynamic L/D for the section itself is increasing. For applications where the jet velocity is not otherwise limited, it is possible to use momentum coefficients up to about 0.02 without excessive losses in efficiency.

3.3.2 Design Methods and Design Factors Considered

The number of blades and propeller diameter were held constant to study the relative performance of the propellers described below. The diameter was selected to maintain a low tip speed which permitted an additional jet velocity near the tip. In each case, an angle-of-attack distribution was selected and the analytic minimum-loss chord distribution determined. The chord distribution was scaled to achieve the required thrust at the high-speed design point.

Three angle-of-attack distributions were investigated: a nominal 2<sup>0</sup> and 4<sup>0</sup>, uniform hub to tip, and a "twisted" distribution of -12<sup>0</sup> hub to +5<sup>0</sup> at the tip. The small angles of attack were selected because they were located in the region of maximum section L/D and provided for a large range of operation before stall at low forward speed. The "twisted" distribution was selected to give reasonable performance at the high-speed design point and to minimize stall as much as possible at the off-design point. The summary below outlines the design procedures used to match propeller performance to the airplane thrust requirements.

m maria

20

وراديا مروقيتين

3000 人名法阿拉斯 "花香"的变形,"白色"

Ħ

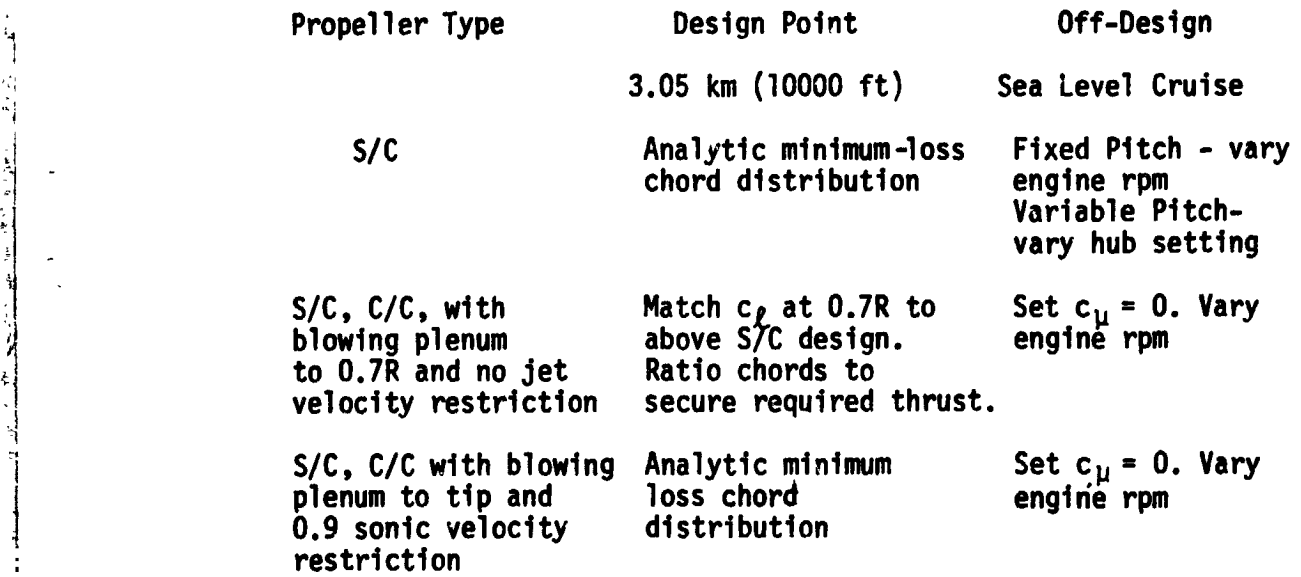

k**"** .\_

! **E**a**ch** ca**s**e in t**he p**arametricst**ud**y **(**1**0** t**o**tal)**p**r**oduceda** print **ou**t i **o**f t**he p**r**ope**ll**e**r**ch**ara**c**teristic**sp**,l**us**Je**t** c**h**ar**a**cteri**s**ticsf**o**r **b**l**o**w**n** " **p**r**opell**er**s**.**T**a**bl**e 4 **sho**w**s**a ty**p**ical**p**rint**ou**t. I**n** a**ddi**ti**on,**t**h**e **p**r**og**ra**m** ge**n**erate**d**a n**u**m**b**er**o**f cr**oss** pl**o**t**s**. **F**ig**u**re**4** s**h**ow**s**e**x**am**pl**e**s**. T**h**e A**pp**e**nd**ixc**on**tai**nsp**rint-**ou**t**so**f propel**l**erc**h**ar**e**ctcri**s**tlc**s**f**o**r the vari**ousdes**ign**ss**t**ud**ie**d**.

> For the off-design condition, the propeller-engine combination was eval**ua**t**ed** t**o d**ete**r**mi**n**e t**h**e e**xcess** t**h**r**us**t w**h**ich **cou**l**d b**e ma**deava**il**ab**l**e** ! **above** t**ha**t r**equi**r**ed** f**o**r **s**t**ead**y-**s**t**a**t**e** f**ltgh**t**. The excess** t**h**r**us**t**, use**ful f**o**r **ra**t**eo**f **c**l**imb**or **accele**r**a**t**ion**,w**as li**mite**db**y t**h**e f**u**ll**-**t**h**r**o**ttle **eng**i**n**e **horsepo**w**era**t **27**0**0** r**pm o**r **b**y t**he m**a**xi**m**umth**r**ust capabilit**y **o**f t**he spect**f**tc p**r**opelle**r **a**t **an**y r**p**m **up** t**o 2700.**

**3.3.3 Propeller Cha**r**ac**t**eristics**

i.

List of the control of the control of the control of the control of the control of the control of the control of the control of the control of the control of the control of the control of the control of the control of the

\_j

i

I

A **summa**ry**o**f **th**e **opera**t**ing cha**r**ac**t**eristi**c**s o**f **the** f**tnal C**/**C and** Lt<sup>|</sup> **u,**, 1 **p**r**ope**ll**e**r**s (**V**P and FP) investigated ts presen**t**ed tn F**i**gu**r**e 5 and**

2**1**

J

网络安全公寓 经零售货单 医白蛋白  $\mathbf{a} = \mathbf{a} \mathbf{p}_1 \mathbf{a} \cdot \mathbf{b}^T, \qquad \mathbf{f}$  $\frac{1}{2}$  $\begin{bmatrix} 1 & 1 & 1 \\ 1 & 1 & 1 \\ 1 & 1 & 1 \\ 1 & 1 & 1 \\ 1 & 1 & 1 \\ 1 & 1 & 1 \\ 1 & 1 & 1 \\ 1 & 1 & 1 \\ 1 & 1 & 1 \\ 1 & 1 & 1 \\ 1 & 1 & 1 \\ 1 & 1 & 1 \\ 1 & 1 & 1 \\ 1 & 1 & 1 \\ 1 & 1 & 1 & 1 \\ 1 & 1 & 1 & 1 \\ 1 & 1 & 1 & 1 \\ 1 & 1 & 1 & 1 \\ 1 & 1 & 1 & 1 \\ 1 & 1 & 1 & 1 \\ 1 & 1 & 1 & 1 \\ 1 &$ نكاسف المن

 $\frac{1}{1}$ 

Table 4, Summary of Calculated Results for a S/C - C/C Propeller\*

JET CHARACTERISTICS

# PROPELLER CHARACTERISTICS<br>Propeller Characteristics

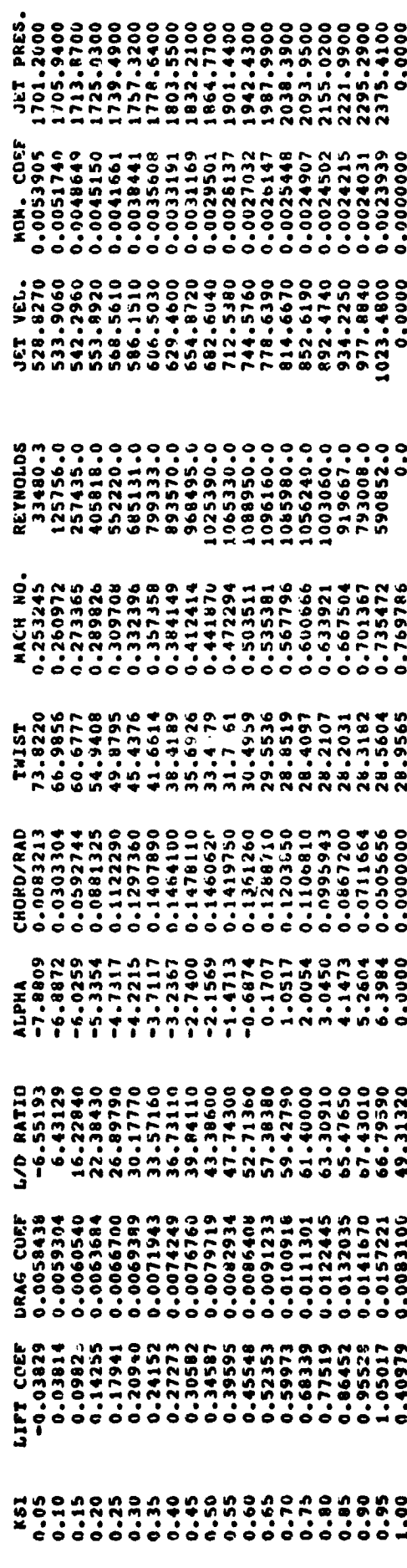

# OPERAIING CONLITIONS

AND PPES=1455.6 PSF AIR DEN=0.001756 SL/CUFT TEMP= 483.01 DEG-R ALT= 10000.00 FEET ENG SPD= 41.60 RPS VEL=270.0 F/S

PROPELLER DATA

COMPRESSUR

COMPRESSOR RATION 1.1676 0.5727 COMP HIPE PASS FLOW= 0.0024 SL/SEC See Appendix For Definition of terms and techniques for calculation  $\ddot{\phantom{1}}$ 

ļ

ł.

 $\bar{z}$ 

 $\cdot$   $\cdot$ 

 $\mathbf{I}$ 

 $\overline{1}$ 

**ORIGINAL PAGE 19**<br>OF POOR QUALITY Evaluation of a Variable Pitch Propeller<br>at various blade settings J DELTA<br>27 BETA JOELTA<br>25 BETA JOELTA<br>25 BETA (degrees) A DELTA<br>25 BI A **DELTA** 25 BETA DVERALL EVALUATION - CASE 9\*\* Figure 4. Computer Generated data for Comparison Evaluation of Propellers -26  $-25$ -26 ž 886 Ē इ **See** Š  $-200$ 2588 ā  $\ddot{\ddot{\ast}}$ MAX CLIMB RATE HP REQUIRED<br>HP AVALIABLE COMPRESSOR HP EFFICIENCY **THRUST** Evaluation of a Fixed Pitch Propeller<br>at various engine speeds **Se SPEED**  $\frac{1}{50}$  OELTA **SO SPEED J DELTA 53348 69** 58 SPEED J DELTA J DELTA  $(rps)$ DVERALL EVALUATION - CASE 7\* K  $\ddot{\bullet}$ 1888 ā Ş Î ¥ J å NAX CLING RATE HP REGUIRER<br>HP AVALIABLE CONPRESSOR HP EFFICIENCY  $\frac{1}{2}$ 

23

=<br>=

ja.

t**he p**r**o**p**elle**r effic**tenc**i**es** i**n s**t**e**a**d**y**-s**tat**e** cr**uise** ar**e** pr**es**e**n**t**ed** i**n T**a**bl**e **5 fo**r **bo**t**h** t**h**e **high-sp**ee**d** a**nd** l**o**w-**sp**ee**d f**li**gh**t **cond**itio**ns s**e**l**e**c**t**ed.**

**Controller State Properties** 

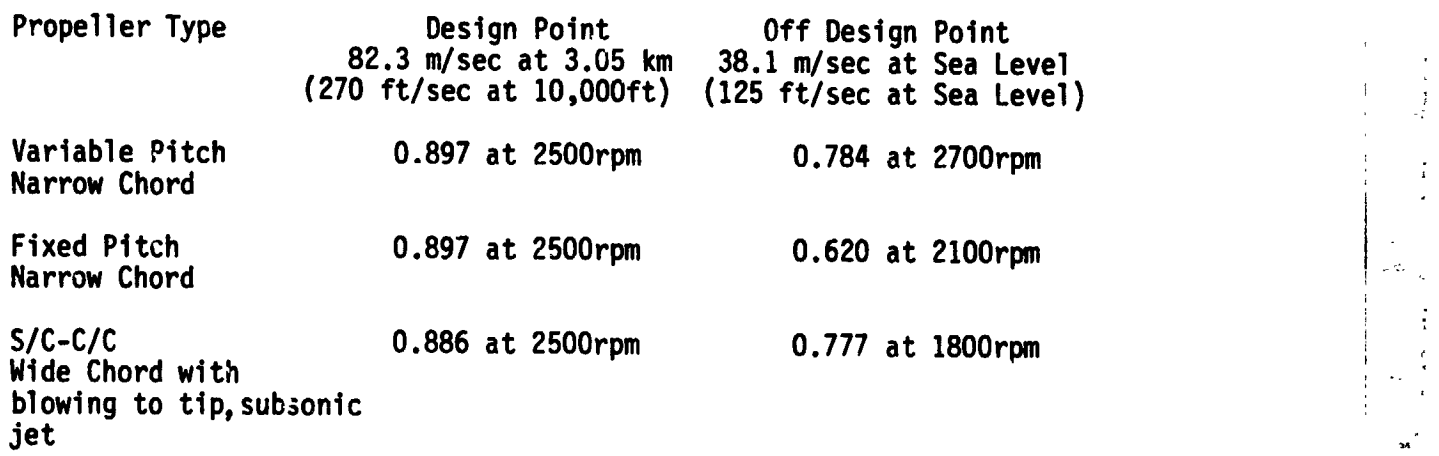

Tabl**e** 5**,** Ca**lcu**lacl**onso**f **P**r**opel**l**e**r**E**fficiency

**Fo**r t**he h**i**gh**-**speed c**r**u**i**se des**i**gn cond**iti**on (F**ig**u**r**e 5a)** t**he cho**r**d of each p**r**opel**l**e**r **(**C/**C and unb**l**o**w**n)** wa**s es**ta**b**li**shed as desc**ri**bed abov**\_  $\mathbf{r}$ **recommendedeng**i**ne** r**pm** o**f 2500 for susta**i**ned ste**a**d**y-s**t**a**te** fli**ght, (indicated** as  $\odot$ ). A value of c<sub>u</sub> = 0.0025 at 0.7 R was selected for the C/C **p**r**opeller pr**i**o**r t**o es**tab**l**i**shment of** t**he** C/**C** ch**o**r**d** t**o ma**intain ) **subsonic blowing.** The printout as Table 4 shows the variation of c  $\mu$ **(a**n**<sup>d</sup>** <sup>j</sup>**et** <sup>v</sup>**e**l**o**ci**t**<sup>y</sup> <sup>w</sup>**he**<sup>n</sup> **expa**n**ded**t**<sup>o</sup>** <sup>a</sup>**mb**i**e**nt **<sup>p</sup>**r**essu**r**e) <sup>a</sup>**l**ong the span. ! The efftc**t**enc**t**es at** h**igh**-**speed c**r**u**i**se a**r**e** n**e**arly th**e sa**me**(abou**t **0.89)** i! **fo**r all **three prope**ll**e**r**s (see T**a**b**l**e 5). Th**i**s** i**s** n**o**t **u**n**expected as** all + **a**re **opera**t**i**n**g a**t **a selected angle of a**t**tack** t**hat provides** h**tgh L**/**D** ra**t**i**os.**

.+h •

**i**

j.

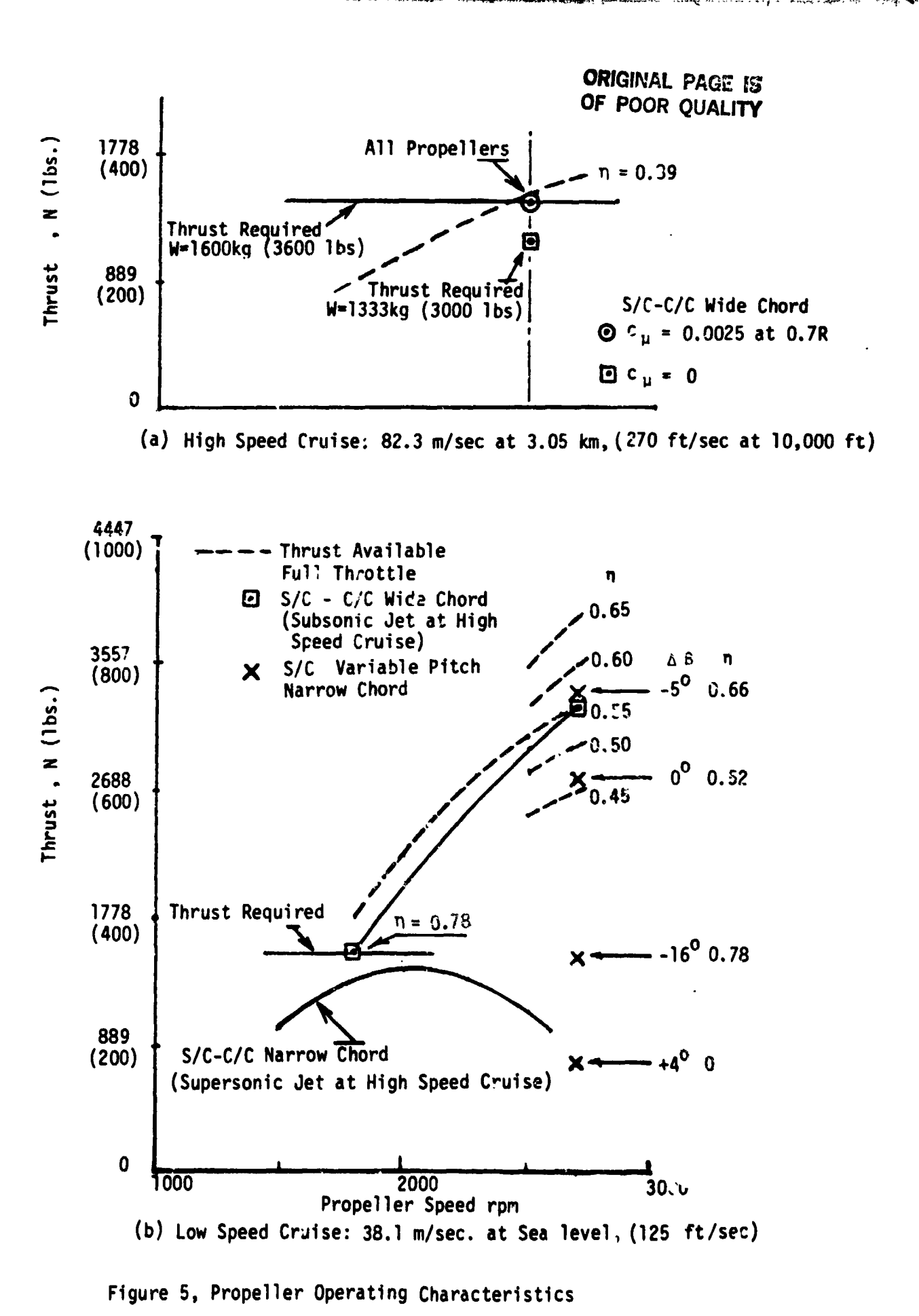

Ξ

25

 $\mathcal{L}_{\rm{max}}$ 

bed "P

-3.

With this propeller efficiency assumed, the thrust available with the engine operating at full throttle was calculated and plotted against rpm as the dashed line in Figure 5a. Each propeller is capable of providing the thrust required at about the maximum horsepower available from the selected airplane engine at cruise rpm. Blowing control can be used for steady-state high-speed flight at a constant engine rpm to accommodate some decrease in airplane weight below the design weight (shown aso in Figure 5a, to W =1333kg, 3000 lbs). A further reduction in weight, of course, will require reduced engine rpm. In contrast, a variable-pitch propeller can operate through a wide range of weight at a constant engine speed.

المستطعة والمقارب المستقيم والمحافظ والمتعاطف والمتعاطف والمتعاطف والمتعاطف والمحافز

For the selected low- speed condition, the thrust available with the S/C - C/C propeller designed with a subsonic jet at the high-speed condition is plotted against rpm in Figure 5b as the solid line. The propeller efficiency at the rpm at which the required steady-state thrust is obtained (1800 rpm) and the propeller efficiency at the maximum rpm of 2700 rpm are indicated at the ends of the curve as 0.78 and 0.55, respectively. The dashed lines show the thrust available with the engine operating at full throttle plotted against rpm for various assumed values of propeller efficiency from 0.65 to 0.45.

It is first seen that more than sufficient engine power is available for steady-state cruise at the thrust-required rpm of 1800; i.e., the S/C - C/C propeller efficiency is greater than that necessary (<0.55) for the engine at full throttle to provide the required thrust for steady-state flight. The engine, therefore, would be operated at reduced throttle for steady-state cruise at this low speed. A margin is then available for climb or acceleration.

 $\sim 10^{-1}$ 

The maximum rate of climb at constant speed is directly proportional to the difference in thrust available at the maximum engine power or the maximum thrust available from the propeller from that required for steady-state flight. From Figure 5b, it is seen that the  $S/C - C/C$  propeller efficiency is high enough  $(0.55)$  at the maximum rpm of 2700 to absorb the maximum engine power at that rpm. The thrust margin for climb or acceleration which results is 1779N (400 lbs).

The thrust produced with the S/C propeller operating as a variable pitch propeller at 2700 rpm for various changes in hub blade angle, are indicated "x" and the corresponding propeller efficiencies are listed. The maximum thrust available with a fixed-pitch propeller  $(\Delta B = 0)$  is less than that obtainable with the S<sub>I</sub>C -C/C propeller. The thrust is limited by blade stall and not by engine power availability as indicated by comparison of the FP propeller efficiency (0.52) with the full-throttle thrust-available curves. The VP propeller with a hub blade angle change of -5<sup>0</sup> produces the largest excess thrust. For this case also, the engine would be operated at part throttle, whereas the S/C - C/C propeller operates at full throttle because of a lower efficiency  $(0.55 \text{ vs } 0.66)$ .

The results shown in Table 5 indicate that, to match the required thrust for steady-state cruise with a fixed pitch narrow chord propeller at the selected low speed, an engine rpm of 2100 is required. Although the analysis was done at an rpm of 2700 for the VP propeller, it is clear from Figure 5b that the VP propeller can be adjusted to operate at any preferred rpm.

Also plotted on Figure 5b are results for a  $S/C - C/C$  propeller with a narrow chord similar to the S/C FP and VP propeller chords. The

**E** used Later Report of The

**C**/**C p**r**ope**ll**e**r wtt**h na**rr**o**w **chord** w,\_**s**u**nab**le t**o ach**t**eve** t**h**e r**equ**t**red** l**o**w**-sp**e**ed stead**y**-state f**l**tgh**t t**h**ru**st a**t **an**y **eng**i**ne speed because of b**l**ade s**tall **at ang**l**es o**f **a**tt**ack** l**ess** t**han** t**ha**t f**o**r **s**tall **o**f t**he th**t**n** t**ra**tl**tng edge S**IC a**trfot**l**. Even t**f **somechange tn des**t**gn cou**l**d permi**t **ach**i**evement of** t**he** re**qu**ir**ed** t**hrus**t **(a**t **ab**o**ut 2100** r**p**m**), no excess th**ru**s**t **for c**l**imb o**r **acce**l**e**r**a**ti**on** w**ou**l**d ex**i**s%**

**3**.**4 Ope**r**a**ti**ng Bounda**r**ies**

**The ae**ro**d**y**na**m**ic data used (**r**eference 3)** w**e**re me**asu**r**edove**r **a** 11mtt**ed Re**y**no**l**ds numbe**ra**nd** M**achnumbe**rr**ange. Fo**r t**hts s**t**u**dy**,** t**he Cd,C**L **and c**\_ **vs** \_ rel**a**ti**onships** w**e**r**e assumed**t**o b**e t**nva**r**tan**t**. Ex**tr**apo**l**a**t**ion o**f **the expe**r**i**me**n**tal **da**t**a ove**r a r**an**g**e o**f **nega**t**tve ang**l**e of a**tt**ack** w**as** r**equ**tr**ed fo**r **a po**rtt**on of** t**he s**t**ud**y**. Ope**rati**ng bounda**rie**s** t**h**a**t shou**l**d b**e **obse**r**ved** a**re** ill**us**tr**a**t**ed** t**n F**i**gu**r**e 6 and d**i**scussed as** f**o**ll**o**w**s.** 3.4.1 Use of Positi**ve l**t**ft Coeff**i**c**i**en**t

+

I

I

i

**i**

o**"**

**Al-An** 

t

It is possible to operate over a small range of negative  $c_g$  for the S/C - C/C airfoils and secure positive  $c_{\ell}$  by blowing. This should be i **avotded to prevent loss of prope**ll**er effect**i**veness tn event the b**l**o**w**tng '**  $\blacksquare$  is disrupted by equipment malitunction.

**3.4.2 Use o**f **Lo**wAn**g**l**e of** Attack

**On the b**l**o**w**n at**r**fo**t**l, the degree of contro**l **of c**L w**tt**h **c**h**ang**e**s tn ( the momentu**m**coefficient va**rt**es** wt**de**ly w**i**t**h ang**le **of attack. Fo**r **I exa**m**ple, a**t **zero deg**r**ees angle-of-at**t**ack, a changeof c** \_ **f**r**om 0** t**o .01** i **produces a change** t**n c**L **from 0.38 to 0.90, a rat**t**o of 2.37:1 Inc**re**ase.** t ::i **A**t **an ang**l**e of** a**ttack of +9 , fo**r **the samec** \_**change, the c**t **va**rt**es from** i tI **1.16 to 1.48, a** r**atto of 1.28:1** \* **T**M**s ts almost a 2:1 change tn '; ] 1 ,**I **effec**t**ive cont**ro**l** by b**lo**w**tng. Becauseof** t**he dest**r**e to** w**o**r**k a**t l**o**w t a**ngles, t**t w**as necessar**y **to** p**rovtde** w**tde chords to p**r**ovtde the** r**equt**r**ed** \_i 28

L

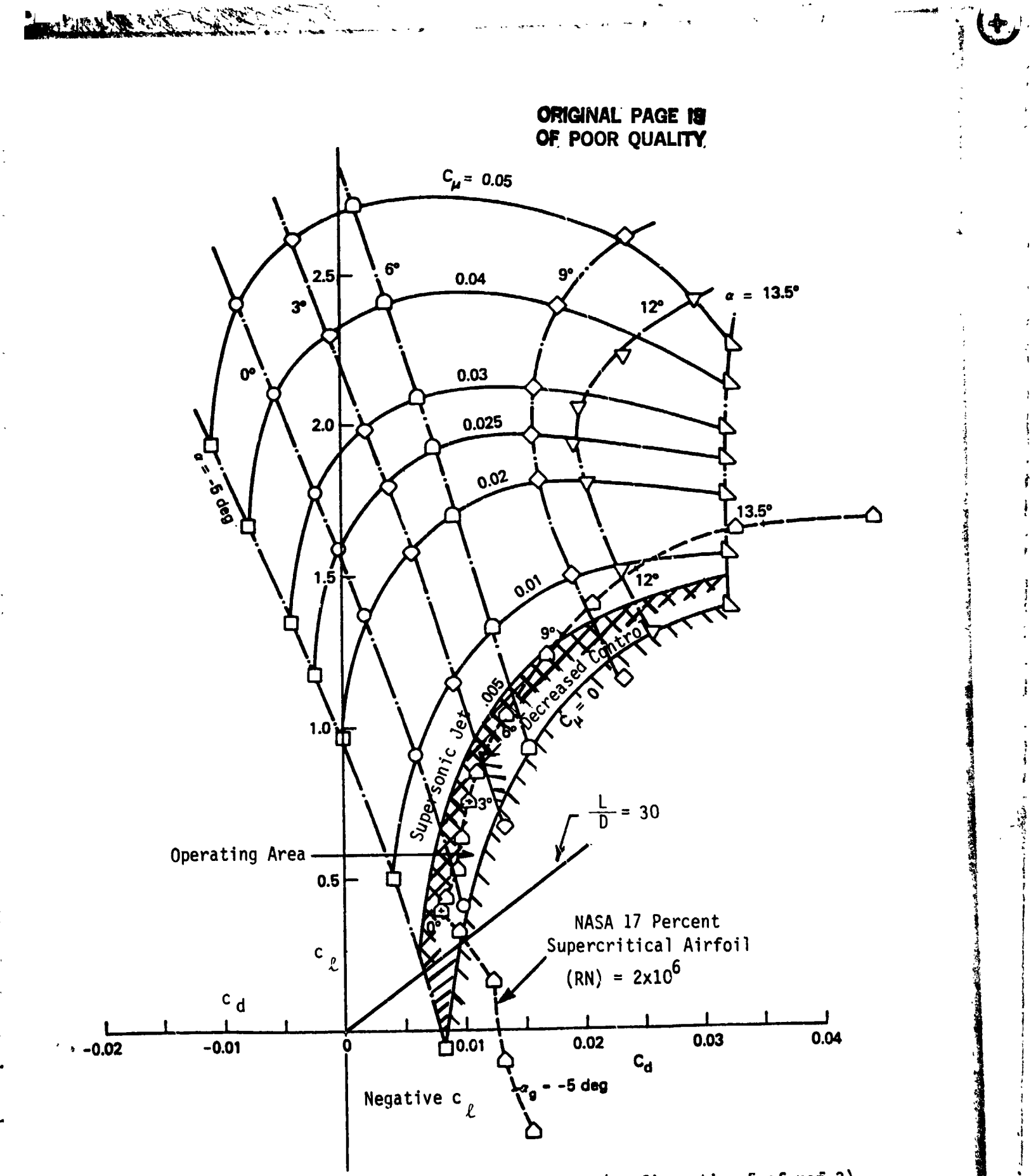

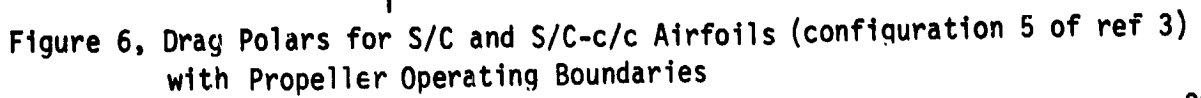

**thr**us**ts. As sho**wna**bove** (3.3.3**,**) **on**ly t**he** w**i**d**e chord C**/**C p**r**opel**l**ers p**r**ov**i**de** r**e**a**sonab**l**e pe**rf**o**rma**nce.**

**3.**4**.3 Avo**i**d**a**nce o**f **Supe**r**sonic** J**e**t **Ve**l**oc**tty

**Fo**r t**he ai**r**p**la**ne** a**nd p**r**opel**ler**s s**t**ud**i**ed, propel**l**e**r t**ip ve**l**oc**iti**es** w**e**r**e subsonic,** a**nd** it wa**s poss**i**b**l**e** t**o des**i**gn propelle**r**s** wit**h c**ir**cul**ati**on con**tr**ol out** t**o** t**he** t**ip. A**lt**hough somecompu**tati**ons** w**e**r**e m**a**de**w**h**i**ch** r**esu**l**ted** i**n su**p**e**r**son**i**c** j**e**t **ve**l**oc**iti**es (e.g.,** r**esu**l**ts presented in F**i**gu**r**e** 5b**),** ther**e are** n**o da**ta **reg**a**rd**i**ng** t**he** aero**d**ynamic **per**f**o**rm**a**nc**e** wi**t**h hi**g**h j**et ve**l**oc**i**t**i**es. To keep** t**he** j**e**t **ve**l**oc**iti**es subson**i**c**, t**he** m**omentu**m **coeff**i**c**i**en**t**s h**a**d** t**o** rang**e from no** m**o**re t**han 0.002** a**t the** ti**p** t**o 0**.**004** i**nboard**. **The approx**i**mate boundar**y for **s**oni**c** m**o**m**e**mt**u**m**coeff**i**c**i**ent** i**s shown**i**n F**i**gu**r**e 6** f\_r t**he s**in**g**l**e**-**p**l**enum p**r**ope**ll**er.**

**3.4.4** S**ec**ti**on E**ffi**c**i**enc**y

**T**h**e** c**£**/c **d** pl**o**t i**nd**i**ca**t**es** t**h**at **m**a**x**i**mu**m**L**/**D** i**s se**c**u**re**d fo**r th**e** S/**C** :; **a**ir**fo**il **a**t **ang**l**e o**f **attack o**f **about 5**°, **and** f**o**r **the S**/**C** - **C**/**C a**t **abou**t **4 °. The L**/**D does no**t li**near**ly **a**ffect **prope**ll**e**r **per**f**o**rma**nce as** it **does** f**o**r wings **on** aircraft. **In f**act**, u**ntil the **L**/**D de**cr**eases** t**o abou**t **3**0**,** <sup>r</sup> t**he**r**ea**r**e onl**y **sm**all**e**ff**ec**t**so**n **p**r**ope**ll**e**r**p**erf**o**rma**nc**e. **Th**e L/**D** f**o**r t**h**e "\_\_ ,I f'ann an India ann an India ann an India ann an India ann an India ann an India ann an India ann an India a<br>I \_ \$/**C**-**C**/Cis a**bove3**0 f**o**r **a**n**g**l**es**-**o**f-**a**ttack**do**wn t**o ze**r**o de**gree**s**. **Lo**w**e**r **:**I **a**n§l**es**will h**ave s**ig**n**ificanta**dve**r**see**ff**e**ct**son p**r**ope**ll**e**r**p**erf**o**rm**a**n**ce**, i

 $\blacksquare$ M**omen**t**umcoe**ffi**c**i**e**nt**s be**l**o**w 0.**02 a**re **des**ir**ed**, **(se**c.**3**.**3.1),** t**o** t /\_ **p**r**even**t**ex**c**ess**i**v**e**de**teri**o**rati**ono**f **s**e**c**ti**one**ffi**c**i**en**cy. I**n gene**r**a**l,t**he** i **supersonic** jet boundary restricts operation to below  $c_{\mu} = 0.005$ ; **ho**w**eve**r**,** wit**h** m**ul**ti-**p**l**e**n**u**m **s**yst**e**m**s,** it **shou**l**d be poss**i**b**l**e** t**o ope**r**a**t**e** ! with somewhat higher momentum coefficients than 0.005 near the hub as a w**i**t**h so**mew**h**at**h**i**gh**erm**o**me**n**t**u**m**coef**fici**e**nt**s**t**ha**n **0.005 nea**r t**he hub** a**s a** ,<sup>J</sup> **) ,J** me**ans to** i**mp**r**ovep**r**ope**ll**e**r**pe**rf**o**rm**a**n**c**e, i  $\begin{pmatrix} 1 \\ 1 \end{pmatrix}$ 

**I** 3**o**

j.

i!

Å

### 3.5 System Design Considerations

In this limited study, only aerodynamic performance was computed and analyzed. Other design considerations such as noise, structural analysis and design, system weight, ducting and seal design, and type of compressor were considered but not in enough depth to warrant many conclusions; however, no large technical problems were apparent.

Because of the small slot size, it is judged that the noise energy would be located at high frequency and therefore not be a problem. Also, blowing is only used for the high-altitude high-speed condition and not at low altitudes. The structural problems were only examined to the extent that it appears reasonable to make the trailing edge assembly as a sub-assembly of the main propeller blade. The small size and dimensions of the slot lead to concerns regarding nicks, distortion and structural failure under concentrated loads. The design of pneumatic shaft seals is believed to be straightforward.

The compressor requirements to compress the ambient air to the hub pressures required for a typical propeller are listed on Table 6. While the compression ratio is higher than that required for supercharging the airplane engine, the mass flow is small and the compression horsepower only about one fourth of that required for the engine alone. Valving of the charger outputs would be suitable to control the hub pressure. If the airplane engine is not supercharged, it is possible to operate an automotive type positive displacement unit (vane or Roots type) as a belt-driven accessory. The cruise intake air pumping requirement is 0.92 liters (56 in  $3$ ) per crankshaft revolution and is comparable to the pumping volume rates available from the automotive market.

31

ملازمه مسند

Table 6. Air Flow Requirements For a S/C-C/C Propeller Driven by a Supercharged Engine

 $2^{\circ}$ 

 $\mathcal{N}_{\mathcal{A}}$ 

 $\mathbf{F}$ 

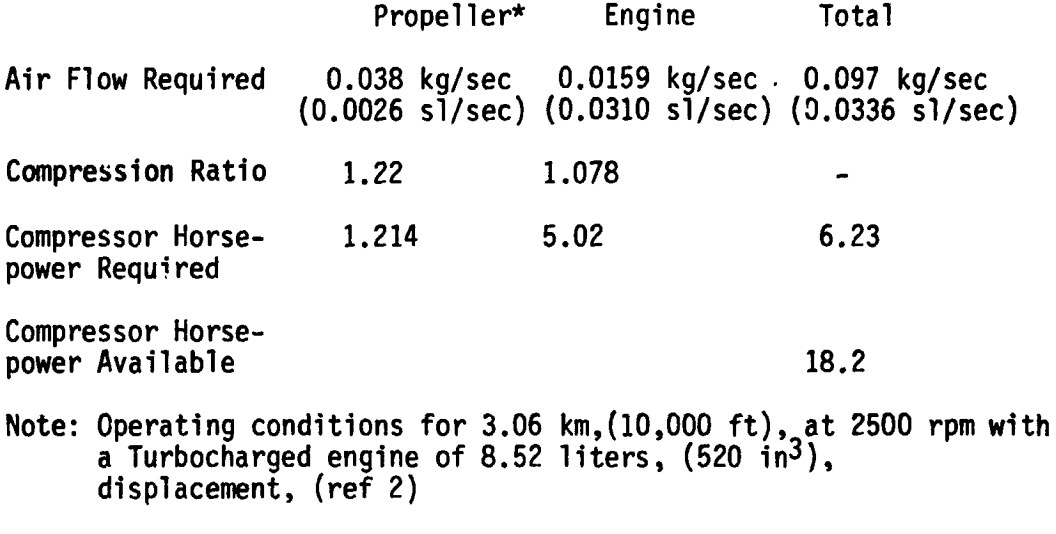

\*The propeller requirements include an allowance for leakage and losses within the ducting.

32

 $\mathcal{A}^{\mathcal{S}}$ 

المحاسب المسلم المستعمر المستقبل المسائل المسائل المحمد المسائل المسائل المسائل المسائل المسائل المس<br>المسائل المسائل المسائل المسائل المسائل المسائل المسائل المسائل المسائل المسائل المسائل المسائل المسائل المسائل

t.

■■■魏氏 本作の「小学」な状態を完全などが、この時に関しました。この「今年最近大学基本教学校」が見たらい。■■魏氏 かんかいじゅう ながき かんそうかい

 $\overline{\phantom{a}}$ 

4.0 CONCLUDING REMARKS

A specially-developed computer program (presented in the Appendix) has been used to compare the aerodynamic performance of circulation-control (C/C) propellers with variable-pitch and fixed-pitch propellers. The comparisons were made for a 1600 kg (3600 lb) single-engine general aviation airplane with a maximum speed of about 300 km/hr (186 miles/hr), the approximate limit for a fixed-pitch propeller.

The study indicated that, on an aerodynamic performance basis, the circulation-control propeller is feasible. Increased speed decreases the potential feasibility. Inability to feather and reverse thrust limits applicability to single- engine airplanes or multi-engine configurations where engine failures can not produce a disturbing torque (e.g. on-axis configurations). Economic feasibility requires analysis of manufacturing and maintenance costs of C/C propellers as well as appraisal of mission requirements for specific airplane applications.

All of the propellers investigated had approximately the same efficiency at the high-speed cruise design condition. At low-speed, the C/C propeller performance (cruise, rate of climb, and acceleration) was better than that of an unblown fixed-pitch propeller but not as good as that of a variable-pitch propeller. Although blowing at high-speed permits operation through a wider range of angle of attack than for an unblown fixed-pitch propeller, performance is constrained by the amount of blowing permissible. The amount of blowing is limited by decreases in efficiency with increases in blowing power and by the desire to maintain the blown jet velocity to subsonic values. The latter

33

ᅨ

4

**1. 我们的时候,我们的时候,我们的时候,我们的时候,我们的时候,我们的时候,我们** 

k,

 $\ddot{\cdot}$ 

 $\begin{array}{c} 1 \\ 2 \\ 3 \end{array}$ 

÷
constraint was imposed in the interest of conservatism because no experimental data are available with supersonic jet velocities. It appeared reasonable to expect that the aerodynamic effectiveness of the Coanda jet would deteriorate with supersonic blowing. Improved performance, however, appears possible through compartmentation of the blowing plenum along the propeller span to provide increased subsonic blowing at the lower-speed inboard sections. The flexibility of operation for a variable-pitch propeller will likely yield superior performance at all off-design low-speed conditions. The possible overall advantages of C/C propellers, therefore, depend upon economic comparisons.

A limited appraisal of other than aerodynamic design considerations, such as noise, structure, weight, ducting, and seals, indicated no large technical problems for C/C propellers. The compressor requirements can be met with automotive-type compressors or by a small amount of valve-controlled bleed from an engine supercharger.

**STATISTICS** 

34

بالثلثية أرميتين

ة. <del>محمد المحمد</del>

"最大做的人们在这些学习的意义是一个的事情。"

 $\mathbf{E} \left[ \mathbf{E} \mathbf{E} \mathbf{F}^{\text{H}} \mathbf{H}^{\text{H}} \mathbf{F}^{\text{H}} \right]$ 

a≤]

 $23.3 - 1$ 

 $\zeta$ 

# APPENDIX

 $\frac{1}{\epsilon}$ 

 $\mathbb{Z}^2$ 

الله المراجع التي التي التي يتم التي التي تتم التي التي يتم التي التي يتم التي يتم التي التي يتم الت<br>الله التي التي التي يتم التي يتم التي يتم التي يتم التي يتم التي يتم التي يتم التي يتم التي يتم التي يتم التي<br>الله التي

 $\mathbf{r}$ 

# A BASIC COMPUTER PROGRAM FOR THE AERODYNAMIC DESIGN OF AIRCRAFT PROPELLERS AS FIXED PITCH, VARIABLE PITCH OR CIRCULATION CONTROLLED.

By Wayne H. Bryant<br>NASA Langley Research Center

# **CONTENTS**

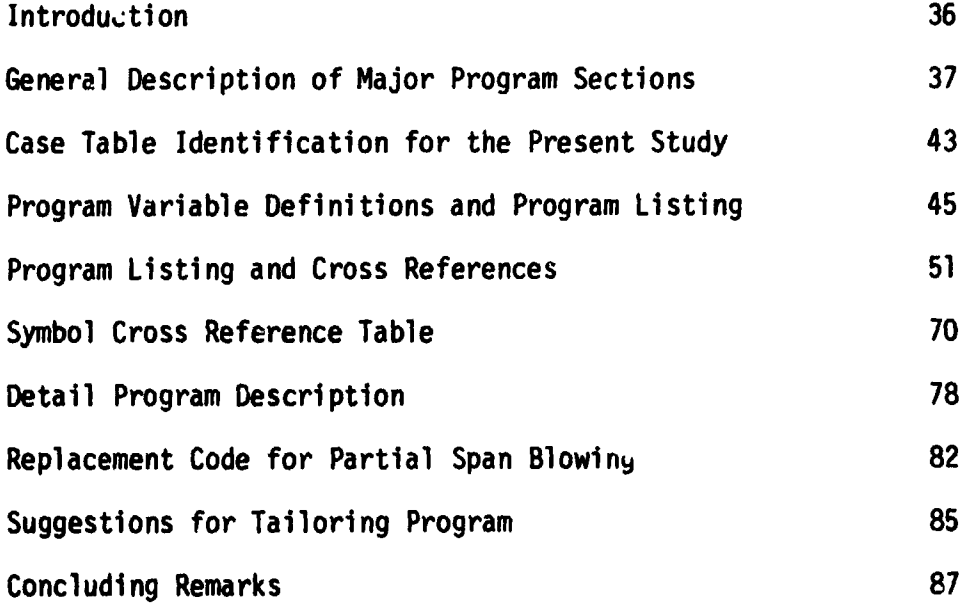

**کی** 

 $\overline{\mathcal{D}}$ 

#### **APPENDIX** by Wayne H. Bryant

NASA Langley Research Center

#### Introduction

This appendix describes the computer program developed to generate the data in the present study. This aerodynamic propeller design program can accommodate minimum loss (ref. 4) fixed- or variable-pitch propellers, and circulation-controlled propellers with a single plenum extending from the root te any given radius. The program was implemented in BASIC so that only a minimal computer investment is required to use it to design propellers. The present work was accomplished using a Digital Equipment Corporation VAX-11/780 superminicomputer, and the BASIC language elements conform to those used in VAX BASIC. An effort was made to develop as much of the program as possible in "standard" BASIC to ease its transition to other machines. To test this, the program was transferred to a CDC Cyber 175 computer at LaRC where approximately two hours were required to obtain successful operation. Comments on probable coding changes required/desired appear at the end of this appendix.

The results obtained using the computer program described here have been examined and appear reasonable. While there are no known problems or "bugs" remaining in this program, there may yet be problems that will surface for new input cases. Additionally, the program makes no structural analysis of the designed propellers; the structural integrity must be ascertained by the propeller builder using some other technique.

This appendix is organized into seven main sections. These are:

Introduction

بمن المستقبل المستعمل المستقبل المستعمر المستقبل المقتلب المستعمر المراكب

General Description of Major Program Sections Case Table Identification for the Present Study Program Variable Definitions and Program Listing Detailed Program Description (keyed to listing line numbers) Suggestions for Tailoring Program **Concluding Remarks** 

#### **GeneraI Description of Major Program Sections**

**The purpose here** i**s** to **gi**v**e a brief description of each major** \_**rea encoun**t**ered in** t**he progr**am**. Th**i**s will** b**e done firs**t **in** t**he order** t**he sec**ti**ons are found in the l**i**s**ti**n**g it**self w**i**thou**t **re**g**ard** t**o ti**l**e program execu**t**ion f**l**ow. Nex**t, **a specific case will be given** t**o** i**llus**t**ra**t**e typ**i**cal program flow, and** appears i**n** t**he De**t**a**i**led Pr**o**gram Descrip**tio**n** s**ect**io**n,** i

**The**r**e are ei**g**h**t **main pro**g**r**am **sec**t**i**o**ns**z \_i

- **(i) Case selec**tio**n**
- **(2) Minim**m**n** i**nduced l**o**ss pr**o**peller desi**g**n (anal**yti**c) a**1\_**d** o**utput** i
- **(3) Strip** i**n**t**e**g**ra**t**ion pr**o**peller des**i**gn (Part I), b**ot**h non**-**b**lo**wn and b**lo**wn (**ci**rcu**l**ation** co**n**trol**led)** !
- **(4) Induced vel**o**ci**t**y i**t**erat**i**ve calc**u**la**t**ions**
- **(5) Str**i**p inte**g**ra**t**i**o**n pr**o**peller d**e**s**i**gn (c**o**mple**t**i**o**n)** i**ncludin**g t**hrus**t **ma**t**ch**i**n**g i**tera**t**ive calcula**ti**on**s \_
- **(**6**) Mi**s**c**ell**ane**o**us calculati**o**ns (e.**g**.**, **effic**i**ency**, Ma**th n**u**m**b**er**, **e**t**c.)**
- **(**7**) Line print**e**r and cross plot file** o**utput** '\_
- **(8) Subr**o**utines**

**The main pur**po**se of each sec**ti**on is** g**iven in** t**he** t**ex**t t**hat follows. The l**i**ne n**um**bers** list**ed correspond** t**o** t**he pro**g**r**am li**s**t**in**g **found** l**a**t**er** i**n** t**h**i**s append**i**x.** Whi**le** t**h**i**s pro**gram **was devel**o**ped t**o g**enera**t**e data f**o**r** t**he s**t**udy presen**t**ed** i**n** t**he** ma**in** bo**d**y o**f** t**h**i**s paper,** it **should be reme**m**bered** t**hat rela**tive**l**y s\_**mple** modifications to the listed program render it useful for evaluating a variety of propeller designs. The data contained in the program, and the logic state-<br> $\begin{bmatrix} 1 & 1 & 1 \\ 1 & 1 & 1 \\ 1 & 1 & 1 \end{bmatrix}$ **meri**ts **c**o**n**trol**l**i**n**g t**he p**rog**r**am **fl**o**w, are th**o**se used f**o**r** t**he** l**as**t **part** o**f** t**he** st**ud**y**.**

**(1) Case Selec**t**ion**

**Af**t**er** t**he array declara**ti**ons and open**i**n**g **ou**t**pu**t **fi**l**es,** t**he f**i**rs**t **par**t **of** t**he pro**g**r**am **cons**i**s**t**s of in**it**ializ**i**n**g **var**i**ables for a** spe**c**i**f**ic **run. Th**i**s occurs be**t**ween l**i**nes 1***7***0 and 1820.** A **n**umbe**r of DAT**A st**ate**m**en**t**s contain informa**ti**on • for** t**he blo**wn **propeller lift and dra**g **coeffic**i**en**t **lookup** t**able as well as** t**ha**t **for** t**en pre-def**i**ned evalua**ti**on cases. These DATA en**tri**es are** i**den**ti**f**i**ed** i**n** t**he De**t**ail**e**d Pro**gr**am Descr**i**p**ti**on sec**t**ion follow**i**n**g t**he pro**g**ram li**st**in**g **and cross Reference** t**able. Table A1** i**n** t**he nex**t **par**t **of** t**h**is **ap**pe**nd**i**x** s**how**s t**he ma**i**n** ,\_

ARTALL RACE AND ALL SA

Ji **charac**t**er**i**s**ti**cs o**f th**ese pre-de**ft**ned cases.** If **a run** i**s desired** f**o**r wh**ic**h **no** i **case ex**it**s**, **all requ**i**red da**t**<sup>a</sup> <sup>c</sup>**a**<sup>n</sup> be man***u***ally en**t**ered from** <sup>t</sup>**he keyboard durin**<sup>g</sup> "I **program exe**c**ution.** A**l**l pr**ope**l**ler desi**g**n**s **u**si**\*,** ma**nually** e**n**t**ered da**t**a will** be \_ **ev**a**luated as** "**on design po**i**n**t" c**ases**l t**ha**t i\_**,** t**he pro**pel**ler's** pe**r**f**ormance** i**n** some arbitrary off-design point cannot be made. The "off-design point" eval-1 **ua**ti**on** f**ea**t**ure** is **b**ui**l**t i**n w**it**h** t**he use o**f p**r**e**-de**fi**ned cases.**

**The engineering un**it**s** f**or each inpu**t **parame**t**er** i**s di**s**played a**: t**he value** is requested. These same units are used for pre-loading the defined cases in t**he d**at**a s**t**a**t**emen**t**s. The da**t**a order** f**or** t**he de**f**ined oases will** be **given in** more detail later. In addition to data for the actual propeller design, the **program'** I**nqu**i**res whe**t**her e**it**her o**f t**wo** f**orms o**f **d**i**a**g**on**i**s**ti**c ou**t**pu**t is **required** f**or** t**he curren**t **r***u*n **(**bot**h predef**i**ned or man***u***al** i**npu**t **cases). The firs**t s**e**t of output is routed to the printer and is useful for observing the convergence<br>during induced velocity and thrust matching iterations; the second set routes **du**ri**n**g **induced velo**cit**y and** t**hrus**t **ma**t**ching** iter**a**ti**ons**\_ t**he second** s**e**t **rou**t**e**s d t**he** i**n**f**lo**w it**era**ti**on da**t**a** t**o** t**he console d**i**splay device (CRT) so** t**ha**t t**he user can observe convergence in real-**t**i**me**.** \_ **(2) M**i**n**im*um* i**nduced** l**oss pro**pe**l**l**er design and ou**t**pu**t **(Analy**t**ic)**

\_ Th**e nex**t **sec**t**ion designs a non-blown pro**pel**ler a**t t**he given o**pe**ra**ti**ng -:**\_ **c**o**ndition** \_**s**l**ng** t**he** t**e**c**hnique de**s**cribed** by Larrabee **in reference** \_**. This sec**tio**n i**s **based al**mo**s**t **en**t**ire**l**y** o**n a propeller d**e**si**g**n pr**og**ra**m **deve**lo**ped by** W. Hewitt Phillips and E. Eugene Larrabee for an HP 9830 desktop computer. **The** code implemented ranges from line 1820 to line 3860; equations noted in the **REMark** statements refer to the numbered equations of (ref. 4), and are<br>all contained in the ligting within angle brackets (e.g.  $\times$  FON 21.) **. all con**t**a**i**ned** i**n** t**he li**st**in**\_ \_**.'**t**hin ankle bracke**t**s (e.g.** \_ E\_**N 21**\_**).** \_

A**f**t**er loadin**g **da**t**a r**e**quired f***o***r** t**he non-blown** pr**o**pe**ller** t**able look-up** s**ubrou**ti**ne,** t**h**is s**ec**ti**on ob**t**a**i**ns** t**he** l**if**t **and dr**a**g coef**f**ic**i**en**t**s for** \_**he** a**nkle** i **of a**tta**ck** s**panwise d**i**s**t**r**i**bu**t**i**o**n prev**i**ously en**t**ered. Th**i**s** is **accompli**s**hed** i t**hrough** a s**ubrou**ti**ne call** t**o** t**he non-blown pro**pe**ller l**i**f**t*/***drag subrou**t**i**n**e. }** Aft**e**r t**h**\_**se** qu**an**t**i**t**ie**s **are calcula**t**ed,** t**his se**ct**ion de**t**e**rm**ine**s t**he s**pa**nwise** i chord distribution, efficiency, required housepower and torque, the local **chord d**i**s**t**ribu**t**ion, efficiency, required ho**rs**e**po**wer and** t**orque**, t**he local** ! **Mach and Reynolds n***um***ber**s, an\_ **other pert**i**nan**\_ **dat**a. **The**se **data** a**re t**he**n** i **out**p**ut** to the li**ne pri***u***t**e**r file.** i

**At t**he **en***a* **of this section***,* **chord and** be**ta s**pan**wise d**i**stribu**\_i**ons** a**re sav**\_ **f**o**r la**ter **predefined case analy**s**is.** A **more comple**t**e descrip**ti**on of** t*h***i**s **,**\_ i me**c**h**an**im is **Kiven** i**n** t**he** detai**led progra***m* **descr**ipt**ion.**

(**3) St**r**i**p i**n**t**e**grati**o**n propeller **des**ig**n** (Part I)

This **sec**ti**o**n is c**o**d**e**d in lines **38**70 through 4590 and implem**e**nts **e**quati**o**ns found in **t**he **m**ain body of this report. **Th**ese referen**c**es are denoted within the REMark s**t**atements using square brackets (e.g. [EQN. 7] at line **3**900). The strip integrati**o**n secti**o**n can design eith**e**r blown or non-blown minimum inducedl**o**ss propell**e**rs**;** this feature is controlled by the d**e**signer at program se**t**up tim**e**.

Th**e** str**i**p integr**a**t**i**on d**e**s**i**gns w**e**re **c**h**ec**k**e**d **a**g**ai**nst th**e a**n**a**lyti**c** d**e**signs **a**nd g**a**v**e** r**e**sults i**d**enti**ca**l within a few per**ce**nt **a**lthough th**e**r**e** w**e**re sm**a**ll **cha**ng**es** i**n t**he **s**p**a**n**w**ise **c**hord **an**d **an**gl**e** of **attac**k di**st**ribution. Th**ese c**h**an**g**e**s in **a**ngl**e o**\_ **a**tt**ac**k result in **a**n in**c**re**a**sed t**h**rust whi**c**h is **c**omp**e**n**s**at**e**d for (in **a** late**r** prog**r**am s**ec**tion) by s**c**aling th**e** spanwis**e c**hords to **ach**i**e**v**e** the **re**q**u**i**r**ed t**h**rust. Co**m**p**ar**iso**n** o**f** t**he** o**u**tput **f**rom t**he** (**n**o**n-**b**l**own) **ana**lyti**c des**ig**n** i w**i**th t**ha**t of t**h**e (non-blown) strip integr**a**tion d**e**s**i**gn shows sm**a**ll **c**hanges in the sp**a**nwis**e c**hord **a**n**d a**ngle of **a**tt**ac**k distributions.

(4**)** In**duc**e**d vel**o**c**ity **i**teration **ca**l**cula**tio**n**s

This s**ec**tion implements the iter**a**tive **e**qu**a**tions ne**c**essary to det**e**rmine t**h**e tru**e** sp**a**nwise bl**a**d**e a**ngl**e** of att**ac**k w**h**i**ch** is different from th**e** nomin**a**l be**ca**use of indu**c**ed velo**c**ity. Lines 4600 through 5420 realize this pro**c**edure. The te**c**hnique used here is derived from (Ref. 5) and is listed here in full for **c**onvenien**c**e. Referen**c**es to equations in the **c**omment portion of the individual **s**tatements or i**n R**EM**a**rk **s**t**a**teme**n**t**s a**re en**c**lo**s**ed in **s**qu**a**re br**ac**kets **ar**id **hav**e **a**n ! "A" (**f**or appendix) prefix. For example, li**n**e 4710 has a comment (**t**he text following the "!") indi**c**ating that line implements equation AI ([EQN. All); that equation itself follows.

The indu**c**ed velo**c**ity **co**mpon**c**nts **are** ev**a**l**uate**d **at** e**ac**h **ra**di**a**l blad**e** s**tat**i**o**n, i, by th**e** it**e**rative pro**c**edure listed b**e**low. To st**a**rt the iter**a**tions

$$
\phi_{i} = \tan^{-1}\left(\frac{\lambda}{\xi}\right) \tag{A1}
$$

is used to find the initial estimate of  $\alpha_i$  as

$$
\alpha_{i} = \beta_{i} - \phi_{i} \qquad (A2)
$$

Th**e** pro**ce**dure **c**ontinu**e**s by finding th**e** multipli**e**r 4

**39** \_

,**t**P"\_

i, **"**!

**L**

t

|

i

!

J

 $(A3)$ 

$$
K_{i} = \frac{\frac{BC_{i}}{8\pi \epsilon R}}{\frac{2}{\pi} \cos^{-1}\left(e^{-\left[\frac{B(1-\xi)}{2\lambda} \left(1+\lambda^{2}\right)^{2}\right]}\right)}
$$

which is then used in the calculation of

$$
R_i \left( \frac{C_{\ell_i} (\cos \phi_i)}{\sin^2 \phi_i} \right)
$$
\n(A4)\n
$$
B_i = \frac{K_i \left( \frac{C_{\ell_i} (\cos \phi_i)}{\sin^2 \phi_i} \right)}{\left( 1 - K_i \right) \left( \frac{C_{\ell_i} (\cos \phi_i)}{\sin^2 \phi_i} \right)}
$$

and

$$
a'_{j} = \frac{\kappa_{j} \left( \frac{c_{\ell_{j}}}{\cos \phi_{j}} \right)}{\frac{1 + \kappa_{j} \sqrt{c_{\ell_{j}}}}{\cos \phi_{j}}}
$$
(A5)

The induced velocity components  $a_i$  and  $a'_i$  are next used to calculate an updated  $\phi$  as

$$
\phi_{\mathbf{c}_i} \sim \tan^{-1}\left(\frac{\lambda}{\xi} \bullet \frac{1 + a_i}{1 - a_i}\right) \tag{A6}
$$

which is used in obtaining a corrected  $\alpha$  in

$$
\alpha_{c_i} = \alpha_i + \frac{1}{2}(\phi_i - \phi_{c_i})
$$
 (A7)

The corrected angle-of-attack is used to calculate a corrected  $\phi$  as

$$
\phi_{c_i} = \beta_i - \alpha_{c_i} \tag{A8}
$$

which is used if further iterations are necessary.

The convergence tests consists of comparing the current iteration value of  $\alpha_c$  with the previous iteration value of  $\alpha_i$  at each blade station and declaring a converged solution if the absolute difference at every blade station is less than that of  $0.05^{\circ}$ . Stated mathematically, the test is

$$
(\alpha_i - \alpha_{c_i})
$$
 < 0.05<sup>o</sup> For all blade stations, i. (A9)

If any station fails to meet this criteria, the procedure iterates starting with Equation A3; if the corrected angle-of-attack at all blade stations pass the test, program flow is to the second part of the strip integration design. In either case, new lift and drag coefficients, based on the most recently corrected angle-of-attack, are calculated for both blown and non-blown designs as appropriate.

(5) Strip Integration propeller design (completion), and thrust matching

This section is coded between lines 5430 and 6520, with the thrust matching part between 5660 and 6510. After the initial induced velocity corrections are made to each blade station's angle of attack, the differential thrust and torque are determined. The total thrust is obtained by numerical integration and is compared to the required thrust for the indicated flight condition. If the developed thrust does not match the required thrust within 1%, then some form of adjustment is employed. This is accomplished in an iterative fashion, with the adjustment parameter selected by a combination of case identification and control variables. After the adjustment has been made, program flow returns to the induced velocity iterations to account for the present thrust matching changes. This sequence is repeated until the developed thrust is within limits indicated above, or the designer manually terminates the run.

This program section largly controls the manner in which cases are interpreted, i.e., the sequence in which cases must be run to obtain meaningful results. (This sequence is discussed in the detailed examination of the listing.) For the current program, alpha, beta, engine speed, or the propeller chord is scaled obtaining desired thrust according to case under evaluation. To modify the program for one's particular needs, a good understanding of this section is required, since most changes will be made here.

(6) Miscellaneous calculations

This section starts at line 6530 and ends at line 7290. Differential torque is numerically integrated to obtain total torque. If the designed propeller uses Coanda blowing, then the total air mass flow, and the centrifugal and compressor engine horsepower for this air flow are obtained. Next, aerodynamic torque is converted to horsepower using

Q<sub>aero</sub> =

41

 $(A10)$ 

1945年第14章 1000年10月

 $\frac{1}{3}$ 

うきいしょ

 $\epsilon$ 

 $\ddot{\ddot{\tau}}$ 

ł

 $\frac{1}{2}$ 

š,

4

्र

ă.

**and** t**he** t**o**t**al useful wo**r**k (in** h**orsep**o**wer) is ca**l**cu**l**a**t**ed. From** t**h**i**s da**t**a,** p**r**o**pe**l**l**e**r eff**i**c**i**enc**y is **then ca**lcul**a**t**ed.** Fi**nal**ly**, a**t **each** bl**ade s**t**a**tio**n**; **(**a**)** lo**cal Mach n**u**mber** a**s**

$$
(MN)_{i} = \frac{V_{i}}{V_{s}}
$$
 (A11)

with  $V_s$  = **velocity** of **sound** at **current** altitude,

(b) Re**ynold's numbe**r

$$
(\text{RN})_{\mathbf{i}} = \frac{\partial_{\infty} C_{\mathbf{i}} V_{\mathbf{i}}}{\mu_{\infty}}
$$
 (A12)

**with**  $\rho_m$  = **air** density and  $\mu_m$  = viscosity

and (c) t**h**e D**r**ag/Li**f**t ratio

$$
\frac{c_{d_i}}{c_{\ell_i}}
$$
 (A13)

, You are the first of the second the second the second the second the second the second the second the second the second the second the second the second the second the second the second the second the second the second t

i

**a**r**e calcula**t**ed**.

The **sec**tio**n ends** wit**h** t**he de**t**er**min**a**tio**n o**f t**he ava**i**la**ble **h**or**s**epo**w**er **a**t t**h**e **.-**\_ **cu**r**r**e**n**t **engi**n**e spe**e**d fo**r t**h**e **a**i**rcraf**t **selected** i**n** this **s**t**udy, and** t**h**e possi**bl**e :.\_**, ra**t**e-of-cl**imb **fo**r t**h**e **pr**o**p**e**lle**r/**eng**i**ne**/**a**i**rcraf**t **sys**tem. [ <sup>J</sup>

**(7) Li**ne **prin**t**e**r **and cr**o**ss-p**lot fi**l**e **ou**t**pu**t

**Th**e **n**ext **pr**og**ram s**e**c**tio**n** r**uns f**rom **l**i**ne 7300** to **l**i**ne 8**4**0**0. **I**f t**he case** \_**. under e**x**a**mi**nat**io**n ca**l**ls** f**or** of**f**-**d**e**s**ig**n p**o**in**t **evalua**tio**n**, t**he** p**rog**ram **save**s \_ pertinent information in a disk file for later processing. The saved data and the file format are discussed in the detailed program description. Next, data for the appropriate design technique is output. Three forms of printer output are available: (a) analytic (non-blown), (b) strip integration (non**bl**own)**, and (**e) s**trip i**nt**e**gr**a**t**i**o**n (b**l**o**wn). T**he part**ic**ul**ar **co**m**b**i**na**tio**n** o**f** ! ] **o**ut**put p**ri**n**t**e**d is **d**et**e**r**m**i**ned by case n**um**b**er **and con**t**r**o**l va**ri**ab**les,

I A**ft**e**r th**e o**utpu**t **i**s **c**om**p**l**ete**, **th**e **f**i**nal** bet**a and cho**r**d values fo**r **th**e ! I **des**i**gn case p**rope**lle**rs **a**r**e saved fo**r **use** i**n** t**he o**f**f-des**ig**n** ca**se eva**l**ua**ti**on.** I **Th**i**s s**ect**i**o**n en**\_s wit**h a quer**y t**o e**it**he**r **ex**ami**ne ano**t**her case o**r **s**t**op** t**he** prog**r**am**.**

#### (8) Subroutines

The program subroutines can be found starting at line number 8410 and running to the end of the program at line 9710. Aerodynamic coefficients for the non-blown propeller are obtained from a lookup table subroutine between lines 8410 and 8770. A Simpson's Rule integration scheme is found starting at line 8780 and ending at line 8920. An atmospheric characteristics subroutine, reproducing the values given in the 1962 NASA standard atmosphere report (Ref. 6), is next, running from lines 8930 to 9190.

The Coanda effect, blown trailing edge propeller aerodynamic coefficients subroutine is located starting at line 9200 and ending at line 9460. The subroutine between 9470 and 9630 is used to calculate rank intervals for this lookup table. The final subroutine runs from 9640 to 9710 and calculates the available engine horsepower as a function of engine speed at full throttle for the engine used in this study.

#### Case Table Identification for the Present Study

The current program is structured to design six propellers in cases 1, 2, 3, and 4. These propellers are denoted A, A', B, C, C', and D. Cases 5 - 10 are for off-design point evaluation. Table Al lists the characteristics and control parameters for each case. Definitions of the variables and control parameters listed at the bottom of each column, and in the text that follows the table can be found in the list of symbols that preceeds the program listing.

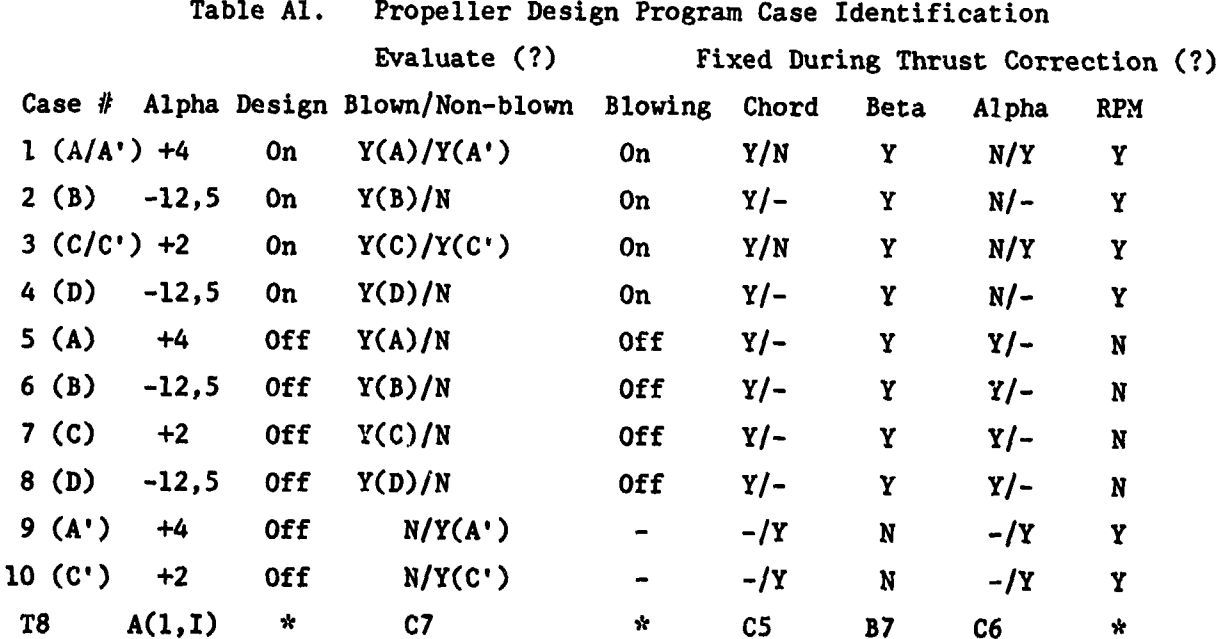

I

 $\mathbf{i}$ 

!<br>!

**Parame**t**er var**i**a**ti**on by case number** i**den**tifi**ca**ti**on** i**s con**t**rolled by** t**he va**ri**able li**st**ed <sup>a</sup>**<sup>t</sup> <sup>t</sup>**he bo**tt**o**<sup>m</sup> **<sup>o</sup>**<sup>f</sup> **each col***u***mn. For** <sup>t</sup>**hose col***u***mns wi**th \_**,** <sup>t</sup>**he** ] param**e**t**er** is **em**be**ded wi**t**h**i**n** t**he pr**og**ra**m it**self, and canno**t be **changed wi**t**h**o**u**t **m**o**dlfyi**\_ t**he source c**o**de. The pr**o**peller iden**t**ifica**tio**n f**o**r** t**h**e te**n cases se**t **up in** t**he acc**o**mpanying li**st**ing are** s**hown und**e**r** t**he** "**Cas**e #**" c**o**l**um**n** i**n** pa**ren**t**hesis (e.**&**. (**A*/***A')).**

**AND A TELEVISION** 

A**n example** i**s helpful in** *u***nders**t**and**i**n**g t**h**i**s** t**ab**l**e. For Case** #**1, (T8=I)** t**wo pr**o**pellers are desi**g**n**e**d, den**ot**ed** A **and A'. Both pr**ope**llers have a nominal value** of alpha of  $+4$  degrees  $(A(1,1))$ , and are considered to be designed for the operating conditions specified in the  $Q(1, * )$  array as indicated by the "On" i**n** t**he De**si**gn** co**l**u**mn.** Bot**h a bl**o**wn and a n**o**n-bl**own **pr**opell**e**r **wi**ll be **eva**lu**a**t**ed (C**7**=3)**, **and f**o**r** t**he b**lo**wn pr**opell**er**, t**he** t**rai**l**in**g **edge je**t**s will** be **ac**t**ive (**B**lowlng**?**). The p**r**opeller**s **are d**e**s**i**gned** to **ma**t**ch** t**he available** t**hr**u**s**t to t**he required** t**hrus**t **specified in** t**he Q(**I**,3) e**l**e**m**en**t**. This can** be **d**o**ne severa**l **w**ays**.** Th**e next f**o**ur c**olu**mn**s **s**pe**cif**y **f**o**r each pr**o**pe**ll**er**/**case which scheme** i**s used** t**o ma**L**ch** t**he available thrus**t t**o** t**he required** t**hr**u**st. F**or t**he** blo**wn** i **pr**o**p**ell**er,** t**he a**l**pha v**al**u**.\_ **ar**e s**ca**l**ed** to **acc**om**p**li**sh** t**he** mat**ching (as can be** seen by the N(o) in the first part of the entry under "Alpha".) For the nonb**l**own p**ropeller,** t**he chord**s **are** s**caled, as can be seen from** th**e** */*N**(o) under** t**he** "**Chord\*'** c**o**lu**mn. The var**i**able**s **C5**, B**7**, **and C6 are us**e**d** to **s**et **up** t**he C**ho**rd**, **Be**t**a**, **and** A**lpha col**u**mns**\_ **and pr**o**gram l**o**gic is used** t**o se**t**up** t**he** R**PM c**o**l**um**n,** i

**The predef**l**ned cases** m**us**t **be run** i**n a spec**i**fic sequence** to ma**ke certain** t**ha**t **nece**ss**ary data** is **available f**o**r each ca**s**e. F**o**r** t**he curren**t **p**rog**ram l**o**gic,** • t**he sequences are as f**o**llow:**

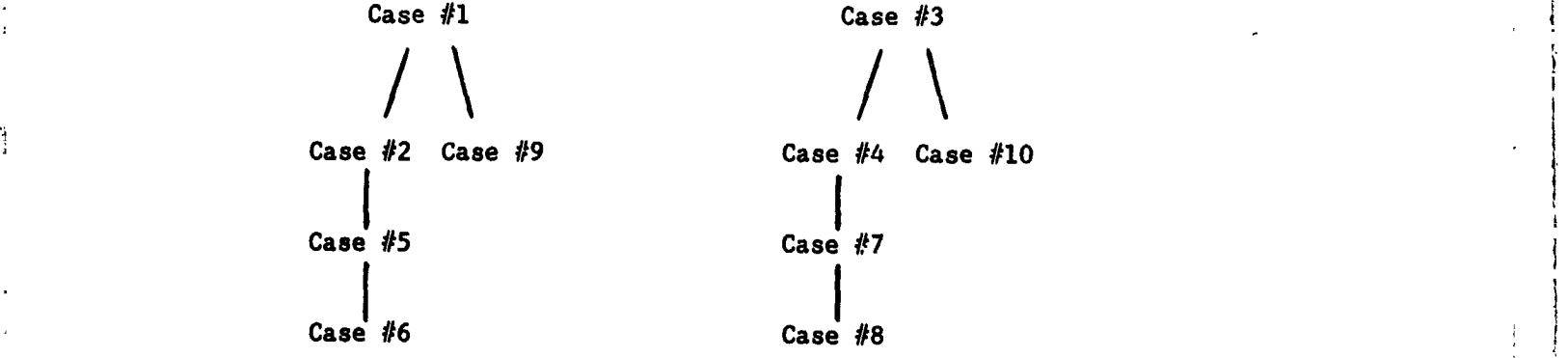

**'**4

C**ase** #**1** d**es**igns t**w**o **p**r**o**pel**le**rs, A**' (non-b**l**o**wn) **and A (blown) a**t t**he de**si**gn po**i**n**t**. A'** i**s des**ig**ned f**i**rs**t, **and** t**he chords are sca**l**ed** t**o n**\_**ch** the required thrust. A is then designed using the final chords obtained from propeller  $A^t$ : thrust matching is achieved by changing the nominal angle **fr**om **propeller A'I** t**hrus**t **ma**t**ch**i**n**g i**s achieved by chan**g**in**g t**he no**m**inal angle** i 44

**is ca**r**ri**e**d** ou**t** by **changing** t**he n**o**minal angl**e o**f at**t**ack. In** a s**i**mi**lar** ma**nner, C**a**se** #3 **des**i**gns** two propellers, C' (**n**o**n-**b**l**own**) and** I o**f a**tt**ack**• **Case** #**2** d**es**i**gns** o**ne** p**r***o*pell**er***,* B **(**blo**wn). T**h**e c**ho**r**d**s** u**sed** i**n** , **C (bl**o**wn)**, **als**o **a**t t**he design p**oi**n**t**. Again**, **C**' i**s des**ig**ned firs**t **a**n**d** t**he** final chords obtained during the thrust matching is used at the design chord values for the blown propeller (C) with nominal angle of attack modified to o**bta**i**n** t**he** r*e***qu**i*r***ed thrus**t**. Case** #4 **des**ig**ns th**e **s**i**xth pr**op**eller**, **D (bl**o**wn)** I .\_ **which uses** t**he ch**o**rds** f\_**o**m t**he C**' **pr**o**peller**, **and als**o **chan**g**es** t**he nominal**

**I**<br> **E** cases #5, 6, 7, and 8 evaluate the four blown propeller designs (A, B,  $\overline{B}$ , Cases #5, 6, 7, and 8 evaluate the four blown propeller designs (A, B, \_Ig **Cas**e**s** #**5**, 6, 7, **an**d **8 e**v**a**l**ua**te the fo**ur bl**own **p**ropeller de**s**i**gn**s **(**A, B, . **C**, a**n**d D) at an off-de**s**ign point. \_**o**r the**s**e case**s**, the blowi**n**g is **s**hut of**f**, a**n**d thru**s**t mat**ch**i**n**g i**s** a**c**hieved **b**y changi**n**g e**n**gi**n**e speed. **C**ases #9 and I0 eva**l**uate the two non-blown **p**ro**p**eller de**s**igns (A' and **C**') at some off-de**s**ign condition, a**n**d vary the pro**p**eller **p**itch to **s**ecu**r**e the req**u**ired th**r**ust.

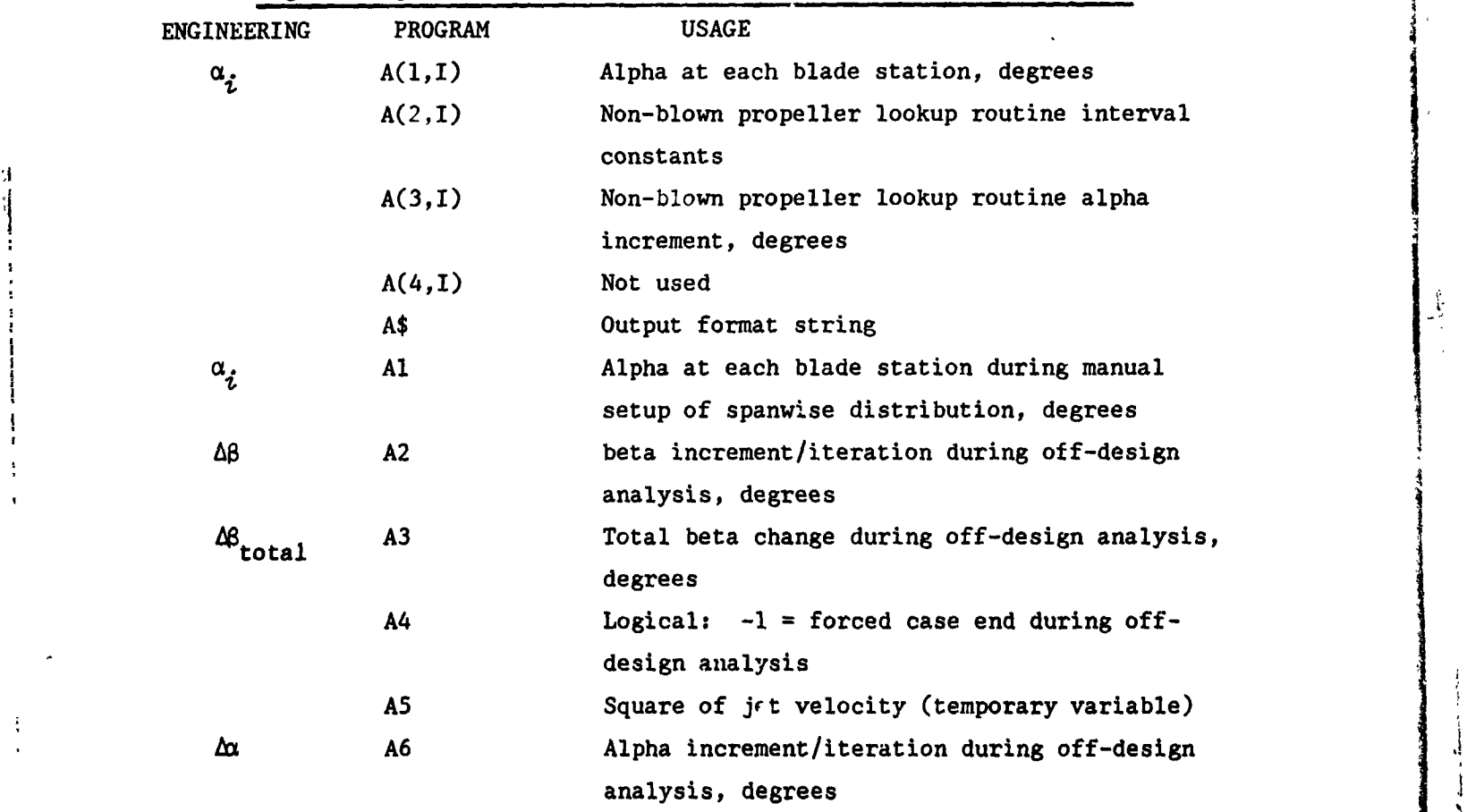

!

1

|

I

En**gineering and Program Variable Definition, and Program Lis**ti**ng**

**45** \_

%

# ! مها التنظيم المعرض المتعاطف المستعمر

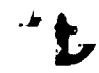

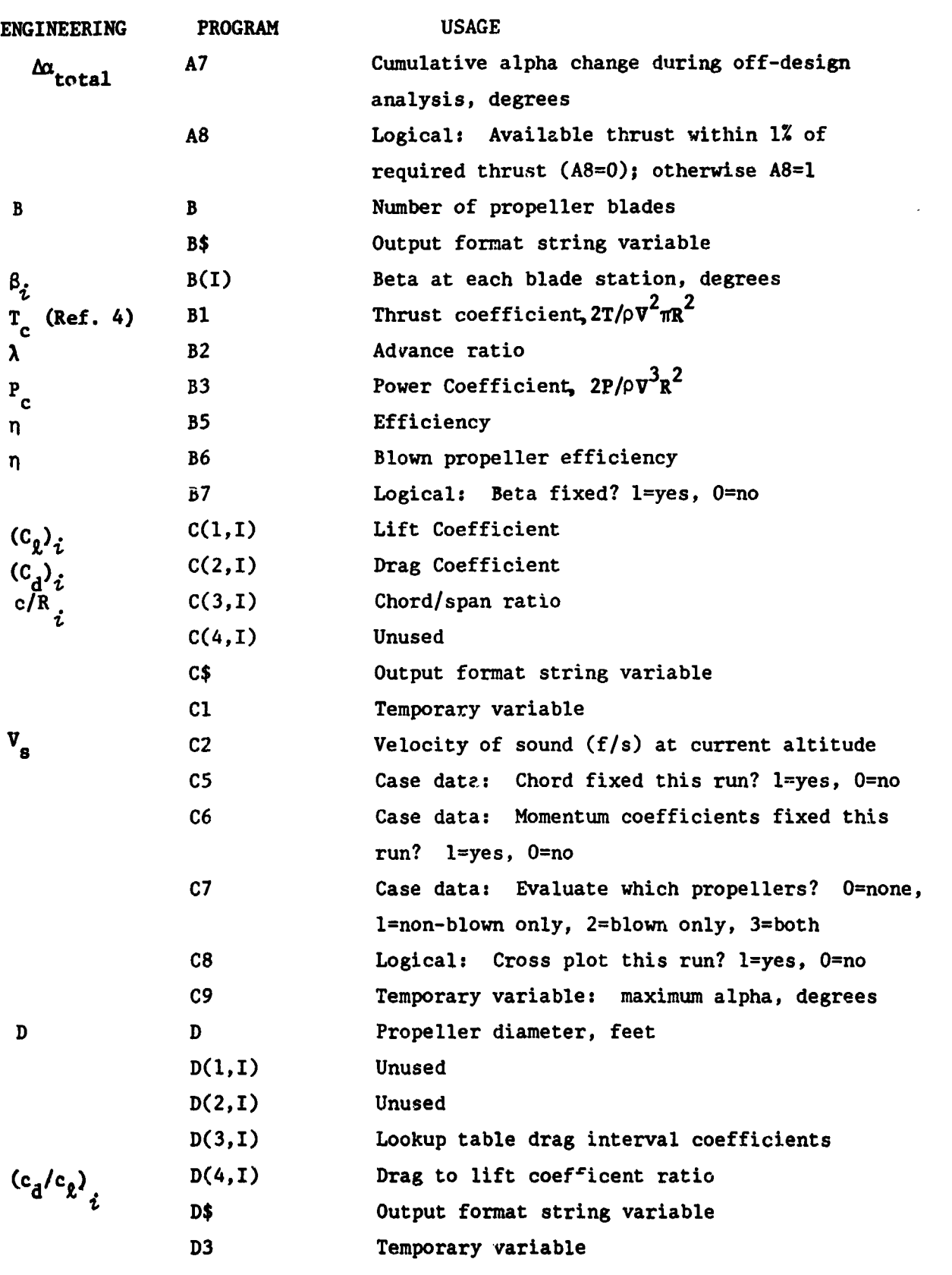

46

 $\hat{p}^{\rm eq}_{\rm ph}$ 

医生产 医血管下的 化合金  $\sim 2.1$ 

 $\blacksquare$ 

 $\alpha$  , we

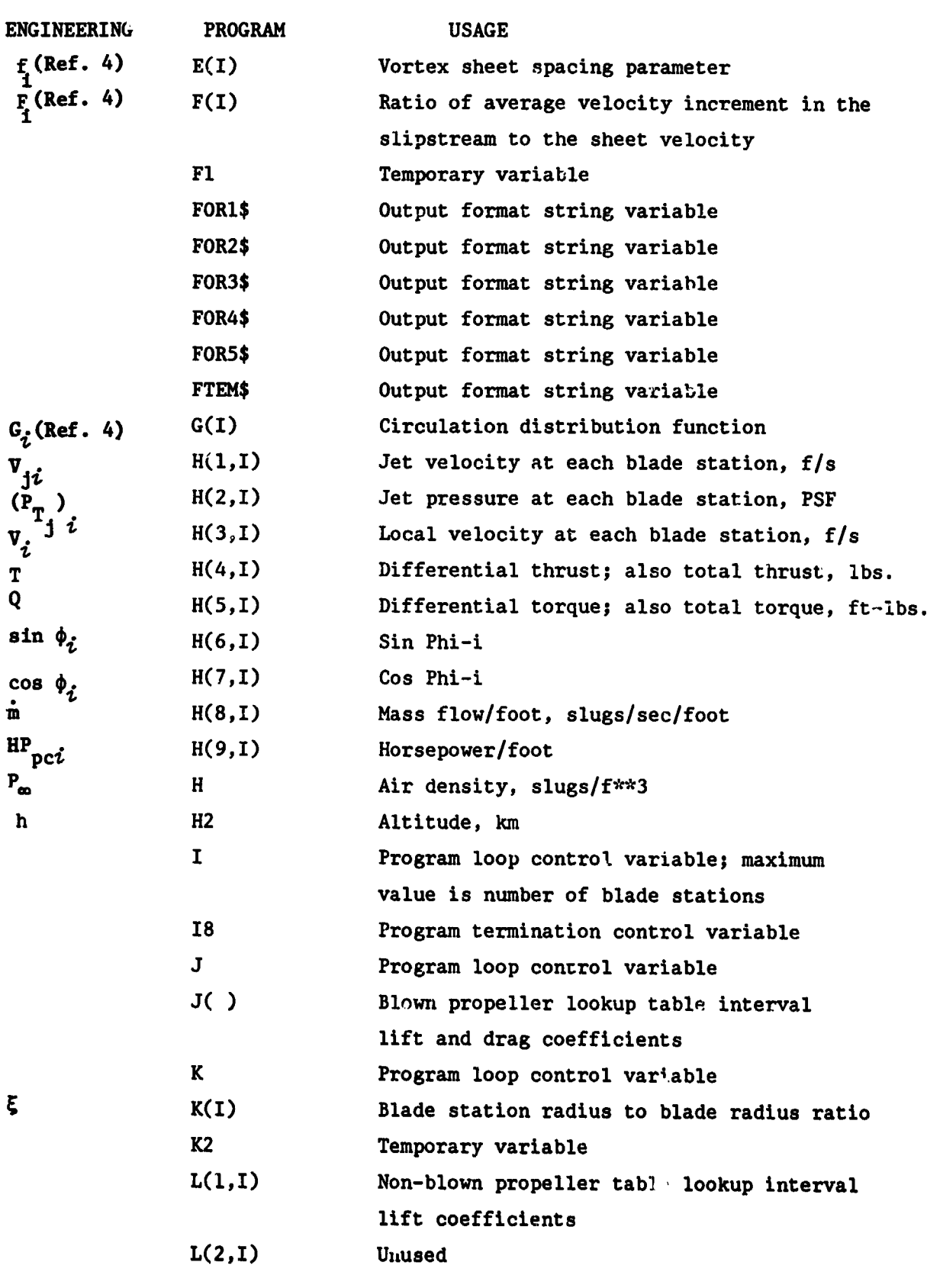

 $\mathcal{L} = \mathcal{L} + \mathcal{L} + \mathcal$ 

 $\overline{1}$ 

 $47$ 

الي<br>ال

*Communication* 

Design and the state of the state of the state of the state of the state of the state of the  $\tau_{\rm max} = 1$ 

 $\mathcal{L}$ 

Ji

!

! I

 $\mathcal{L}$ 

**SEPACE** 

 $\mathbf{v}$ 

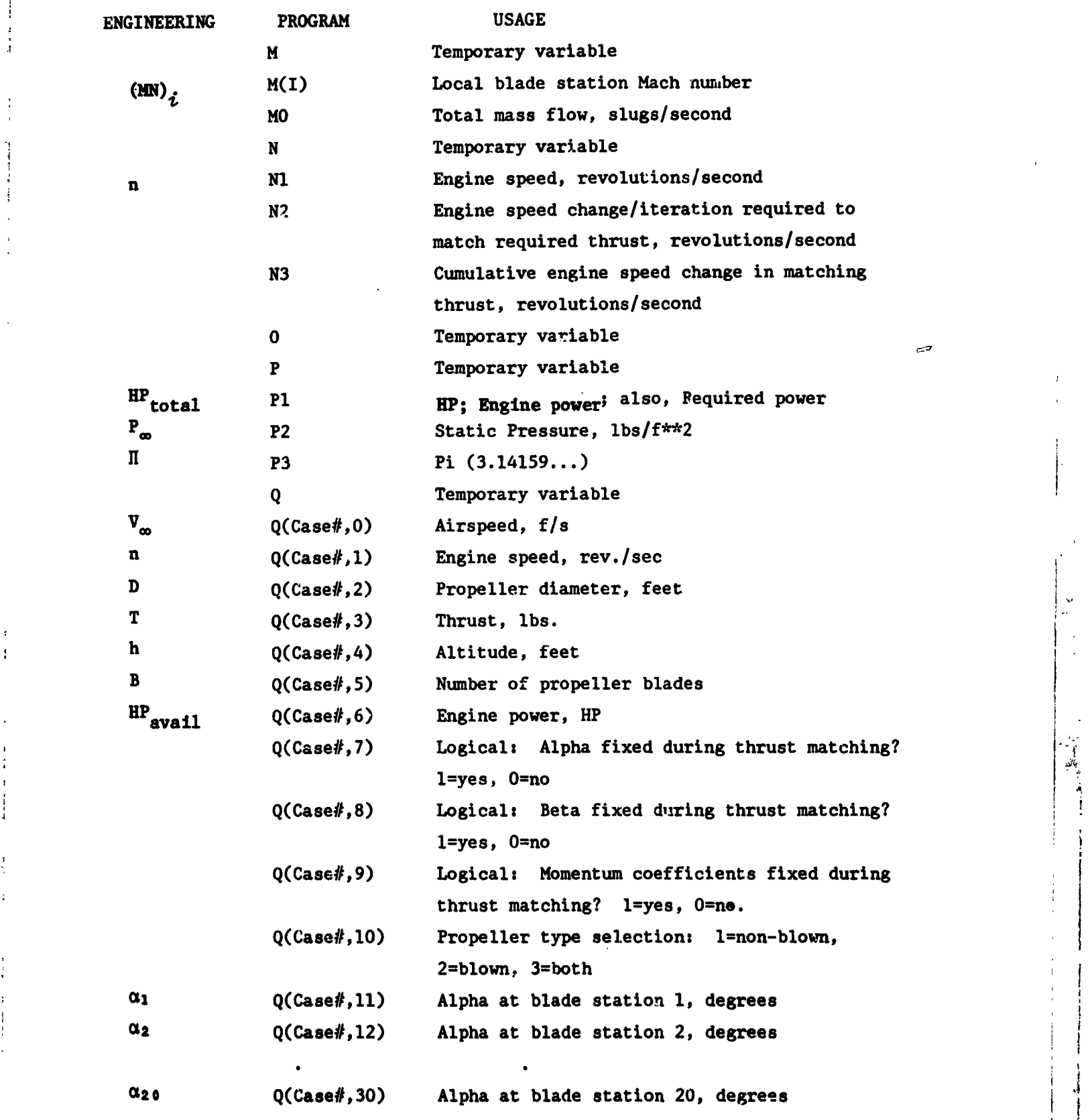

**48 '**\_

 $\bar{\Omega}$  $\epsilon$  .

 $\frac{1}{\pi}$ 

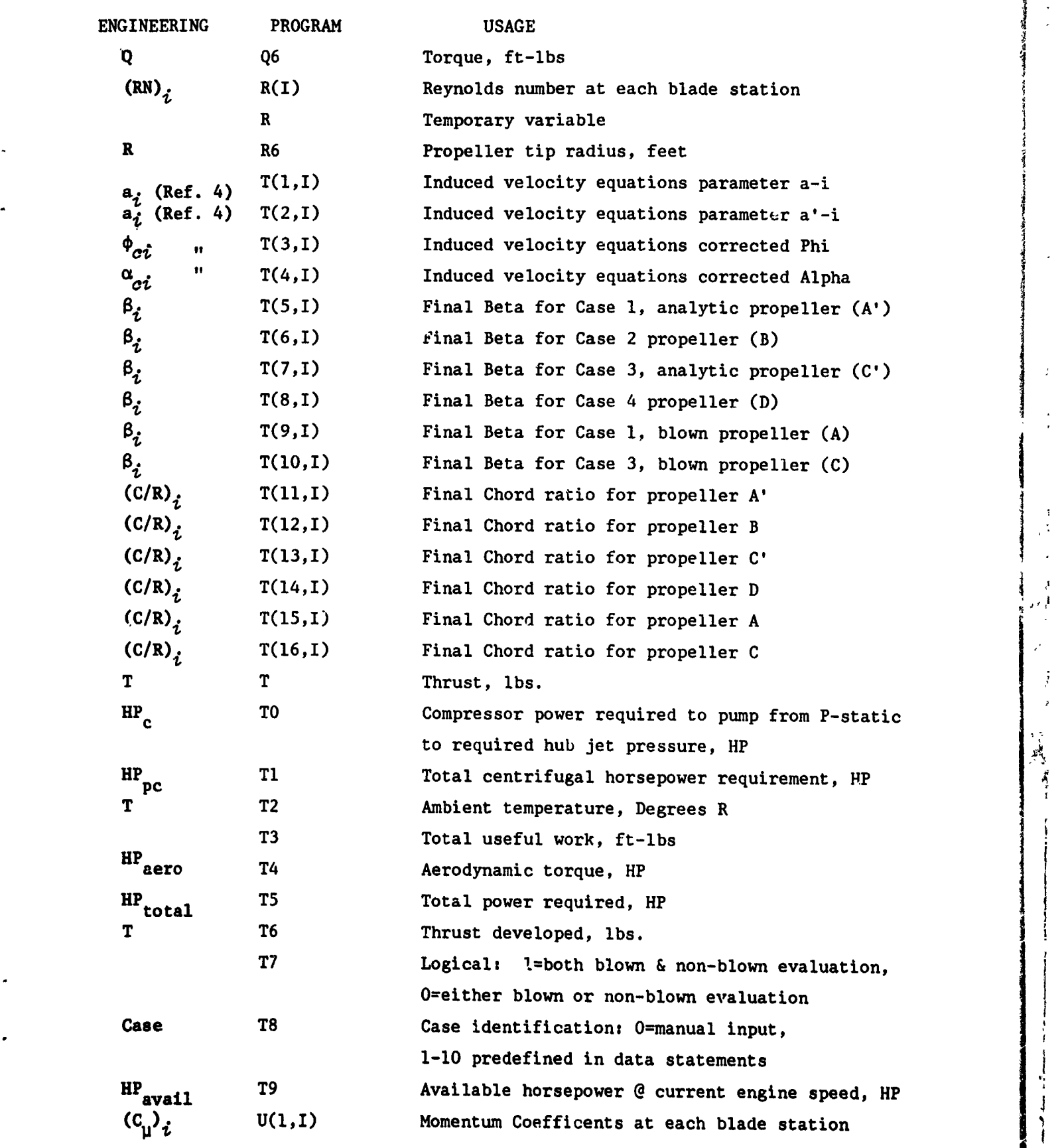

**49** ',

l

Ŀ.

 $\ddot{\phantom{a}}$ 

 $\frac{1}{2}$ 

 $\bar{z}$ 

 $\bar{\mathcal{A}}$ 

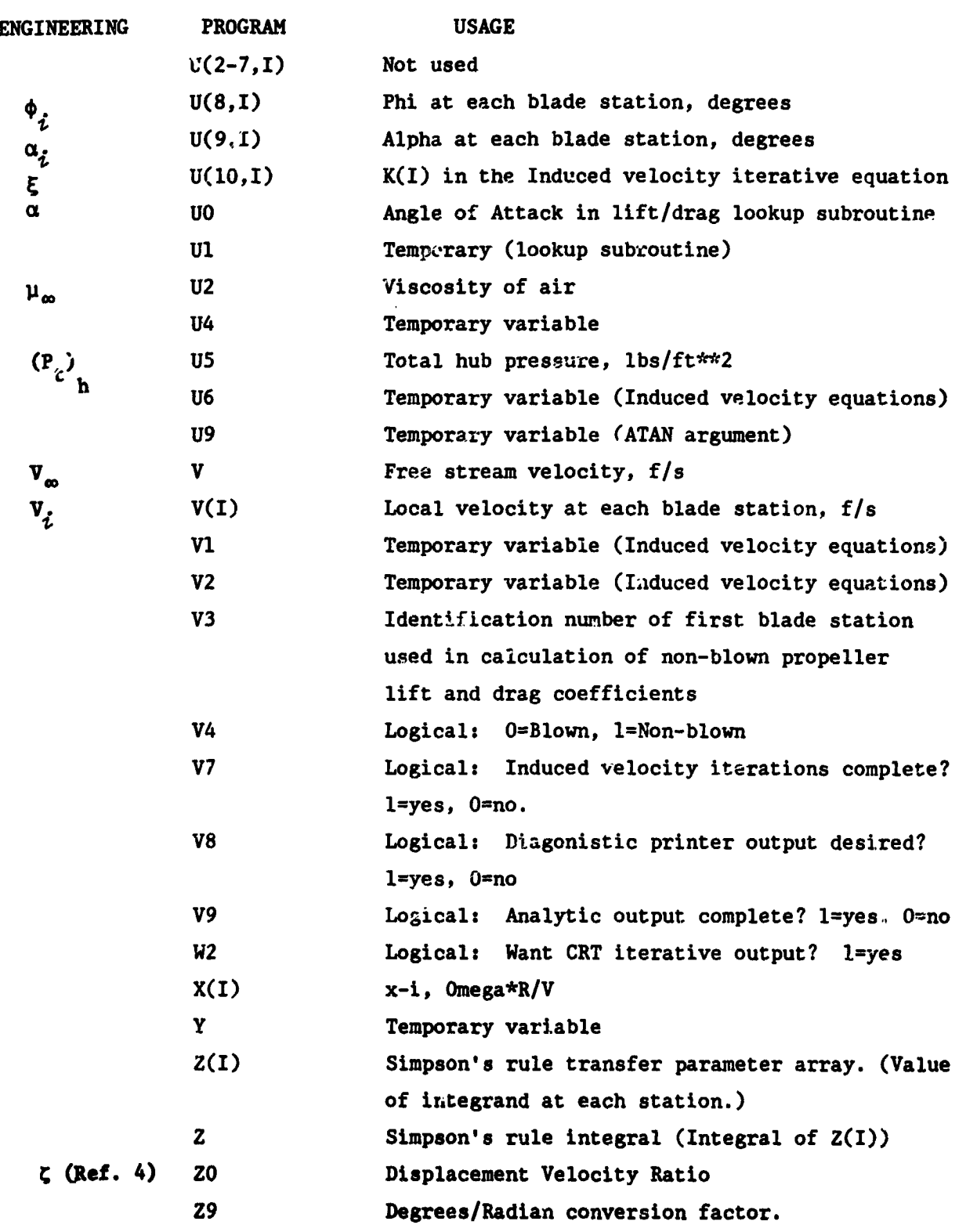

7

50

رتي<br>زولي

 $\tilde{\vec{a}}$ 

أوأد

 $\bar{\phantom{a}}$ 

 $\sum_{\alpha\in\mathbb{Z}}$  $\hat{\xi}$  and  $\hat{\xi}$ 

# **ORIGINAL PAGE 19** OF POOR QUALITY

#### Program Listing and Cross References

المناسبة المستقيمة المستقيمة المستقيمة المستقيمة المستقيمة المستقيمة المستقيمة المستقيمة والمستقيمة المستقيمة المستقيمة

20 REM\* 30 REM\* PROPELLOR DESIGN PROGRAM FOR USE IN THE DESIGN OF A FULL-BLOWN PROP OR A NON-BLOWN PROP 40 REM\* ÷ 50 REM\* WHB LARC  $1/18/83$ 55 REM\* 70 DIM E(20), X(20), F(20), G(20), R(20), H(9, 20), T(16, 20), Q(10, 30) 80 DIM  $M(20)$ ,  $K(20)$ ,  $U(10, 20)$ ,  $J(9, 8)$ 90 DIM L(2,20), D(4,20), A(4,20), Z(20), C(4,20), B(20), V(20) START INPUT OF VALUES 110 REM 130 OPEN "OUTPUT.DAT" FOR OUTFUT AS FILE #1% 140 MARGIN #1%, 132% 150 OPEN "CRPLOT.DAT" FOR OUTPUT AS FILE #2% 160 MARGIN #2%,80% 170 DATA  $-.68, 53.5, .26, -1.0, .009, -.40, -.001, 0.$ 180 DATA  $-.42, 52.5, .27, -1.0, .008, -.40, 0.$ , 0. 190 DATA -.15,51.5,.28,-2.0,.008,-.40,.0009,-.025 200 DATA .13,49.5,.25,-.50,.0089,-.425,.0011,.02 210 DATA .38,49.0,.28,-3.50,.01,-.405,.0031,.04 220 DATA .66,45.5,.26,-5.50,.0131,-.365,.0024,.075 230 DATA .92,40.0,.24,08.00,.0155,-.29,.0069,.0 240 DATA 1.16,32.0,.17,-9.50,.0224,-.29,.0035,.02 250 DATA 1.33, 22.5, .07, -5.50, .0259, -. 27, .0077, .27 260 FOR I=1 TO 9 270 FOR J=1 TO 8 280 READ  $J(I,J)$ 290 NEXT J 300 NEXT I 310 DATA 270.,41.6,6.,324.,10000.,3.,0.,0,1,0,3,4,4,4,4,4,4,4,4,4,4,4,4,4,4,4,4 320 DATA 4,4,4,4,4 330 DATA 270.,41.6,6,324.,10000.,3.,0,1,1,0,2,-12.,-11.49,-10.92,-10.38,-9.82 340 DATA -9.29, -8.7, -8.12, -7 ;, -6.76, -5.89, -4.9, -3.82, -2.72 350 DATA  $-1.55, -.3, 1.0, 2.3, 3.62, 5.$ 370 DATA 2,2,2,2,2 380 DATA 270,41.6,6,324,10000,3,0,1,1,0,2,-12.,-11.49,-10.92,-10.38,-9.82 390 DATA -9.29, -8.7, -8.12, -7.5, -6.76, -5.89, -4.9, -3.82, -2.72 400 DATA  $-1.55, -.3, 1.0, 2.3, 3.62, 5.$ 420 DATA 125, 45, 6, 347, 0, 3, 0, 1, 1, 1, 2, -12., -11.49, -10.92, -10.38, -9.82 430 DATA  $-9.29, -8.7, -8.12, -7.5, -6.76, -5.89, -4.9, -3.82, -2.72$ 440 DATA -1.55, -. 3, 1.0, 2.3, 3.62, 5. 460 DATA 125,45,6,347,0,3,0,1,1,1,2,-12.,-11.49,-10.92,-10.38,-9.82 470 DATA -9.29, -8.7, -8.12, -7.5, -6.76, -5.89, -4.9, -3.82, -2.72 480 DATA  $-1.55, -.3, 1.0, 2.3, 3.62, 5.$ 

#### **ORIGINAL PAGE IT** OF POOR OUALITY

510 FOR I=1 TO 10 520 FOR J=0 TO 30 530 READ  $Q(I,J)$ 540 NEXT J 550 NEXT I 560 REM ----------------- CLEAR THE 'ANALYTIC OUTPUT COMPLETE' FLAG ----------570 V9=0 580 REM ---------------RESET THE THRUST MATCHING PARAMETERS ----------590  $A3=0$  $600 A7=0$ 610 N3=0 620 PRINT, "DATE: "; DATE\$(0) 630 REM ---------ENTER THE CASE IDENTIFICATION FOR THE CURRENT RUN----640 PRINT "INPUT 'CASE #' (1-10) FOR THIS RUN, OR 'O' FOR MANUAL INPUT "; 650 INPUT T8 660 IF T&=0 THEN GOTO 810 670 IF T8>10 THEN T8=10 680  $V = Q(T8, 0)$ 690 N<sub>1</sub>= $Q(T8, 1)$ 700 D= $Q(T8, 2)$ 710  $T = Q(T8, 3)$ 720  $H2=0(T8.4)$ 730  $B=Q(T8,5)$ 740 Pl=Q(T8,6) 750 C5=Q(T8,7) 760 B7=Q(T8,8) 770  $C6 = Q(T8, 9)$ 780 C7=Q(T8,10) 790 IF T& > 0 THEN GOTO 990 800 REM ---------- INPUT AIRSPEED ----------810 PRINT "ENTER AIRSPEED, V, IN FT/SEC"; 820 INPUT V 830 REM ---------- INPUT ROTATIONAL SPEED ----------840 PRINT "ENTER ROTATIONAL SPEED . N1 . IN RPS"; 850 INPUT N1 860 REM ---------- INPUT PROP DIAMETER ----------870 PRINT "ENTER PROP. DIAMETER, D, IN FEET"; 880 INPUT D 890 REM ---------- INPUT THRUST -----------900 PRINT "ENTER THRUST, T, IN POUNDS"; 910 INPUT T 920 REM ---------- INPUT ALTITUDE (IN FEET) ----------930 PRINT "ENTER ALTITUDE, H, IN FEET"; 940 INPUT H2 FIRST SET OF INPUT VALUES ARE COMPLETE 960 REM  $--- 29 = DEGREES/RADIAN$  -----980 REM 990 P3=3.1415927 1000  $29=180.0/P3$ 1010 REM  $---$  H2 IS CONVERTED TO METRIC UNITS (KM)  $---$ 1020 H2= $(3.048E-04)*H2$ 1030 IF H2<47 THEN 1070

**THE REAL PROPERTY AND INCOME.** 

**ORIGINAL PAGE IS** OF POOR QUALITY

*Sellen Barrison* 

**Contract Contract** 

a an china a <sup>na</sup> Tana an T

×.

1040 PRINT "ALTITUDE ENTERED AT SETUP TIME IS TOO LARGE" 10 GO TO 930 ----- ATMOSPHEPIC DENSITY SUBROUTINE IS CALLED -----1060 RET 1070 GOSUL 2930 1080 IF T8<>0 THEN GOTO 1210 INPUT SECOND SET OF VALUES 1100 REM 1120 REM --------- INPUT NUMBER OF BLADES ON PROP ----------1130 PRINT "ENTER NUMBER OF BLADES ON PROP, B"; 1140 INPUT B 1.50 REM ---------- INPUT HORSEPOWER ----------1160 PRINT "ENTER ENGINE HORSEPOWER. P": 1170 INPUT P1 SECOND SET OF INPUT VALUES ARE COMPLETE 1190 REM  $----$  R6 = TIP RADIUS OF PROP  $----$ 1210 REM 1220  $R6=D/2$ ----- Bl = THRUST COEFFICIENT  $\leq$  EQN. 15 $\geq$  -----1230 REM 1240 B1=8\*T/(H\*V\*\*2\*D\*\*2\*P3)  $--- B2 = ADVANCE ANGLE < EON. 9 > ---$ 1250 REM 1260 B2=V/(P3\*N1\*D)  $---- B3 = POWER COEFFICIENT$  -----1270 REM 1280 B3=2\*P1\*550/(H\*V\*\*3\*R6\*\*2\*P3) 1290 FOR I=1 TO 20 -----  $K(I)$  = RATIO OF RADIUS DISTANCE FROM I TO TIP <EQN. 17>---1300 REM 1310 K(I)=0.05\*I 1320 NEXT I 1330 REM --------- BLOWN OR NON-BLOWN DESIGN------------------1340 IF T85 > OTHEN GOTO 1420 1350 REM \*\*\*\*\*\*\*\*\*\*\*\* MANUAL INPUT FOR BLOWN/NON-BLOWN EVALUATION \*\*\*\*\*\*\*\*\*\*\*\*\*\*\*\* 1360 PRINT"ENTER '1' FOR NON-BLOWN PROPELLER DESIGN. '2' FOR BLOWN DESIGN." 1370 PRINT"OR '3' FOR BOTH.... ": 1380 INPUT C7 1390 IF C7<1 THEN C7=1 1400 IF  $C7 > 3$  THEN  $C7 = 3$ 1401 PRINT 1402 PRINT"ENTER CODE FOR PARAMETER YOU WISH TO VARY IN MATCHING THRUSTS." 1403 PRINT"ENTER '1' FOR CHORD SCALING, '2' FOR BETA SCALING, AND " 1404 PRINT"'3' FOR ALPHA SCALING. "; 1405 INPUT C1 1406 IF C1<1 OR C1>3 THEN GOTO 1402 1407 IF  $C = 1$  THEN  $C5 = 0$  ELSE  $C5 = 1$ 1408 IF C1=2 THEN B7=0 ELSE B7=1 1409 IF  $CI=3$  THEN  $C6=0$  ELSE  $C6=1$ 1410 REM \*\*\*\*\*\*\* NOW SET UP CONTROL PARAMETERS FOR SELECTED EVALUATION \*\*\*\*\*\*\*\*\* 1420 IF C7=2 THEN V4=0 ELSE V4=1 1430 IF C7>=3 THEN T7=1 ELSE T7=0 1440 IF  $V4=0$  THEN  $V9=1$  $\,1450\,$  REM to the the theorem in the theorem is the theorem the theorem the theorem the theorem the theorem is the theorem in the theorem in the theorem in the theorem in the theorem in the theorem in the theorem in t WANT DIAGONISTIC OUTPUT??? 1=YES, 0=NO INTO V8 1460 REM 

ORIGINAL PAGE IS OF POOR QUALITY

1480 PRINT"ENTER 1 TO INCLUDE DIAGONISTIC PRINTER OUTPUT, "; 1490 PRINT "OTHERWISE ENTER '0'.. "; 1500 INPUT V8 1510 IF V& O THEN V8=0 1520 IF V8>1 THEN V8=1 1530 PRINT "ENTER '1' FOR INFLOW ITERATION CRT OUTPUT, OTHERWISE '0' "; 1540 INPUT W2 1550 IF W2 1 THEN W2=1 1560 IF W2 0 THEN W2=0 1570 REM 1580 IF T& > 0 THEN GOTO 1790 1590 IF(T7=1) AND (V4=0) THEN GOTO 1820 1610 REM MANUAL INPUT OF ALPHA AT EACH BLADE STATION 1620 REM 1630 REM  $A(1,1)$  = BLADE ANGLE OF ATTACK 1640 REM  $A(2, I) = INTERVAL$  CONSTANTS 1650 REM  $A(3,I)$  = INTFRVAL INCREMENTAL ALPHA 1660 REM  $1680 I = 1$ 1690 PRINT "ALPHA("; I; ")"; 1700 INPUT Al 1710 PRINT "HOW MANY VALUES OF"; Al; 1720 INPUT K 1730 FOR J=I TO K+I-1  $1740 A(1,J)=A1$ 1750 IF J=20 THEN 1820 1/60 NEXT J  $1770 I = J + 1$ 1780 GOTO 1690 1790 FOR I=1 TO 20 1800  $A(1,1)=Q(T8,1+10)$ 1810 NEXT I 1830 REM NOW HAVE 20 VALUES FOR A(1,I) 1840 REM  $A(1, I)=20$  ALPHA VALUES 1850 REM ASSIGN LOOKUP TABLE INTERVALS 1870  $A(2,1)=-3$ 1880  $A(2,2)=0$ 1890  $A(2,3)=3$ 1900  $A(2,4)=6$ 1910  $A(2,5)=9$ 1920  $A(2,6)=12$ 1930  $A(2,7)=14$  $1940 A(2,8)=17$ NOW ASSIGN LIFT AND DRAG VALUES TO LOOKUP TABLE COEFFICIENTS 1960 REM 1980 REM 1990  $L(1,1)=0.001$  $2000 L(1,2)=0.37$ 2010  $L(1,3)=0.73$ 

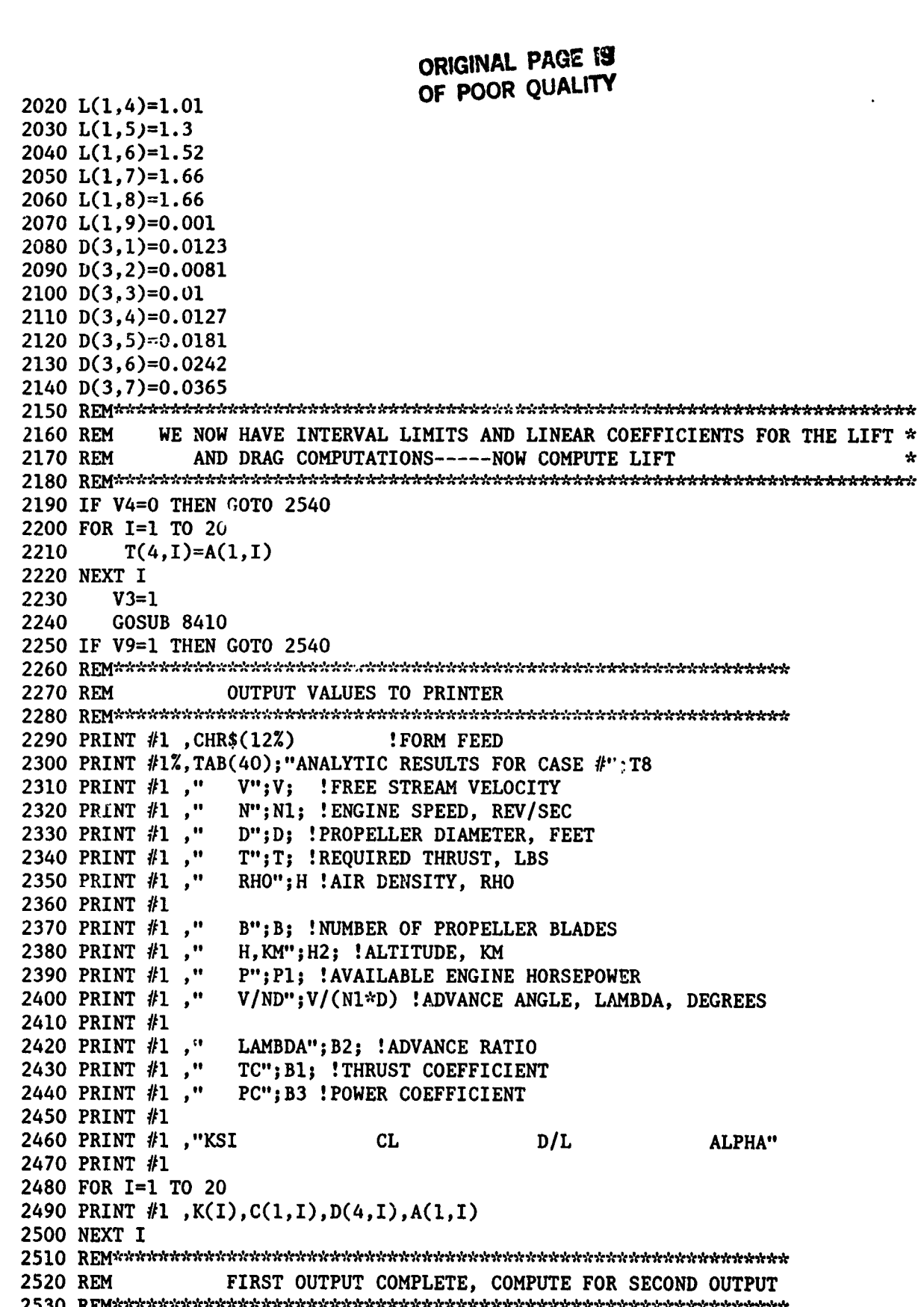

₹

**JAN L. BOOK AREA** 

#### **ORIGINAL PAGE 13** OF POOR OUALITY

2540 FOR I=1 TO 20 2560 E(I)=0.5\*B\*SQR(B2\*\*2+1)\*(1-K(I))/B2 2580  $X(I)=K(I)/B2$ 2600  $Y=EXP(-E(I))$ 2610 F(I)=2\*ATN(SQR(1-Y\*\*2)/Y)/P3 2630  $G(I)=F(I)*X(I)**2/(X(I)**2+1)$ 2640 REM \*\*\*\*\*\*\*\*\*\*\*\*\*\* < EQN 20 > INTEGRAND \*\*\*\*\*\*\*\*\*\*\*\*\*\*\*\*\*\*\*\*\*\*\*\*\*\* 2650 M(I)=4\*K(I)\*G(I)\*(1-D(4,I)/X(I)) 2660 NEXT I 2670 FOR I=1 TO 20 2680  $Z(I)=M(I)$ 2690 NEXT I 2700 GOSUB 8830 2710 REM \*\*\*\*\*\*\*\*\*\*\*\*\*\*\* <EON 20> INTEGRAL \*\*\*\*\*\*\*\*\*\*\*\*\*\*\*\*\*\*\*\*\*\*\*\*\*\*\* 2720 M=Z 2730 FOR I=1 TO 20 2740 REM \*\*\*\*\*\*\*\*\*\*\*\*\*\*\*\*\* <EQN 21> INTEGRAND \*\*\*\*\*\*\*\*\*\*\*\*\*\*\*\*\*\*\*\*\*\*\*\*\*\*\*\* 2750  $Z(I)=M(I)/(2*(X(I)**2+1))$ 2760 NEXT I 2770 GOSUB 8830 2780 REM \*\*\*\*\*\*\*\*\*\*\*\*\*\*\* <EQN 21 > INTEGRAL \*\*\*\*\*\*\*\*\*\*\*\*\*\*\*\*\*\*\*\*\*\*\*\*\*\*\*\*\* 2790 N=Z 2800 FOR I=1 TC 20 2810 REM \*\*\*\*\*\*\*\*\*\*\*\*\*\*\* <EON 16 > INTEGRAND. FIRST PART \*\*\*\*\*\*\*\*\*\*\*\*\*\* 2820  $Z(I)=4*K(I)*G(I)*(1+D(4,I)*X(I))$ 2830 NEXT I 2840 GOSUB 8830 2850 REM \*\*\*\*\*\*\*\*\*\*\*\*\*\*\* <EON 16 > INTEGRAL. FIRST PART \*\*\*\*\*\*\*\*\*\*\*\*\*\*\*  $2860$   $0=Z$ 2870 FOR I=1 TO 20 2880 REM \*\*\*\*\*\*\*\*\*\*\*\*\*\*\*\* < EQN 16> INTEGRAND, SECOND PART \*\*\*\*\*\*\*\*\*\*\*\*\* 2890  $Z(I)=4*K(I)*G(I)*(1+D(4,I)*X(I))*X(I)**2/(2*(X(I)**2+1))$ 2900 NEXT I 2910 GOSUB 8830 2920 REM \*\*\*\*\*\*\*\*\*\*\*\*\*\*\* < EON 16> INTEGRAL. SECOND PART \*\*\*\*\*\*\*\*\*\*\*\*\*\* 2930 P=Z 2940 IF T=0 THEN 3070 2960 REM THE REQUIRED THRUST WAS SPECIFIED 2980 REM 3000 Z0=M\*(1-SQR(1-(4\*B1\*N/M\*\*2)))/(2\*N) 3010 REM \*\*\*\*\*\*\*\*\*\*\*\*\*\*\* < EQN 29> NUMERATOR \*\*\*\*\*\*\*\*\*\*\*\*\*\*\*\*\*\*\*\*\*\*\*\*\*\*\*\*\*\*\*\*\*\*\* 3020 B3=0\*Z0+P\*Z0\*\*2 3040 B5=B1/B3 3050 GOTO 3160

 $\label{eq:2} \mathcal{L}^{\infty}(\mathcal{L}) \cong \mathcal{L}^{\infty}(\mathcal{L}^{\infty}(\mathcal{L}^{\infty}(\mathcal{L}^{\infty}(\mathcal{L}^{\infty}))) \otimes \mathcal{L}^{\infty}(\mathcal{L}^{\infty}(\mathcal{L}^{\infty}(\mathcal{L}^{\infty})))$ 

**THE RESIDENT** 

In the Mary of the Same of the Common

## ORIGINAL PAGE 13 OF POOR QUALITY

3070 REM THE ENGINE HORSEPOWER WAS SPECIFIED 3090 Z0=0\*(SOR(1+(4\*B3\*P)/0\*\*2)-1)/(2\*P) 3100 B1=M\*Z0-N\*Z0\*\*2  $3110$  REM introductional  $\epsilon$  EQN 29> introductional introductional control introduction 3120 B5=B1/B3  $3130\text{ }\mathrm{REM}$ 3140 REM BEGIN SECOND SET OF OUTPUTS  $3150$   $\,$  REM states to the state of the state of the state of the state of the state of the state states of the states of the states of the states of the states of the states of the states of the states of the states o 3160 IF V9=1 THEN 3210 3170 PRINT #1 3180 PRINT #1,"  $Z''$ ; ZO; 3190 PRINT #1,"  $ETA"$ ; B5 3200 REM \*\*\*\*\*\*\*\*\*\*\*\*\*\*\*\* REQUIRED TORQUE FOR CURRENT PROPELLER \*\*\*\* 3210 06=V\*\*3\*B1\*H\*D\*\*2/(16\*N1\*B5) 3220 REM \*\*\*\*\*\*\*\*\*\*\*\*\*\*\*\*\* REQUIRED HORSEPOWER FOR CURRENT PROPELLER \* 3230 P1=2\*P3\*N1\*06/550 3240 REM \*\*\*\*\*\*\*\*\*\*\*\*\*\*\*\*\* THRUST PRODUCED BY CURRENT PROPELLER \*\*\*\*\*\*\* 3250 T=2\*P3\*N1\*Q6\*B5/V 3260 IF V9=1 THEN GOTO 3370 3270 PRINT #1 3280 PRINT #1,"  $TORQUE$ ";  $Q6$ ; 3290 PRINT #1,"  $HP''$ ;  $PI$ ; 3300 PRINT #1," THRUST": T 3320 REM\*\* **Service** 3330 REM\*\* BYPASS ANALYTIC CHORD AND BETA CALCULATIONS **Serve** 3340 REM\*\* IF OFF DESIGN EVALUATION (T8>4) **See New** 3350 REM\*\*  $\star\star$  $3360$  REM in interaction in the interaction in the interaction in the interaction in the interaction in the interaction in the state  $\kappa$ 3370 FOR I=1 TO 20  $3380$  REM interactional  $\lt EQN$  24> interactional interactional contractional contractional contractional contract  $\approx$ 3390 IF T&5 THEN  $C(3, I) = 4*P3*B2*G(I)*Z0/(B*SQR(X(I)**2+1)*C(1, I))$ 3410 IF T&5 THEN B(I)=Z9\*ATN(B2\*(1+Z0/2)/K(I))+A(1,I) 3420 REM \*\*\*\*\*\*\*\*\* SAVE CALCULATED ANALYTIC VALUES FOR SUBSEQUENT CASE USE \*\*\* 3430 IF  $(T8=1)$  AND  $(V4=1)$  THEN  $T(5,I)=B(I)$ 3440 IF (T8=2) THEN C(3, I)=T(15, I) 3450 IF (T8=3) AND (V4=1) THEN T(7,I)=B(I) 3460 IF (T8=4) THEN C(3, I)=T(16, I) 3470 IF (T8=5) THEN B(I)=T(9,I) 3480 IF (T8=5) THEN C(3, I)=T(15, I) 3490 IF (T8=6) THEN B(I)=T(6,I) 3500 IF (T8=6) THEN  $C(3,1)=T(12,1)$ 3510 IF (T8=7) THEN B(I)=T(10,I) 3520 IF (T8=7) THEN  $C(3,1)=T(16,1)$ 3530 IF (T8=8) THEN B(I)=T(8,I) 3540 IF (T8=8) THEN C(3, I)=T(14, I) 3550 IF (T8=9) THEN  $B(I)=T(5,I)$ 3560 IF (T8=9) THEN C(3, I)=T(11, I) 3570 IF (T8=10) THEN B(I)=T(7,I) 3580 IF (T8=10) THEN C(3, I)=T(13, I) 3590 NEXT I

# ORIGINAL PAGE IS OF POOR QUALITY

3600 IF V9=1 THEN GOTO 3670 3610 PRINT #1  $5(C/R)COSB$  $.5(C/R)$ SINB  $B^{\bullet \bullet}$ 3620 PRINT #1,"C/R 3630 PRINT #1 3640 FOR I=1 TO 20 3650 PRINT #1, C(3,1), 0.5\*C(3,1)\*COS(B(I)/Z9), 0.5\*C(3,1)\*SIN(B(I)/Z9), B(I) 3660 NEXT I 3670 GOSUB 8930 3680 REM---------- VELOCITY OF SOUND (IN FT/SEC) ----------3690 C2=SQR(2403.0\*T2) 3700 REM---------- VISCOSITY (LB\*SEC/FT\*\*2) ----------3710  $U2=(340.8+0.548*(T2-453.0))*(10**(-9))$ 3720 FOR I=1 TO 20 3730 REM \*\*\*\*\*\*\*\*\*\*\*\* LOCAL VELOCITY, F/S \*\*\*\*\*\*\*\*\*\*\*\*\*\*\*\*\*\*\*\*\*\*\*\*\*\*\*\*\* 3740 V(I)=SQR(V\*\*2+(2\*P3\*K(I)\*R6\*N1)\*\*2) 3750 REM---------- MACH NUMBER ----------3760  $M(I)=V(I)/C2$ 3770 REM--------- REYNOLDS NUMBER ----------3780 R(I)=H\*V(I)\*C(3,I)\*D/(2\*U2) 3790 NEXT I 3800 IF V9=1 THEN GOTO 3870 3810 PRINT #1 3820 PRINT #1, "MACH NO REYNOLDS NO" 3830 PRINT #1 3840 FOR I=1 TO 20 3850 PRINT #1, M(I), R(I) 3860 NEXT I 3870 REM--------SET 'ANALYTIC OUTPUT COMPLETE' FLAG TO 1 ------------3880 V9=1 CALCULATE EACH BLADE STATIONS LOCAL VELOCITY [EQN. 7] 3900 REM\* 3920 REM 3930 FOR I=1 TO 20 3940 H(3, I)=(V\*\*2+(P3\*K(I)\*D\*N1)\*\*2)\*\*.5 3950 NEXT I 3970 REM\*\* ROUTE PROGRAM FLOW BASED ON BLOWN OR NON-BLOWN OPTION \*\* 3980 REM\*\*  $(BLOWN, V4=0; NON-BLOWN, V4=1)$ skate<br>Serie 3990 REM\*\* 4000 REM\*\* ملومانه 4020 REM\*\*\*\*\*\*\*\*\*\*\*\* SET THE JET VELOCITY AT THE TIP TO .95 MACH \*\*\* \*\*\*\*\*\*\* 4030 REMEEREEREN IF BLOWN AND THE DESIGN POINT EVALUATION \*\*\*\*\*\*\*\*\*\*\*\*\*\*\* \*\*\*\*\*\*\*\*\*\*\*\*\*\*\*\*\*\*\*\*\*\*\*\* 4040 REM\*\*\*\*\*\*\*\*\*\*\* OTHERWISE, SHUT BLOWING OFF 4050 REM 4060 IF (V4=0) AND (T& 5) THEN H(1,19)=.95\*C2 ELSE H(1,19)=0. 4070 REM 4080 REM\*\*\*\*\*\*\*\*\*\*\*\* THE REQUIRED JET PRESSURE AT STATION 19 IS [EQN 2] \*\*\*\*\*\* 4090 REM 4100 H(2,19)=0.5\*H\*H(1,19)\*\*2.+P2 4110 REM

**THE ANTIQUARE VE** 

## ORIGINAL PAGE IS OF POOR QUALITY

4120 REM\*\*\*\*\*\*\*\*\*\*\* THE HUB PRESSURE TO GIVE THIS STATION 19 IS [EON 6] \*\*\*\*\* 4130 REM 4140 U4=((P3\*N1\*K(19)\*D)\*\*2)/(3432\*T2) 4150  $U5=H(2,19)/EXP(U4)$ 4160 REM 4170 REMichielenheiden internehen internehen in der internehen der internehen in der eine der Reichen der Kant CALCULATE JET PRESSURE AT EACH BLADE STATION [EON. 6] 4180 REM\* 4200 REM 4210 FOR I=1 TO 19 4220 U4=((P3\*N1\*K(I)\*D)\*\*2)/(3432\*T2) 4230  $H(2,I)=U5*EXP(U4)$ 4240 REM CALCULATE JET VELOCITY AT EACH STATION ALSO [EQN. 2] 4260 REM\* 4280 REM 4290  $A5=(H(2,I)-P2)*2/H$ 4300 IF A5<= 0 THEN A5=0. 4310  $H(1,1)=A5**.5$ 4320 REM 4340 REM\* 4350 REM\* CALCULATE EACH BLADE STATIONS LOCAL VELOCITY [EON. 7]  $\mathbf{r}$ 4360 REM\* 4380 H(3, I)=(V\*\*2+(P3\*K(I)\*D\*N1)\*\*2)\*\*.5 4390 V(I)=SQR(V\*\*2+(2\*P3\*K(I)\*R6\*Nl)\*\*2) 4400 REM  $4410$  REM that the the the theoretic contract the theoretic contract of the contract the theoretic theoretic theoretic theoretic theoretic theoretic theoretic theoretic theoretic theoretic theoretic theoretic theoretic t 4420 REM\* ... AND FINALLY, CALCULATE THE MOMENTUM COEFFICIENT AT EACH BLADE STATION [EQN. 1] 4430 REM\*  $4440$  REMINING INTERFERIOR INTERFERING IN THE REPORT OF THE REPORT OF REPORT OF REPORT OF THE REPORT OF THE REPORT OF THE REPORT OF THE REPORT OF THE REPORT OF THE REPORT OF THE REPORT OF THE REPORT OF THE REPORT OF THE 4450 REM 4460 REM 4470  $U(1,I)=(\frac{H(1,I)}{H(3,I)})$ \*\*2)/696.96  $4480$  REM the television of the television of the television of the television of the television of the television of the television of  $480$  REM the television of the television of the television of the television of th 4490 REM\* END OF LOOP 4500 REM 4510 NEXT I  $4520$  REM interactional control to the control of the control term of the control term of the control term of the control of the control of the control of the control of the control of the control of the control of the c 4530 REM \* RECALCULATE [EQN 7] FOR CORRECT LOCAL VELOCITY DURING THE مايه 4540 REM \* THRUST MATCHING ITERATIVE PORTION OF THIS PROGRAM. 4560 FOR I=1 TO 20 4570 H(3, I)=(V\*\*2+(P3\*K(I)\*D\*N1)\*\*2)\*\*.5 4580 V(I)=SQR(V\*\*2+(2\*P3\*K(I)\*R6\*N1)\*\*2) 4590 NEXT I 4610 REM 4620 REM MAKE INFLOW CORRECTIONS FOR ALPHA, PHI, & RECALCULATE CL, CD, & CD/CL 4630 REM 4650 REM

### **ORIGINAL PAGE IS** OF POOR OUALITY

4660 REM DEFINE PHI(I) AND OTHER QUANTITIES TO START ITERATION 4670 REM 4680 REM 4690 B2=V/(P3\*N1\*D) : LAMBDA 4700 FOR I=1 TO 20 4710  $U(8,I)=ATN(B2/K(I))$  $: PHI(I)$  [EQN A1] 4720 A(1, I)=B(I)-U(8, I)\*180./P3 ! CALCULATED ALPHA [EQN A2] 4730  $T(4,I)=A(1,I)$ ! ALPHA(I), CORRECTED 4740 NEXT I ! a' AT EA H STATION 4750  $T(2,20)=0$ . ! PHI, CORRECTED 4760  $T(3, 20)=0$ . ! ALPHA, CORRECTED 4770  $T(4, 20) = U(8, 20)$ 4780  $T(1, 20)=0$ . ! a AT EACH STATION 4790 A(1,20)=0. ! ALPHA AT BLADE TIP 4800 REM 4810 REM INITIALIZE ITERATIVE EQUATIONS 4820 REM 4830 V7=1 4840 FOR I=1 TO 19 4850 H(6, I)=SIN(U(8, I)) 4860  $H(7, I)=COS(U(8, I))$ 4870 V1=(((B/2)\*(B2\*\*2+1.)\*\*.5)/B2)\*(1.-K(I)) 4880 U6=EXP(-V1) 4890 U9=ATN(SQR(1-U6\*\*2)/U6) 4910 U(10, I)=B\*C(3, I)/(8\*P3\*K(I))\*1./(2/P3\*U9) 4920 NEXT I 4930 V3=1 4940 IF V4=0 THEN GOSUB 9200 ELSE GOSUB 8410 4950 FOR5\$="## ## ###.## ###.## ###.## LIMIT ALPHA TO 17 DEG (NON-BLOWN) OR 14 PEG (BLOWN) \* 4970 REM \* 4990 FOR I=1 TO 19 5000 IF V4=0 THEN C9=14.0 ELSE C9=17.0 5010 IF I>19 THEN C9=17,0 5020 IF (V4=0) AND (I<20) THEN C1=1.4 ELSE C1=1.66 5030 IF  $A(1, I) \ge 9$  THEN C8=C1 ELSE C8=C(1,I) 5040 REM \*\*\*\*\*\*\*\*\*\*\* [EQN A4] & [EQN A5] \*\*\*\*\*\*\*\*\*\*\*\*\*\*\*\*\*\*\*\*\*\*\*\*\*\*\*\*\*\*\*\* 5050  $V1 = C8*H(7, I)/H(6, I)*2$ 5060  $V2 = C8/H(7,I)$ 5070  $T(1,I)=(U(10,I)*V1)/(1.-U(10,I)*V1)$ 5080  $T(2,I)=(U(10,I)*V2)/(1.+U(10,I)*V2)$ 5100  $T(3,I)=ATN((B2/K(I)*(1+T(1,I))/(1-T(2,I))))$ 5120  $T(4, I)=A(1, I)+28.65*(U(8, I)-T(3, I))$ 5130 REM \*\*\*\*\*\*\*\*\*\*\*\* IF REQUESTED, OUTPUT CRT DIAGONISTIC DATA \*\*\*\* 5139 IF W2< 기 THEN GOTO 5150 5140 IF I>1 THEN GOTO 5143 5141 PRINT 5142 PRINT "V4  $PHI-C$ I AOA-I AOA-C  $PHI-I$  $C-MU$ CHUR / KAD" 5143 PRINT USING FOR5\$, V4, I, A(1, I), T(4, I), U(8, I)\*29, (B(I)-T(4, 1)), U(1, I), C(3, I) **5150 NEXT I** 

 $\ddot{ }$ 

ORIGINAL PAGE IS OF POOR QUALITY 5170 REM \*\*\*\*\* DIAGONSTIC PRINTER OUTPUT \*\*\*\*\*\* 5180 IF V8< >1 THEN GOTO 5270  $A'(I)''$ PHII PHIC  $A(I)$ 5190 PRINT #1%," I **AOAI AOAC** 5200 FOR I=13 TO 15 5210 PRINT #1% USING '## ##.### ##.### ##.### ##.### ##.### ##.####',&  $I,A(1,I),T(4,I),U(8,I)*180/P3,T(3,I)*180/P3,T(1,I),T(2,I)$ 5220 NEXT I 5230 REM \*\*\*\*\* END OF DIAGONISTIC OUTPUT AT THIS POINT \*\*\*\*\*\*\*\* 5240 REM TEST ALPHA-ALPHAC FOR CONVERGENCE 5250 REM 5260 REM 5270 FOR I=1 TO 19 5290 IF ABS(A(1, I)-T(4, I))>0.5 THEN V7=0 5300 IF V8< >1 THEN GOTO 5330 5310 IF  $ABS(A(1,1)-T(4,1))$ >.5 THEN PRINT "I,A(1,I),T(4,I) = ";I,A(1,I),T(4,I) 5320 REM \*\*\*\*\*\*\*\*\*\* [EQN A8] UPDATE CURRENT PHI AT EACH BLADE STATION \*\*\*\*\*\*\*\* 5330  $U(8, I)=(B(I)-T(4, I))*P3/180$ . 5340 REM \*\*\*\*\*\*\*\*\*\*\* UPDATE CURRENT ALPHA GUESS \*\*\*\*\*\*\*\*\*\*\*\*\*\*\*\*\*\*\*\*\*\*\*\*\*\*\*\*\*\*\*\*\* 5350  $A(1, I)=T(4, I)$ 5360 NEXT I 5370 V3=1 5380 REM \*\*\*\*\*\*\*\*\*\*\*\*\* GEI NEW C1 & Cd VALUES FOR BLOWN OR NON-BLOWN PROPELLER\*\*\* 5390 IF V4=0 THEN GOSUB 9200 ELSE GOSUB 8410 5400 IF V7=0 THEN GOTO 4830 ELSE GOTO 5430 5410 REM 5420 REM END OF ITERATIVE SECTION. 5430 REM CALCULATE DIFFERENTIAL THRUST AT EACH STATION, I, AND 5440 REM DIFFERENTIAL TORQUE AT EACH STATION..... 5450 REM 5460 REM 5470 FOR I=1 TO 20 5480  $H(6,I)=SIM(U(8,I))$ 5490  $H(7,I)=COS(U(8,I))$ 5500 REM \*\*\*\*\*\*\*\*\*\*\*\*\* [EON 9] DIFFERENTIAL THRUST \*\*\*\*\*\*\*\*\*\*\*\*\*\*\*\*\*\*\*\*\*\*\*\*\*\*\*\*\*\*\* 5510 H(4.I)=0.5\*H\*V\*\*2\*((1+T(1.I))/H(6.I))\*\*2\*B\*C(3.I)\*D/2 5520  $H(4,I)=H(4,I)*(C(1,I)*H(7,I)-C(2,I)*H(6,I))$ 5530 REM \*\*\*\*\*\*\*\*\*\*\*\*\* [EQN 10] DIFFERENTIAL TORQUE \*\*\*\*\*\*\*\*\*\*\*\*\*\*\*\*\*\*\*\*\*\*\*\*\*\*\*\*\*\* 5540 H(5,I)=D\*K(I)/4\*H\*V\*\*2\*((1+T(1,I))/H(6,I))\*\*2\*B\*C(3,I)\*D/2 5550  $H(5,I)=H(5,I)*(C(1,I)*H(6,I)+C(2,I)*H(7,I))$ 5560  $Z(I)=H(4,I)$ 5570 NEXT I 5580 REM INTEGRATE DT/DR TO FIND TOTAL THRUST, T6 5590 REM 5600 REM 5610 GOSUB 8830 5620 T6=Z\*D\*0.5 5630 REM \*\*\*\*\*\*\*\*\*\*\*\* TEST FOR CONVERGENCE OF ACTUAL THRUST TO REQUIRED THRUST \*\* 5640 IF ABS(T-T6) x T/100. THEN A8=0 ELSE A8=1 5650 IF (T8>4) OR (A8=0) THEN GOTO 6520 5655 PRINT

**TEAM** 

بالقصار المصاب

atan ang mga mangalawang mang

61

þ

N

### **ORIGINAL PAGE IS** OF POOR QUALITY

يبياه 5670 REM \*\* SCALE ALPHA, BETA, OR MOMENTUM COEFFICIENTS DEPENDING  $*$ 5680 REM \*\*  $4.4$ ON CASE BEING RUN... THE CONTROL VARIABLES ARE AS FOLLOW: 5690 REM \*\* C5=1 (CASES 2,4-10, & BLOWN CASES) DO NOT RESCALE CHORDS **skrit** 5700 REM \*\* 5710 REM \*\* B7=1 (CASES 1-8) DO NOT RESCALE BETA ÷÷. C6=1 (CASES 1N, 3N, 5-10) DO NOT RESCALE ALPHA 5720 REM \*\* **Service** 5730 REM \*\* ALL QUANTITIES ARE RESCALED BY REQUIRED THRUST/AVAIL. THRUST\*\* 5740 REM \*\* 5760 REM 5770 REM \*\*\*\*\* PRINT DIAGONISTICS HERE IF V8=1 \*\*\*\*\*\*\*\*\*\*\*\*\*\*\*\*\* 5780 IF V8< >1 THEN GOTO 5860 5790 PRINT #1%, "REQUIRED THRUST = "; T; " AVAILABLE THRUST = "; T6 5800 FOR I=13 TO 15 5810 IF C5< >1 THEN PRINT #1%, "ALPHA VALUES ARE "; I, A(1, I) 5820 IF B7< >1 THEN PRINT #1%, "BETA VALUES ARE "; I, B(I) 5830 REM 5840 NEXT I 5850 REM \*\*\*\*\*\*\*\*\*\* END OF DIAGONISTIC OUTPUT AT THIS POINT \*\*\*\*\* 5860 IF B7=1 THEN 6030 RESCALE BETA TO MATCH AVAILABLE THRUST TO REQUIRED THRUST 5880 REM \*  $\star$ 5900 A2=.005\*(T-T6) 5910 PRINT"REQUIRED THRUST="; T; " AVAILABLE THRUST="; T6; "AUTODELTA BETA="; A2 5920 PRINT"TOTAL CHANGE IN BETA SO FAR THIS RUN IS "; A3 5930 PRINT"ENTER 'O' IF OK, '1' TO ENTER MANUAL CHANGE IN BETA," 5940 PRINT "OR '-1' TO FORCE END OF RUN..."; 5950 INPUT A4 5960 IF A4 =- 1 THEN GOTO 6520 5970 IF A4=0 THEN GOTO 6000 5980 PRINT "ENTER NEW CHANGE IN BETA (DEGREES) "; 5990 INPUT A2 6000 A3=A3+A2 6010 PRINT "TOTAL CHANGE IN BETA NOW IS "; A3 6030 IF (C6=1) OR (V4=1 AND T8>0) THEN GOTO 6200  $6040$  REM *karakanan kang karakan karakan karakan karakan karakan karakan karakan karakan* 6050 REM \* RESCALE ALPHA TO MATCH AVAILABLE THRUST TO REOUIRED THRUST 6070  $A6 = .035*(T-T6)$ 6080 PRINT"REQUIRED THRUST="; T; " AVAILABLE THRUST="; T6; "AUTODELTA ALPHA="; A6 6090 PRINT"TOTAL CHANGE IN ALPHA SO FAR THIS RUN IS "; A7 6100 PRINT"ENTER 'O' IF OK, '1' TO ENTER MANUAL CHANGE IN ALPHA," 6110 PRINT "OR '-1' TO FORCE END OF RUN..."; 6120 INPUT A4 6130 IF A4=-1 THEN GOTO 6520 6140 IF A4=0 THEN GOTO 6170 6150 PRINT "ENTER NEW CHANGE IN ALPHA"; 6160 INPUT A6 6170 A7=A7+A6 6180 PRINT"TOTAL CHANGE IN 'ALPHA' IS NOW "; A7 6200 IF (T8<5) OR (T8>8) THEN GOTO 6390

where the control of the

**AND AND THE REAL PROPERTY AND** 

62

 $\ddot{\cdot}$  $\frac{1}{2} \sum_{i=1}^n \frac{1}{2} \sum_{j=1}^n \frac{1}{2} \sum_{j=1}^n \frac{1}{2} \sum_{j=1}^n \frac{1}{2} \sum_{j=1}^n \frac{1}{2} \sum_{j=1}^n \frac{1}{2} \sum_{j=1}^n \frac{1}{2} \sum_{j=1}^n \frac{1}{2} \sum_{j=1}^n \frac{1}{2} \sum_{j=1}^n \frac{1}{2} \sum_{j=1}^n \frac{1}{2} \sum_{j=1}^n \frac{1}{2} \sum_{j=1}^n \frac{1}{2} \sum_{j=$ 

All Commercial American Commercial Commercial

# ORIGINAL PACE IS OF POOR QUALITY

ACCORD AND AND ALL AND

 $6210$  REM - which interest in the interference interference in the interference interference interference in the interference in the interference in the interference in the interference in the interference in the interfe 6220 REM \* RESCALE ENGINE RPM TO MATCH AVAILABLE THRUST TO REQUIRED THRUST \*  $6230$   $\,$   $\rm{REM}$  , we considerably considerably considered in the considerable considerable considerable considerable considerable considerable considerable considerable considerable considerable considerable considera 6240 N2=0.015\*(T6-T) 6250 PRINT"REQUIRED THRUST="; T; " AVAILABLE THRUST="; T6; " AUTODELTA SPEED="; N2 6260 PRINT "TOTAL CHANGE IN SPEED SO FAR THIS RUN IS "; N3 6270 PRINT "ENTER 'O' IF OK, '1' TO ENTER MANUAL CHANGE IN SPEED," 6280 PRINT "OR  $'-1$ " TO FORCE END OF RUN.... "; 6290 INPUT A4 6300 IF A4=-1 THEN GOTO 6520 6310 IF A4=0 THEN GOTO 6340 6320 PRINT "ENTER NEW CHANGE IN SPEED (RPS) "; 6330 INPUT N2 6340 N3=N3+N2 6350 PRINT "TOTAL CHANGE IN SPEED IS NOW "; N3 6360 N1=N1+N2 6370 GOSUB 9640 6380 PRINT "AVAILABLE HORSEPOWER IS "; T9 6390 FOR I=1 TO 20  $6400$  REM introduction to the control of the control of the control of the control of the control of the control of the control of the control of the control of the control of the control of the control of the control of 6410 REM \* RESCALE CHORDS TO OBTAIN REQUIRED THRUST ÷ 6422 IF B7< $>1$  THEN B(I)=B(I)+A2 6424 IF (C6< >1) AND (V4=0) THEN  $B(I)=B(I)+A6$ 6430 IF (C5<>1) AND (V4=1) THEN  $C(3,1) = T/T6 \cdot C(3,1)$ 6431 IF (CS< >1) AND (T8=0) THEN  $C(3, I)=T/T6*C(3, I)$ 6440 NEXT I 6460 REM \*\*  $\mathbf{z}$ FOR SCALED VALUES, PROGRAM FLOW GOES TO INFLOW 6470 REM \*\* sk sk **ITERATIONS** verke 6480 REM \*\* te de 6490 REM \*\* 6501 IF W2< >1 THEN GOTO 4560 6502 IF  $(C5 < 1)$  AND  $(V4=1 \text{ OR } T8=0)$  THEN PRINT" CHORDS HAVE BEEN RESCALED" 6510 GOTO 4560 6520 REM INTEGRATE DQ/DR TO FIND TOTAL TORQUE, Q5 6530 REM 6540 REM 6550 FOR I=1 TO 20 6560  $Z(I)=H(5,I)$ 6570 NEXT I 6580 GOSUB 8830 6590 Q6=Z\*D\*0.5 6600 REM 6610 REM SET BLOWING HP VALUES TO ZERO FOR NON-BLOWING CASE 6620 REM 6630 T0=0. 6640 Tl=0. 6650 REM 6660 REM SKIP BLOWING CALCULATIONS FOR NON-BLOWN CASE (V4=1) 6670 REM 6680 IF V4=1 THEN GOTO 7030

63

والله الخطاء

ιf

ORIGINAL PAGE IS OF POOR QUALITY. 6690 REM CALCULATE THE MASS FLOW PER FOOT (H(8.I)) AND THE 6700 REM HORSEPOWER PER FOOT (H(9.I)) REQUIRED... 6710 REM 6720 REM 6730 FOR I=1 TO 20 6740 IF I>19 THEN GOTO 6820 6750 IF H(1,I)>0. THEN GOTO 6790 6760  $H(8,1)=0$ 6770 GOTO 6810 6790 H(8, I)=U(1, I)\*C(3, I)\*D/4\*H\*H(3, I)\*\*2/H(1, I) 6810 H(9,I)=H(8,I)\*6006.\*T2\*((H(2,I)/U5)\*\*.286-1)/550. 6820 IF I>19 THEN H(9, I)=0 6830 IF I>19 THEN H(8, I)=0. 6840 Z(I)=H(9,I) 6850 NEXT I 6860 REM 6870 REM INTEGRATE HP REQUIRED/FOOT TO FIND TOTAL HP, T1 688 REM 6890 GOSUB 8830 6900 T1=Z\*B\*D\*.05 6910 REM 6920 REM INTEGRATE MASS FLOW/FOOT TO FIND TOTAL MASS FLOW 6930 REM 6940 FOR I=1 TO 20 6950  $Z(I)=H(8,1)$ 6960 NEXT I 6970 GOSUB 8830 6980 MO=Z\*B\*D\*0.5  $6990$  REM - interimetric interimetric interimetric interimetric contribution interimetric interimetric interimetri 7000 REM \* CALCULATE COMPRESSOR HP REQUIRED [EQN. 13] ÷. 7020 T0=M0\*6006./550.\*T2\*((U5/P2)\*\*.286-1) 7040 REM \* CALCULATE TOTAL USEFUL WORK [EQN. 15] 7060 T3=T6\*V/550. 7080 REM \* CONVERT AERODYNAMIC TORQUE TO HORSEPOWER [EON. A10] 7090 REM \* AND THEN FIND THE TOTAL HORSEPOWER REQUIRED [EON. 14] 7110 T4=2.\*P3\*N1\*Q6/550. 7120 T5=T0+T1+T4 7140 REM \* CALCULATE EFFICIENCY [EON. 16] 7160 B6=T3/T5 7180 REM \* CALCULATE LOCAL MACH NUMBER [EQN. A11], REYNOLD'S NUMBER 7190 REM \* [EQN. A12], AND DRAG-TO-LIFT RATIO [EQN. A13] 7210 FOR I=1 TO 20 7220  $Q(0,I)=H(3,I)/C2$ 7230 R(I)=H\*C(3,I)\*D/2\*H(3,I)/U2 64

The first of the same of the same of the same of the same of the same of the same of the same of the same of the same of the same of the same of the same of the same of the same of the same of the same of the same of the s

 $\mathbf{d}^{\mathbf{A}}$  and  $\mathbf{d}^{\mathbf{A}}$ 

ORIGINAL PAGE IS OF POOR OUALITY

 $\mathcal{A}(\mathcal{A})$  and

and the motivation of

 $\sim 100$  km s  $^{-1}$ 

a complete the complete the property of the complete the complete the complete of the complete the complete that the complete the complete of the complete the complete the complete the complete the complete the complete th

7240  $D(4,I)=C(2,I)/C(1,I)$ 7250 NEXT I 7260 REA \*\*\*\*\*\*\*\*\*\*\*\*\*\*\*\* DETERMINE AVAILABLE HP AT THE CURRENT RPM \*\*\*\*\*\*\*\*\*\*\*\* 7270 GOSUB 9640 7310 REM \* THE NEXT SECTION SAVES DATA FOR POST-PROCESS CROSS PLOTTING \* 7330 IF (T&5) OR (A4=-1) OR (A8=0) THEN GOTO 7580 7350 FTEM\$="####.## ###.####" 7360 FOR1\$=FOR1\$+FTEM\$ 7370 FOR2\$="01 ## ###.#### ###.#### ###.#### ###.### #.##### ####.##" 7380 FCR3\$="02 ## #.## ###.#### ###.#### #####.## ####.### #.##### ##.### " 7390 FTEM\$="#.##### ########;" 7400 FOR3\$=FOR3\$+FTEM\$ 7410 FOR4\$="03 ## ####.### #.####### ######.#" 7420 PRINT #2% USING FOR1\$, T8, A3, A7, V, N1, H2/(3.048E-4), T2, P2, D, B, T6, B6 7430 PRINT #2% USING FOR2\$, T8, T0, T1, T5, T9, U5/P2, T 7440 FOR  $I = 1$  TO 20 7450 PRINT #2% USING FOR3\$, T8, K(I), C(1, I), C(2, I), 1./D(4, I), A(1, I), &  $C(3,I), B(I), Q(0,I), R(I)$ 7460 NEXT I 7470 IF V4=1 THEN GOTO 7510 7480 FOR  $I = 1$  TO 20 7490 PRINT #2% USING FOR4\$, T8, H(1, I), U(1, I), H(2, I) 7500 NEXT I 7510 PRINT #2%, "99 99 9999.999 9.9999999 9999.999" 7520 GOTO 5780 7540 REM \*\*  $\pm \pm$ 7550 REM \*\* FORMATTED LINE PRINTER OUTPUT FOR ALL CASES **Sede** 7560 REM \*\* **Sede** 7580 A4=0 7590 PRINT #1, CHR\$(12%) !FORM FEED 7600 PRINT #1, TAB(60%); "RESULTS FOR CASE #"; T8 7610 IF V4=1 THEN GOTO 7640 ! NON-BLOWN CASE 7620 PRINT #1, TAB(35%); "PROPELLER CHARACTERISTICS"; TAB(105%); & "JET CHARACTERISTICS" 7630 GOTO 7650 7640 PRINT #1, TAB(35%); "PROPELLER CHARACTERISTICS" 7650 PRINT #1 7660 PRINT #1," KSI LIFT COEF DRAG COEF L/D RATIO **ALPHA** ":& "CHORD!RAD **TWIST** MACH NO. **REYNOLDS":** 7670 IF V4=1 THEN 7690 7680 PRINT #1, TAB(101%); "JET VEL. MOM. COEF JET PRES."; 7690 PRINT #1 7700 FOR I=1 TO 20 7710 PRINT #1 USING ' #. ## ###.#### .&  $K(I), C(1, I), C(2, I), 1/D(4, I), A(1, I);$ 7720 PRINT #1 USING ' #.####### ###.#### #.###### ########.#',&  $C(3,I), B(I), Q(0,I), R(I);$ 7730 IF V4=1 THEN 7750

7740 PRINT #1 USING ' \*\*\*\*\*\*\*\*\*\*\*\*\*\*\*\*\*\*\*\*\*\*\*\*\*\*\*\*\*\*\*\*\*\*\*\*\*\*  $H(1,I),U(1,I),H(2,I);$ 7750 PRINT #1 7760 NEXT I 7770 PRINT #1 CRIGINAL PACE IS 7780 PRINT #1 OF POOR QUALITY 7790 PRINT #1 7800 PRINT #1. TAB(37): "OPERATING CONDITIONS" 7810 PRINT #1 7820  $A$ \$=' VEL=###.# F/S ENG SPD= ##.## RPS 7830 B\$='ALT=######.## FEET AIR DEN=#.###### SL/CU 'T ' 7840 C\$='TEMP=####.## DEG-R AMB PRES=####.# PSF'  $7850$   $D$=A$+B$+C$$ 7860 PRINT #1 7870 PRINT #1 USING D\$, V, N1, H2/(3.048E-4), H, T2, P2 7880 PRINT #1 7890 PRINT #1, TAB(40); "PROPELLER DATA" 7900 PRINT #1 7910 A\$=' DIA=##.# FT BLDS=## TH=####.## LBS ' 7920 B\$='EFF=#.#### LAM=##.### RQD HP=####.## AVL HP=####.## ' 7930 C\$=A\$+B\$ 7940 PRINT #1 USING C\$, D, B, T6, B6, B2, T5, T9 7950 IF V4=1 THEN GOTO 8040 7960 PRINT #1 7970 PRINT #1 7980 PRINT #1, TAB(42); "COMPRESSOR" 7990 PRINT #1 8000  $A$ \$=' MASS FLOW=###.#### SL/SEC COMP  $HP = # # # . # # # #$ 8010 B\$='COMPRESSOR RATIO=###.####' 8020 C\$=A\$+B\$ 8030 PRINT #1 USING C\$, MO, TO, U5/P2 8040 PRINT #1 8060 REM \*\*  $2.2$ 8070 KEM \*\* END OF OUTPUT FOR THE PRESENT CASE  $**$ 8080 REM \*\*  $2 - 1$ 8090 R.M \*\*  $**$ SAVE BETA, B(I), AND FINAL CHORDS, C(3,I) FOR PROPELLERS بإجاد 8120 REM \*\* **Service** 8130 REM\*\* A, A', B, C, C', AND D ACCORDING TO SCHEME IN NOTES... 8150 IF T8>4 THEN GOTO 8280 8150 FOR I=1 TO 20 8170 IF (T8=1) AND (V4=1) THEN  $T(11,1)=C(3,1)$ 8180 IF (T8=1) AND (V4=0) THEN T(15, I)=C(3, I) 8190 IF (T8=1) AND (V4=0) THEN  $T(9, I)=B(I)$ 8200 IF (T8=2) THEN  $T(12,1)=C(3,1)$ 9210 IF (T8=2) THEN  $T(6,I)=B(I)$ 8220 IF (T8=3) AND (V4=1) THEN  $T(13,1)*C(3,1)$ 8230 IF (T8=3) AND (V4=0) THEN  $T(i6,1)=C(3,1)$ 8240 IF (T8=3) AND (V4=0) THEN  $T(10,I)=B(I)$ 8250 IF (T8=4) THEN  $T(14,1)=C(3,1)$ 

#### **ORIGINAL PAGE IS** OF POOR QUALITY

82o0 IF (T8=4) THEN  $T(8,1)=B(1)$ 8270 NEXT I 8280 IF (T7=0) OK (V4=0) THEN GOTO 8320 8290 V4=0 8300 GOTO 1790 8310 REM \*\*\*\*\*\*\*\*\*\*\*\*\*\*\*\*\* "EXAMINE NEXT CASE?" DECISION POINT \*\*\*\*\*\*\*\*\*\*\*\*\*\*\*\*\*\*\*\* 8320 PRINT "ENTER OPTION NUMBER"; TAB(30); "O = STOP" 8350 PRINT TAB(30); " $1$  = RESTART PROGRAM " 8340 PRINT TAB(30); "CONTROL-C OR CONTROL-Y = EXIT TO MONITOR" 8350 PRINT "ENTER OPTION..."; 8360 INPUT 18 8370 IF I8<= 0 THEN STOP 8380 IF 18>3 THEN STOP 8390 GOTO 570 8400 STOP 8420 REM \*\*  $k$ 8430 REM \*\* CALCULATE LIFT, DRAG, AND DRAG/LIFT RATIO FOR THE NON- $\mathbf{r}$ 8440 REM \*\* **BLOWN PROPELLER**  $\star\star$ 8450 REM \*\* INPUTS: V3=STARTING LOOP VALUE (IARST BLADE STATION) the co 8460 REM \*\*  $T(4,I)=ALPHA'S$ ماساه 8470 REM \*\* A(2,I)=INTERVAL CONSTANTS بهيها 8480 REM \*\*  $L(1,I)=LIFT$  CONSTANTS  $+ +$ 8490 REM \*\*  $D(3,I)=DRAG$  CONSTANTS **Section 8500 REM \*\*** OUTPUTS: C(1, I)=LIFT COEFFICIENTS  $x<sub>2</sub>$ 8510 REM \*\*  $C(2,I)=DRAG$  COEFFICIENTS مهمه 8520 REM \*\*  $D(4, I) = DRAG/LIFT RATIO$ **Arde** 8530 REM \*\*  $4.4$ 8550 FOR I=V3 TO 20 8560  $D(3,8)=SIN(T(4, I))$ 8570  $D(3,9) = \text{N}(T(4,1))$ 8580 IF T(4,1 := 12 THEN F1=6 ELSE F1=7 8590 IF T(4, I)>17. THEN GOTO 8720 8600 REM 8610 REM J= RANK INDEX FOR LIFT AND PRAG 8620 REM 8630 J=INT((T(4, I)+F1)/3) 8640 REM 8650 REM  $A(3,I)=DELTA$  ALPHA 8660 REM

8670 K2=L(1,J+1) 8680 D3=A(2, J+1)-A(2, J) 8690  $C(1, I)=L(1, J)+(K2-L(1, J))/D3)*(T(4, I)-A(2, J))$ 8700  $C(2, I)=D(5, J)+( (D(3, J+1)-D(3, J))/D3)*(T(4, I)-A(2, J))$ 8710 GOTO 8740 8720  $C(1,1)=.001$ 87 0  $C(2, I) = SIN(T(4, I)/Z9)$ 8740 IF ABS(C(2, I) X 0.0001 THEN C(2, I)=0.0001 8750  $D(4, I)=C(2, I)/C(1, I)$ 8760 NEXT I 8770 RETURN

 $4.4$ 8790 REM \*\*  $+ +$ SIMPSON'S RULE INTEGRATION 8800 REM \*\*  $\frac{1}{2}$ 8810 REM \*\* 8830 Q=0 8840 FOR J=1 TO 10 8850 Q=Q+Z(1+2\*(J-1)) 8860 NEXT J **ORIGINAL PAGE IS** 8870 R=0 OF POOR OUALITY 8880 FOR J=1 TO 10 8890 R=R+Z(2\*J) 8900 NEXT J 8910  $Z=0.05*(4*0+2*R)/3$ 8920 RETURN 8940 REM \*\*  $x^2$ ATMOSPHERIC CHARACTERISTICS SUBROUTINE يليلو 8950 REM \*\* 8960 REM \*\* يليله 8990 IF HX 20 THEN 9100 9000 IF H2<32 THEN 9130 9010 IF H2<47 THEN 9160 9030 REM  $H =$  DENSITY IN SLUGS/FT\*\*3 9040 REM  $P2$  = AMBIENT PRESSURE IN LB/FT\*\*2 T2 = AMBIENT TEMPERATURE IN DEGREES 'R' 9050 REM 9070 P2=2116.6792\*(288.15/(288.15-6.5\*H2))\*\*(-5.255876) 9080 T2=(288.15-6.5\*H2)\*1.8 9090 GOTO 9180 9100 P2=472.78248\*EXP(-0.157688\*(H2-11)) 9110 T2=389.97 9120 GOTO 9180 9130 P2=114.37003\*(216.65/(216.65+(H2-20)))\*\*34.163195 9140 T2= $(216.65+(H2-20))$ \*1.8 9150 GOTO 9180 9160 P2=18.132812\*(228.65/(228.65+2.8\*(H2-32)) \\*\*12.201141 9170 T2= $(288.65+2.8*(H2-32))*1.8$ 9180 H=0.0005827\*P2/T2 9190 RETURN 9210 REM \*\*  $2.2$ 9220 REM \*\* BLOWN PROPELLER LINEARIZED LOOKUP SUBROUTINE 士士 \* \* \* \* INPUTS \* \* \* \* 9230 REM \*\*  $+ +$ MOMENTUM COEFFICIENTS AT STATION I, U(1,I) 9240 REM \*\*  $+ +$ BLADE ANGLE OF ATTACK AT STATION I, T(4,I) 9250 REM \*\*  $\pm\star$ 9260 REM \*\*  $\star \star$ 

A seem Hart as a contract of the Common to

68

Alexandre Taxa

**shake** 

# **ORIGINAL PAGE ISS** OF POOR QUALITY

**READERS** 

T.

 $M$ 

9280 REM \*\*\* LIFT COEFFICIENTS AT STATION I, C(1,I)  $**$ 9290 REM \*\* DRAG COEFFICIENTS AT STATION I, C(2, I) tirik. 9300 REM \*\*\* DRAG/LIFT COEFFICIENTS AT STATION I, D(4,I) tric 9310 REM \*\* يلبياو 9330 FOR I=1 TO 19 9340 GOSUB 9470 9350 IF (T(4, I) -12.0) AND (W2=1) THEN PRINT "I, AOA, UO, U1="; I, T(4, I), UO, U1 9360 IF UO>=14.0 THEN GOTO 9400 9370 C(1,I)=J(U0,1)+J(U0,2)\*U(1,I)+U1\*(J(U0,3)+J(U0,4)\*U(1,I)) 9380 C(2, I)=J(U0, 5)+J(U0, 6)\*U(1, I)+U1\*(J(U0, 7)+J(U0, 8)\*U(1, I)) 9390 GOTO 9420 9400  $C(1,I)=0$ 9410  $C(2, I) = SIN(T(4, I)/Z9)$ 9420 IF ABS( $C(1,1)$ ) $\times$  0.001 THEN  $C(1,1)=0.001$ 9430 IF ABS( $C(2, I)$ ) x 0.0001 THEN  $C(2, I) = 0.0001$ 9440  $D(4, I)=C(2, I)/C(1, I)$ 9450 NEXT I 9460 RETURN 9480 REM\*\*  $2 - 2$ 9490 REM\*\* SUBROUTINE TO CALCULATE LOOKUP TABLE INTERVAL the first 9500 REM\*\* RANK UO AND AOA FRACTION UI  $**$ 9510 REM\*\*  $2 - 2$ 9530  $U0=T(4,I)-.0001$ 9540 IF UO -12. THEN 9580 9550 IF UO>14.0 THEN 9620 9560 U0=INT((U0+12)/3.0)+1.0 9570 GOTO 9590 9580 U0=1 9590  $UI=(T(4,I)-(3*U0-15))/3.0$ 9600 IF U0=9 THEN U1=U1\*1.5 9610 GOTO 9630 9620 Ul-0 9630 RETURN 9650 REM \*\* \*\* 9660 REM \*\* SUBROUTINE TO CALCULATE AVAILABLE HORSEPOWER te le 9670 REM \*\* AS A FUNCTION OF ENGINE RPM @ FULL THROTTLE بإجراد 9680 REM \*\*  $\star$  $9690$  REM - withit it is interiment in the interiment interiment interiment interiment interiment in the interiment. 9700 T9=(-.1667)\*N1\*\*2+20.8332\*N1-314.99 9710 RETURN
# **ORIGINAL PAGE IS OF POOR QUA**L**I**TY

Symbol **C**\_o**ss Re**f**e**r**ence** Ta**b**l**e**

**The** f**o**ll**o**wing ta**b**l**e** l**is**t**s** f**o**r **e**a**ch** pr**o**gr**am s**ymb**o**l *"*v**a**ri**ab**l**e n**am**e**) th\_ **nu**m**be**r (label**) o**f *e*v**e**ry stat**e**m*e***n**t i**n** w**hich** t**h**at **s**ym**bo**l **can** be f**ound**. **S**ym**bo**l**s** t**h**at **end** wit**h** t**he do**llar **s**ig**n** (**\$**) ar**e** stri**n**g v**a**riabl**es***,* a**nd** ar**e used he**r**e** t**o** store formatting information for printer, terminal, or disk file output. All other symbols are used for numberic data, with no differentiation made for l**n**t**e**g**e**r **o**r fl**oa**t**in**g**-po**i**n**t **d**at**a. The** Cl**ass co**l**umn con**tai**ns on**ly t**he** l**e**tt**e**r 'I' **o**r **a** bl**a**nk; if a**n** 'I' i**s** pr**esen**t*,* t**he co**rr**espond**i**n**g **S**ymbol i**s** a**n** array v**a**ri**a**b**le**, ot**herw**i**s**e, it i**s a scalar v**a**r**i**able.**

The 'References' column lists the statement labels for those statements in **which** e**ach s**ymbol **i**s **f**ou**nd. The s**t**a**teme**n**t label **is** t**he in**t**e**g**er** po**r**ti**on** o**f** t**he** Re**fer**e**nc**e **n**u**m**b**er**\_ t**h**e **fract**io**na**l **p**ortio**n** i**nd**i**ca**te**s wh**i**ch e**l**e**m**en**t o**f** t**he s**t**a**teme**n**t **c**o**n**t**ains** t**he sym**bol, **and** i**s** mo**s**t ofte**n** '**.001**' **indica**ti**n**g t**he f**i**rs**t **par**t**. The frac**t**i**o**na**l **p**o**r**tio**n wi**ll b**e** ot**h**er **va**lue**s wh**e**n** th**e** symbol **is** fo**un**d i**n** t**he 'I**F**...T**HEN**...ELS**E**...**' t**y**p**e s**t**a**t**e**m**en**t, **wi**t**h** t**he occ**u**rr**a**nc**e **f**ou**n**d **aft**-**r 'THEN' o**r **'ELSE**'**. The p**o**und s**ig**n (**#**)** i**nd**i**ca**t**es** t**he s**t**a**t**ement** i**n which array var**i**a**bl**es are** di**m**e**nsi**o**ned.**

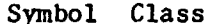

세

#### **S**ymbol **C**l**ass** R**ef**ere**nc**e**s**

**I**

I

**I**

i

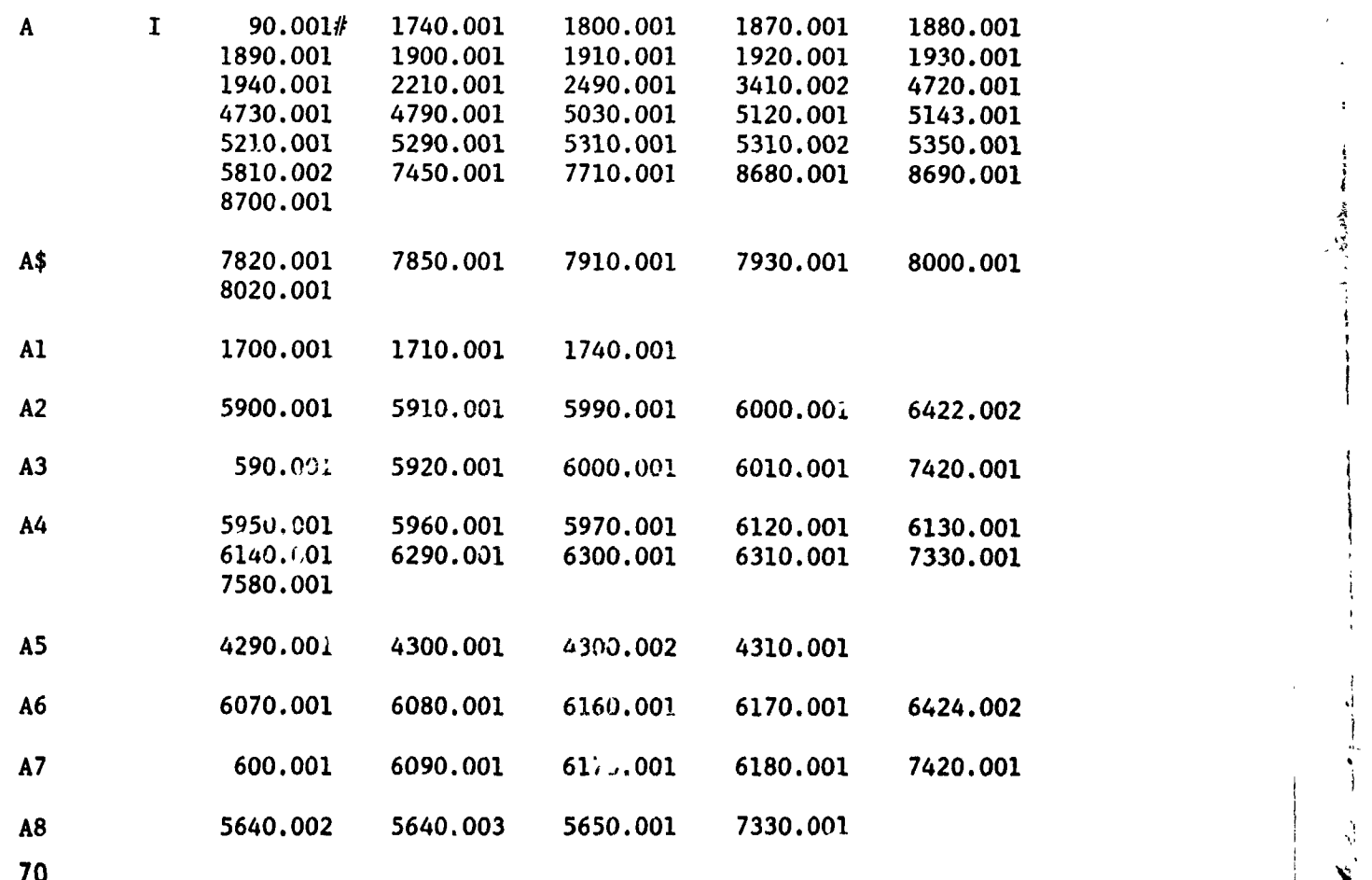

# **ORIGINAL PAGE IS**<br>OF POOR QUALITY

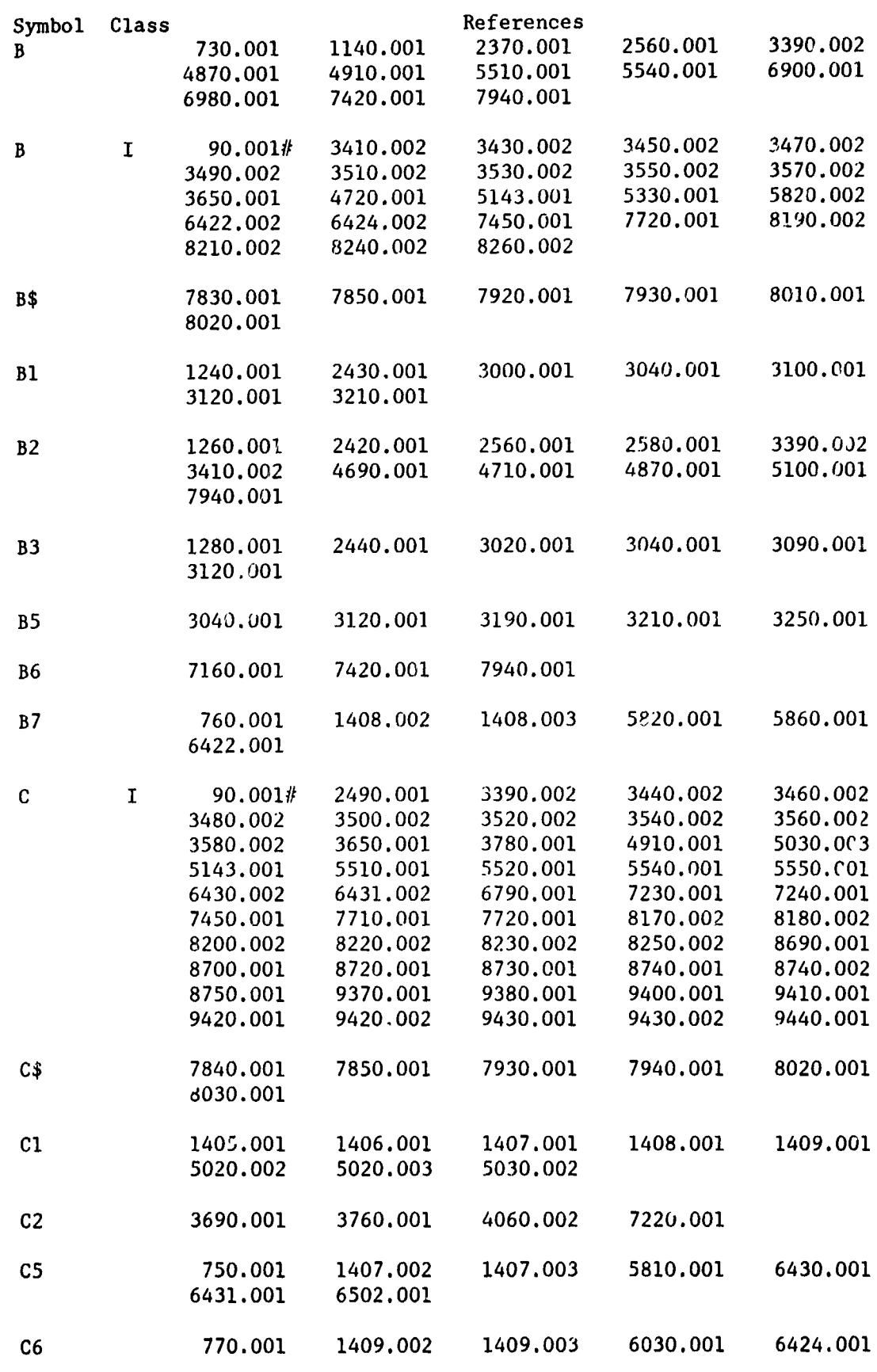

 $-71$ 

I

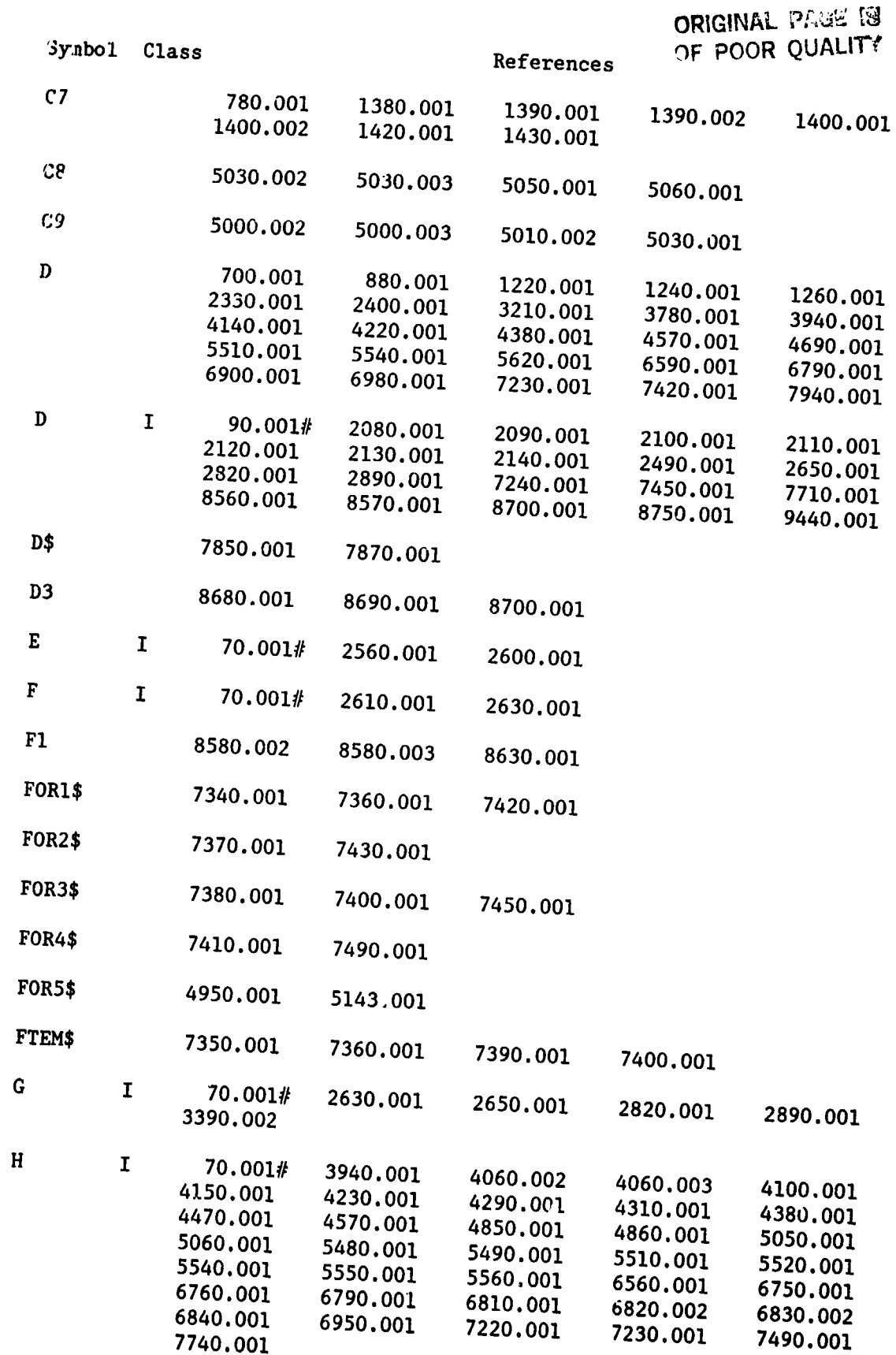

温度

轮锁 头

 $\bar{\bar{\psi}}$  and .<br>Sa

 $\overline{72}$ 

Ð

ige.

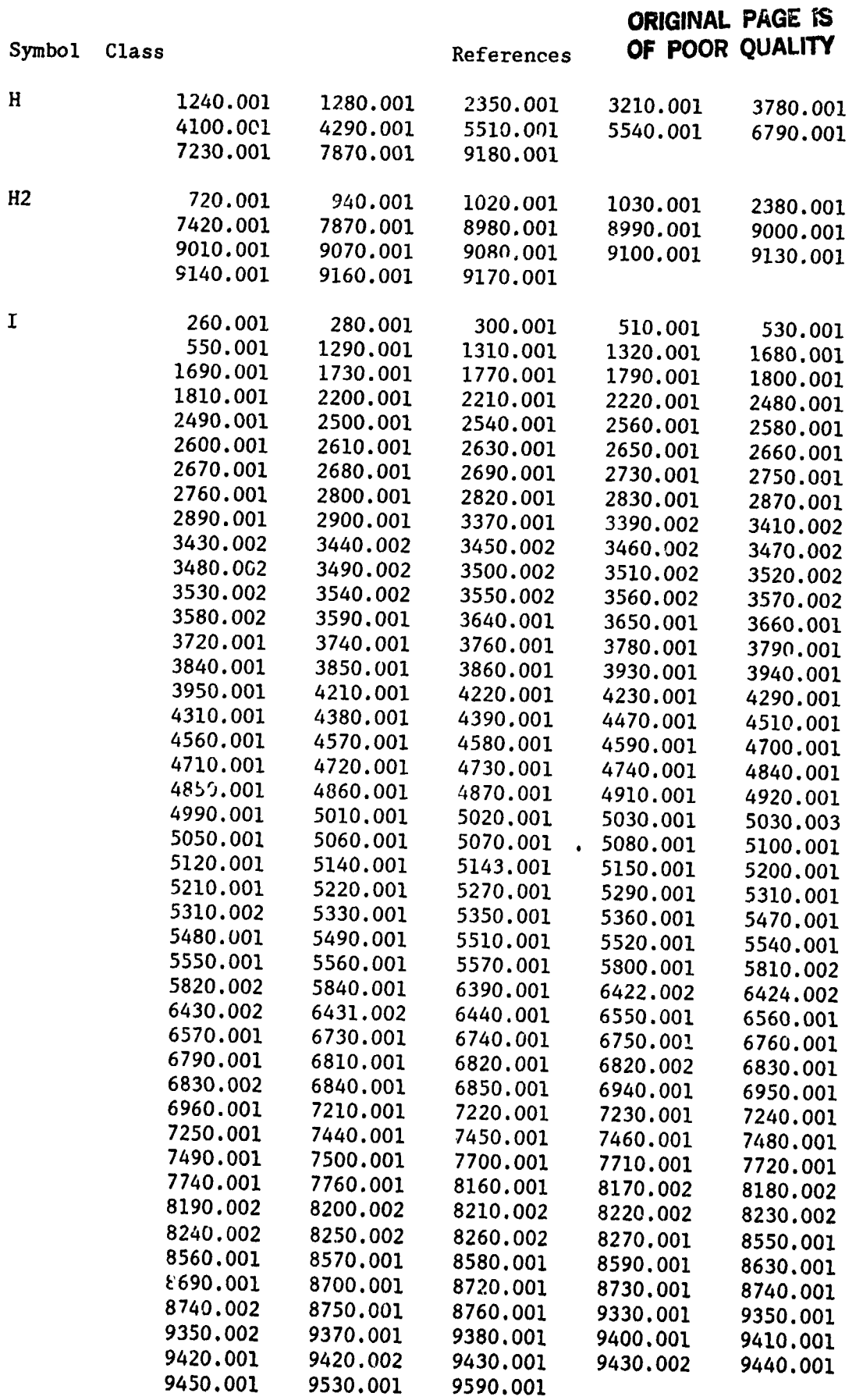

73

٩ŵ

**Company of the Company of Street** م≩ ×

 $\mathbf{I}$ 

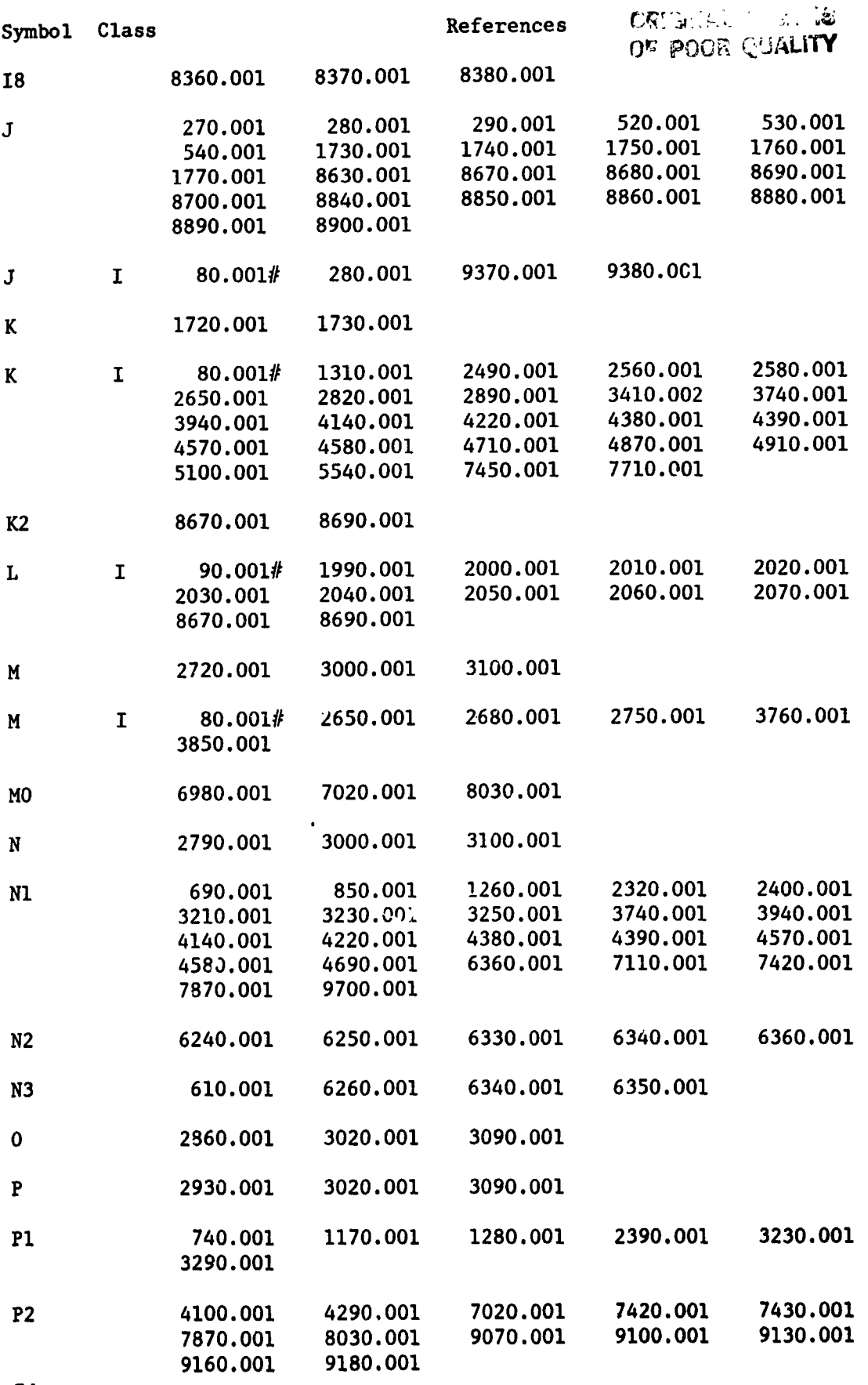

74

رو.<br>پور ÷ ng ∭andi.

وربوط

**WARRY** 

ORIGINAL PACE IS

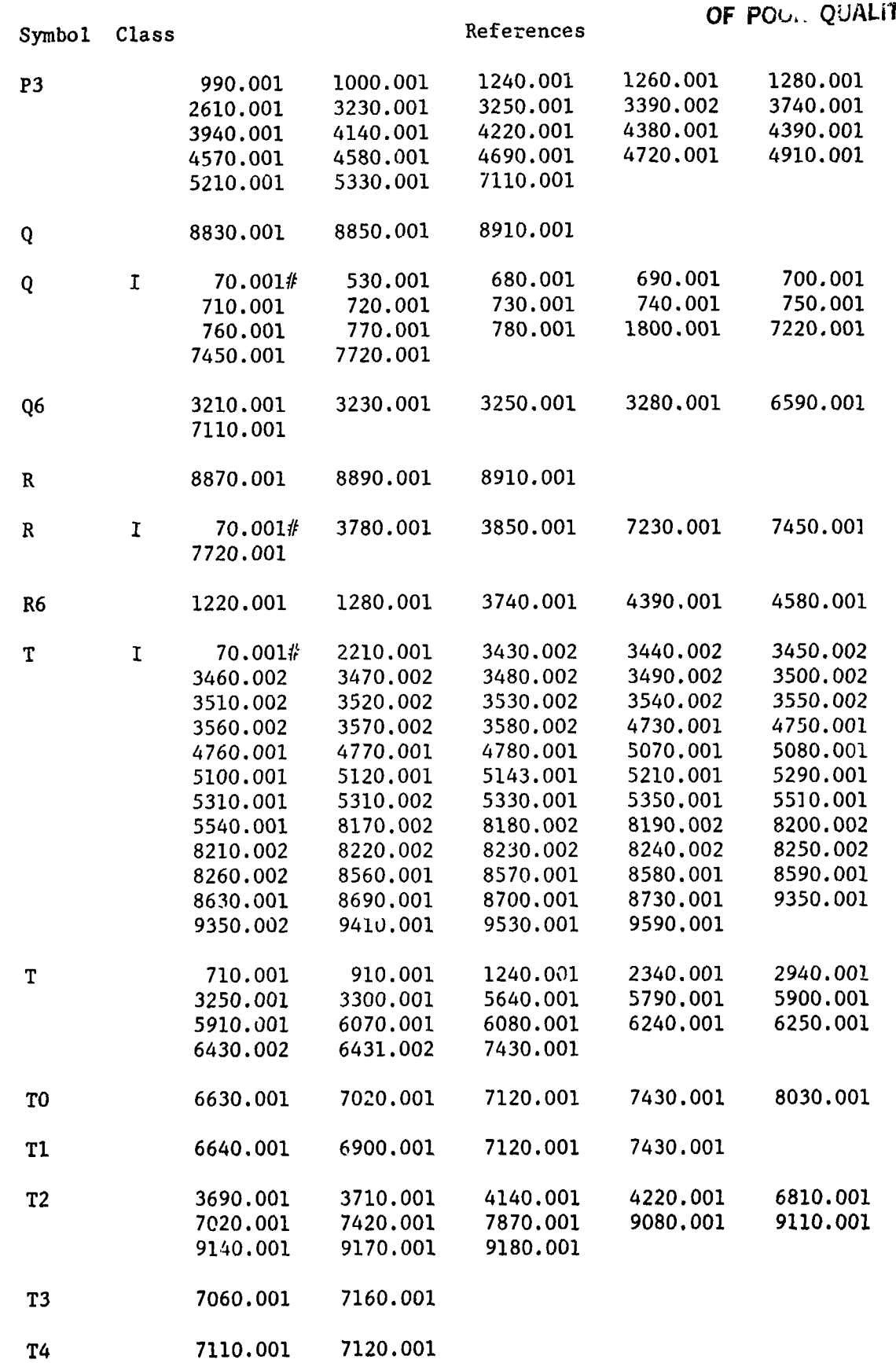

 $\mathbf{\dot{1}}$ .<br>4

ŗ Ŧ,

 $\bar{\mathbf{f}}$ 

 $\overline{\mathfrak{z}}$ 

ÿ.

75

جبرة

 $= 25.454$ 

 $\lambda$ 

**POWER LEGISLATION AND LARGED** Ñ,

 $\blacksquare$ 

# ORIGINAL PAGE IS<br>OF POOR QUALITY

 $\cdot$  ( ):

 $\begin{smallmatrix} 1 & 0 & 0 \\ 0 & 0 & 0 \\ 0 & 0 & 0 \\ 0 & 0 & 0 \\ 0 & 0 & 0 \\ 0 & 0 & 0 \\ 0 & 0 & 0 \\ 0 & 0 & 0 \\ 0 & 0 & 0 \\ 0 & 0 & 0 & 0 \\ 0 & 0 & 0 & 0 \\ 0 & 0 & 0 & 0 \\ 0 & 0 & 0 & 0 \\ 0 & 0 & 0 & 0 & 0 \\ 0 & 0 & 0 & 0 & 0 \\ 0 & 0 & 0 & 0 & 0 \\ 0 & 0 & 0 & 0 & 0 \\ 0 & 0 & 0 & 0 & 0 & 0 \\ 0 & 0 &$ ×

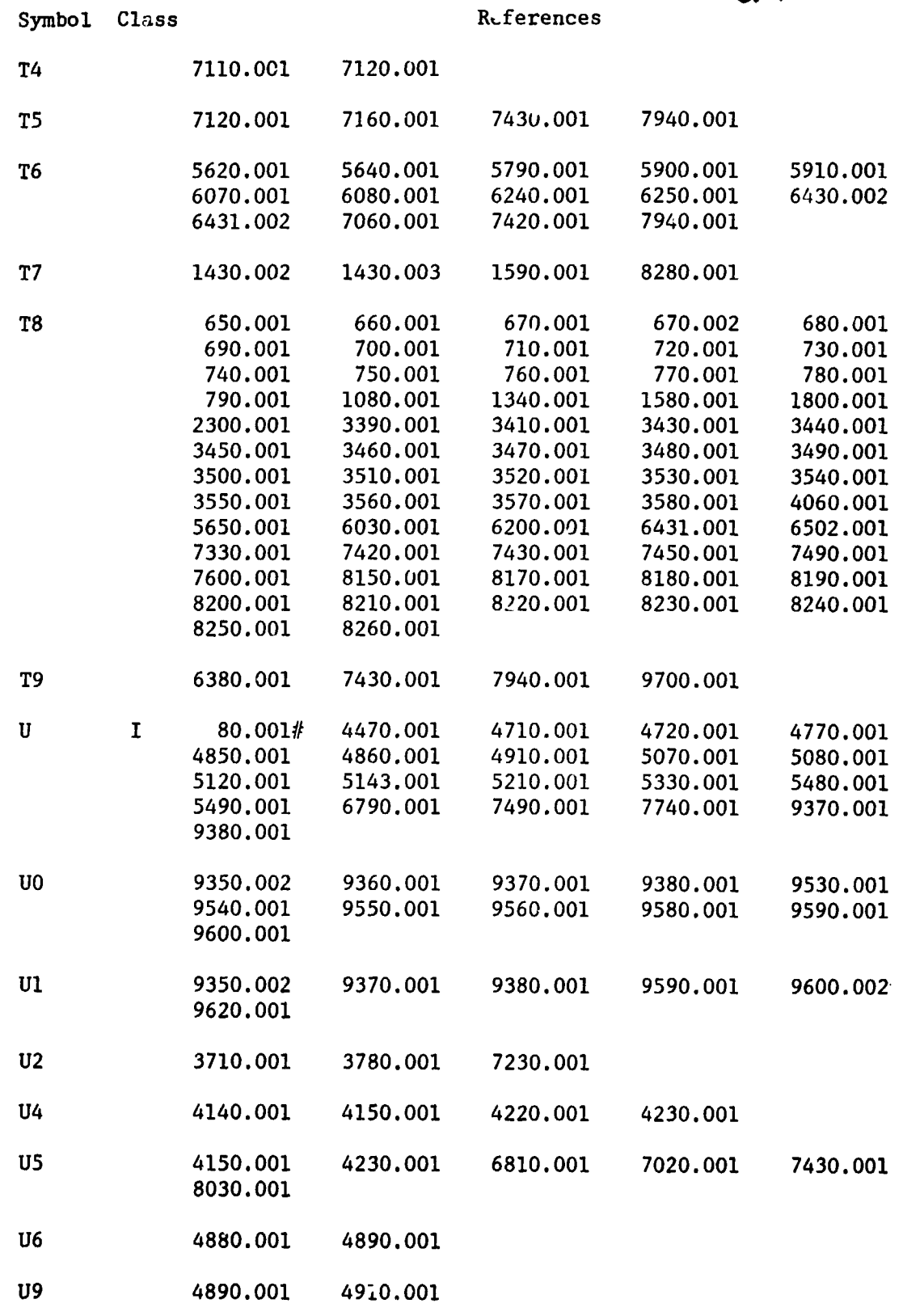

 $\mathcal{Q}^{\text{comp}}$  , and  $\mathcal{Q}^{\text{comp}}$  , and  $\mathcal{Q}^{\text{comp}}$ 

 $\bar{\phantom{a}}$ 

 $\omega_{\rm c}$   $\rightarrow$ 

where  $\Delta\mu\rightarrow\mu\gamma$  ,  $\gamma$ 

76

 $\frac{1}{2}$ 

ř,

 $\frac{1}{3}$ 

ORIGINAL PAGE IS

 $\sim$   $\sim$  $\lambda$  and

f,

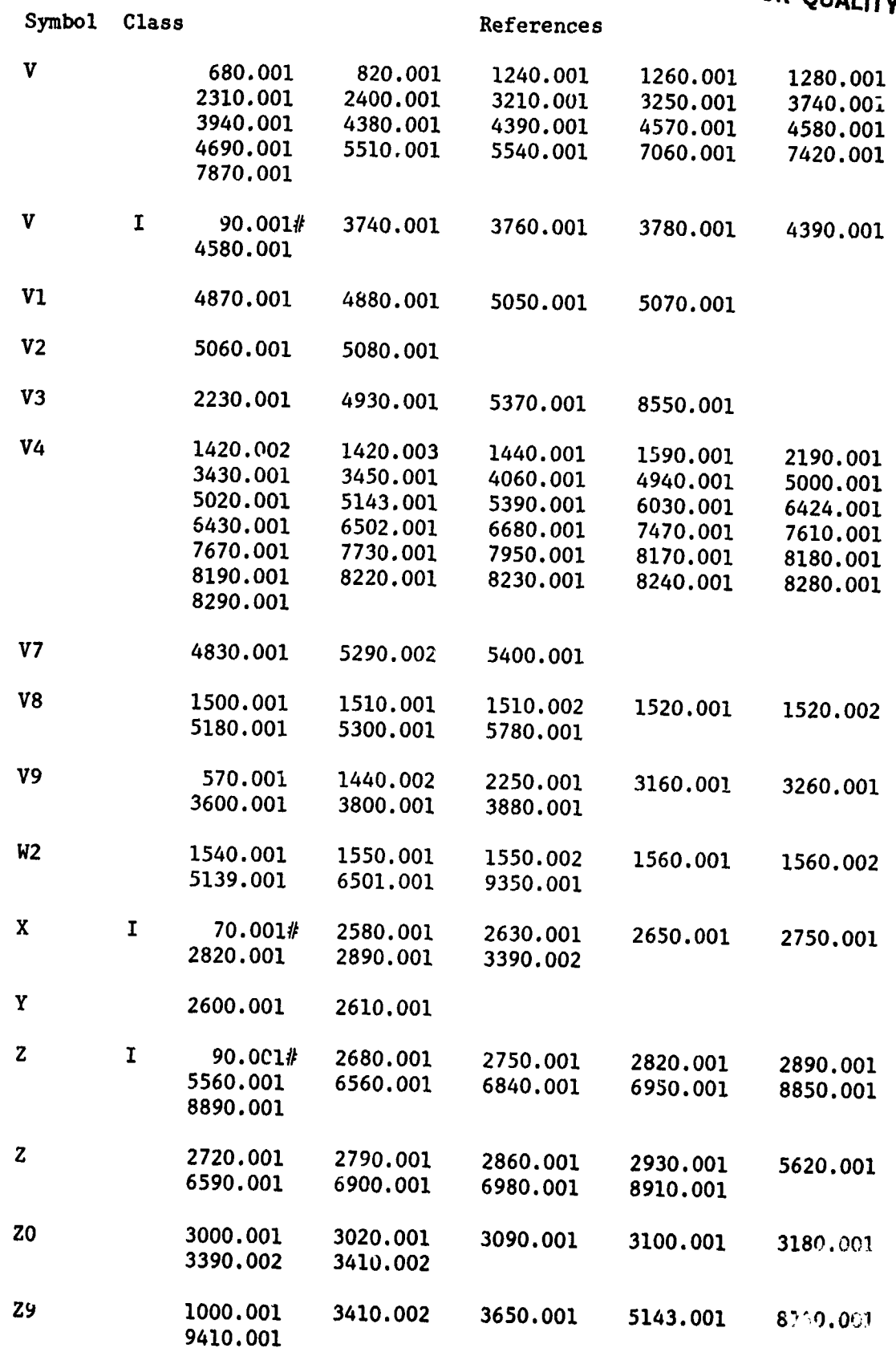

المع الجمل إلى الإرادة الأمر المعلومات الأمريكي المتحدة الأمريكية الأمريكية المتحدة المراكزية.<br>المراكزية المراكزية المراكزية المراكزية المراكزية المراكزية المراكزية المراكزية المراكزية المراكزية المراكزية

 $\frac{M}{2}$ 

**TELEVISY** 

# D**e**tai**led Program Description**

This se**ction d**e**scribes in more detail** t**he pro**gr**am operati**o**ns**, **keyed to the** i line **n**u**mbers** g**iven ab**o**ve. Generalized desc**r**i**ptio**ns are pr**o**vid**e**d whe**r**e a** combination of the previous description and the comments embeded in the listing appear adequate; for the less obvious functions, more detail is provided **he**r**e. T**o **facili**t**a**t**e** t**he descrip**t**ion**, **i**t **will be ass**u**med** t**ha**t t**he pr**o**gra**m **is** I **memory residen**t, **ready f**or **execu**t**i**o**n.** P**r**o**g**r**am** fl**o**w **for Cas**e #**I wi**ll **be examin**e**d** t**o illus**t**ra**t**e opera**ti**on.**

**Af**t**er the array d**e**clarat**io**n s**t**atemen**t**s a**t **line n**u**mbers** 7**0 -** 9**0**, **tw**o output **f**il**es are** o**pened and marg**i**ns a**r**e define**d **f**o**r each** (l**ines 130 -** 1**6**0)**.** F**i**l**e "0UTPUT.DAT**" **is used f**o**r 132 c**o\_ **'ranprin**t**er da**t**a**, **and** "**C**R**PLOT.**DA**T**" i**s an 80** column file used for cross-plot data accumulation in the off-design point **ana**l**ysis.**

DATA statements 170 - 250 contain the 9 X 8 coefficient matrix elements **used** i**n** th**e bl**o**wn pr**op**e**ll**er** a**e**rod**yn**ami**c c**o**effic**i**en**t look**u**p t**ab**le **subr**o**u**t**ine.** The matrix itself,  $J(9,8)$ , is filled during the execution of statements 260 -**300**. Th**e rows** o**f** J( ) **re**pr**esen**t **ang**le of **a**tt**ac**k i**n**terv**a**l**s** of t**hr**ee **degrees** ea**c**h. They **s**tar**t** with the i**n**terval (-**1**2,-9) degrees a**n**d e**n**d **w**ith the interval  $(12,14)$  degrees. The first four columns of  $J( )$  represent linearized coefficie**n**ts **u**sed in the lift coef**f**ici**e**nt equation a**nd** the se**c**ond fo**u**r co**l**umn**s r**e**pres**en**t** the coef**f**i**c**i**en**ts fo**r** the d**r**ag c**o**efficient equatio**n**. The subrouti**n**es **a**t **9200** - **9630 calcula**te t**h**e **li**ft **an**d d**ra**g **coeff**i**c**ie**nts a**s **a** fu**nc**tio**n** of **angl**e **\*** of attack and momentum **c**oefficient as

$$
C_{\ell_{\alpha}} = J(*,1) + J(*,2)C_{\mu} + \left(J(*,3) + J(*,4)C_{\mu}\right)\left(\frac{\alpha - \alpha_{\ell}}{\alpha_{\mathbf{u}} - \alpha_{\ell}}\right)
$$
 (A14)

$$
C_{d_{\alpha}} = J(*, S) + J(*, 6)C_{\mu} + \left(J(*, 7) + J(*, 8)C_{\mu}\right)\left(\frac{\alpha - \alpha_{\ell}}{\alpha_{\ell} - \alpha_{\ell}}\right)
$$
(A15)

with  $C_{ij}$  = **momentum** coefficients,

 $\alpha_0$  = angle-of-attack interval lower limit

 $\alpha_{\mathbf{u}}$  = angle-of-attack interval upper limit  $\alpha_{\mathbf{d}}$  > 14 degrees,  $C_{\mathbf{g}}$  = 0.001 and  $C_{\mathbf{d}_{\mathbf{u}}}$  = sin  $\sim$  sin  $\alpha$ . **For**  $\alpha$  **d c** 

78

I

不了 的复数人

!

**i**

T**h**e **D**ATA statements between lines 310 - 500 are used to **d**efine t**h**e pro**g**rammed eases 1 - 19. Each case requires thirty-one data elements. The data defined here is read into a 10 X 31 array  $Q(10,0:30)$  with statements 510 -550 in the order specified by the symbols list preeeeding this program listing.

Program lines 560 - 610 reset certain flags and accumulators specified in the comment statements. Lines 620 - 640 starts user interaction by asking for either a predefined case  $(1 - 10)$  or a signal for manual input  $(0)$ . If a nonzero case is entered, airspeed, engine RPM, etc. are loaded from the Q( ) matrix at lines 680 - 780; if a zero is entered, the program interactively **o**btains the required data at lines 800 - 950. For the exam**p**le **C**as**e** #I, lines 680 - 780 make  $V = 270$ ,  $N1 = 41.6$ ,  $D = 6$ ,  $T = 324$ ,  $H2 = 10000$ ,  $B = 3$ ,  $P1 = 0$ ,  $C5 = 0$ ,  $B7 = 1$ ,  $C6 = 0$ , and  $C7 = 3$ . Between lines 950 - 1070, radian/degree conversion fa**c**tors are defined and the atmospheric characteristics subroutine i is invoked. Lines 1090 - 1200 interactivly query for additional case data; this information ha**s** already been supplied for the **c**ases 1-10, so program flow <sup>i</sup> **j**umps to line 1210 for the **C**ase #I example.

£he **s**ection from line 1210 to line 1330 caleuates run data based on the specific case under analysis. Variable descriptions are given in the REMark statements and equation references are also provided there. As mentioned e**a**r**l**ier, equati**o**n referen**c**es en**c**losed with **a**ngle br**ac**kets <> **a**re from **Re**fe**r**e**nc**e 4, **w**hile th**os**e en**c**l**o**sed **w**ith squ**a**re brackets [ L are from this r**epo**rt. **L**ine 1**3**40 **b**r**a**n**ch**e**s ar**ol,nd the **eas**e ex**a**mination question at lines 1350 i - 1400, and lines 1420 - 1440 set up the control variables V4, T7, and V9 acc**o**rding to which **p**ropellers are to be des**i**gned/evaluated. For Case #I, both non-blown and blown propeller\_ will be d**e**signed (**C**7 = 3); in this situation, V4  $= 1$ , T7 = 1, and V9 is left at its value of 0 defined at line 570. From the **p**rogram variable li\_t prior to th**e** program itself; the co**n**trol variables can **b**e interpreted as (1) the current case is non-blown (V4 = 1), (2) both non-blown **an**d **b**lown **pro**peller**s** will be ev**alua**ted (T7 = **I**), **a**nd (**3**) **o**ut**p**ut fr**o**m t**h**e Anal**y**tic design se**c**tio**n** has not been com**p**leted (V9 = 0). When both n**o**n-bl**o**wn/ bl**o**wn analysis is **co**ndu**c**ted in a single Case, the non-blown evaluati**o**n is **alwa**ys do**n**e first.

**Lin**es 14**5**0 - 1**57**0 **in**qui**r**e **as** to **w**hether **c**ert**a**i**n** di**ag**o**n**i**s**t**ic** o**u**tp**u**t i**s** to be i**nclu**de**d** i**n** t**he** p**r**i**n**t f**il**e "0**UT**PUT.**D**AT", an**d w**hethe**r d**urin**g** t**h**e **ind**u**ced** i **v**e**lo**city it**e**r**a**tions (i**nf**lo**w calc**u**la**tio**n**s) **e**ert**a**ln **da**t**a** i**s** t**o** be r**out**ed t**o** th**e** user t**e**rm**i**n**al** (**CRT**). **Resp**o**ns**e**s** to t**he** two qu**es**tio**ns cause c**o**n**t**r**o**l** v**ar**i**a**bles **V**8

**7**9 \_

**#L**i

)

**I**

 $\cdot$ 

 $2.21$ 

 $\mathbf{A}$ 

 $\frac{1}{2}$ 

 $\mathbf{1}$ 

and W2 to be set to either a 1 (include output) or a 0 (no output). The selectable output can easily be located in the listing by first referring to the Symbol Cross-Reference Table just after the program listing. In this table the control variables V8 and W2 can be located, and all line numbers that include them can be found.

Lines 1590 and 1590 route program flow around interactive entry for blade angle of attack distribution (lines 1600 - 1780) if either a defined entry has been made, or if a manual entry non-blown/blown case is in progress and the first part (non-blown) has been completed  $(V4 = 0)$ . For defined cases, lines 1790 - 1810 load the AOA distribution from the  $Q($  ) matrix. Lines 1820 - 2140 set up the angle of attack intervals and the linearized coefficients for the lift and drag coefficient equations used in the non-blown propeller aerodynamic coefficient subroutine (located at lines 8410 - 8770). The equations realized in this subroutine are similar to those used in the blown propeller lookup table, and can readily be determined by inspection of the code.

At line 2190, program flow is diverted to line 2540 for the biown propeller examination. For the example Case #1, the non-blown propeller is first designed so flow continues to lines 2200 - 2240 where the non-blown propeller aerodynamic coefficients are obtained. Both analytic and strip integration design is effected for the non-blown propeller; if the analytic design has been completed (V9 = 1), line 2250 routes execution to line 2540 to avoid the first set of analytic printer output (lines 2270 - 2530). Benween lines 2540 and 3120, the analytical design is made based on equations listed in the REMark statements. This design is carried out for both analytic and strip integration evaluation since some of the results obtained in the analytic calculations are used later by the strip integration section. Lines 3120 -3300 send more analytic output to the printer; control statements at lines 3160 and 3260 route flow around PRINT statements if the analytic output is complete.

Lines 3370 - 3410 do the analytic chord and beta distribution calcuations for all cases 1, 2, 3, or 4. Lines 3430 - 3590 save or restore these chord and beta distributions for later case use. For the example Case #1, line 3430 saves the beta distributions in the 5th column of the T( ) array if the non-blown propeller is being analyzed  $(44 - 1)$ . For Case #2 ( ine 3440), the chord distributions used are obtained from the 15th column of the T( ) srray, which was saved at line 8180 during a Case #1 blown propeller design run. The

经典文化人

**CARRY STATE OF BEAM** 

والمتمر والمتفاقية والمفارسة والمستعار

current scheme for saving and restoring data can be seen in the accompanying table; data is stored/read in the vicinity of lines 3430 - 3590 or 8160 - 8270. The rationale for this placement is that the 3400 locations occur before any strip integration calculations take place that are impacted by the chord or beta distributions, and that the 8100 locations occur after all strip integration calculations have taken place and the data can be used by later cases.

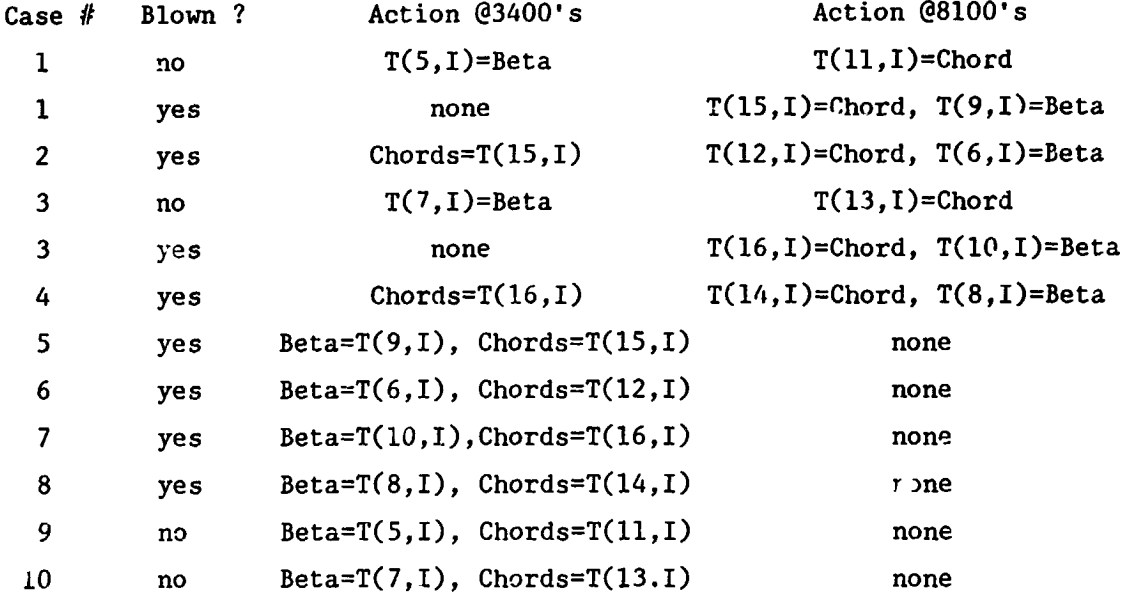

Lines 3600 - 3860 consists of the rest of the analytic calculations (described in the REMark statements) and the last of the analytic print statements. Control statements at 3600 and 3800 route flow around these output statements if the analytic outpu for this case has already been done. Statement 3880 sets the control variable  $V9 = 1$  to indicate the analytic output has been completed for this example Case #1.

Lines 3890 - 5620 implement the strip integration equations contained in the main part of this report or (for the induced velocity iterations) in this appendix. Details found in the REMark statements should prove ample to follow the program flow through this section. Two areas will be expanded here for clarity. First, at line 4060 is the mechanism to have either a blown or a non-blown propeller. If the case identification is 1, 2, 3, or 4, and if the propeller under evaluation is blown  $(V4 = 0)$ , then the jet velocity at the tip (station 19) is set to 95% of the speed of sound; otherwise, the jet velocity is set to  $\therefore$  and the propeller is non-blown.

Secondly. if the propeller is blown, it is blown from root to tip (station 1 to station 19). If partial span blowing is desired, then coding changes in

this section are necessary to (1) reduce the last blade station number at which blowing will occur, and (2) match the lift coefficient at the transition between the blown and non-blown blade sections. The following code replacement could be used as a basis for a partial span evaluation, with the inner  $2/3$ (root to station 14) blown, and the outer  $1/3$  (station 15 to 26) non-blown.

 $\mathbf{L}$  and  $\mathbf{L} = \mathbf{L} \times \mathbf{R}$ 

 $\frac{\epsilon}{\lambda}$  $\frac{1}{2}$ 

ç.

**CRANE** 

Ъf, ¥,

 $\zeta$ 

 $\mathbf{r}$ 

 $\mathcal{L} = \{ \mathcal{L}_{\mathbf{z}} \}$ 

ا<del>ح باست برج با</del>لا الأول

Replacement Code for Evaluation of Partial Span Blowing

3970 REM\*\* بإيبار ROUTE PROGRAM FLOW BASED ON BLOWN OR NON-BLOWN OPTION 3980 REM\*\*  $\frac{1}{2}$ 3990 REM\*\*  $(BLOWN, V4=0; NON-BLOWN, V4=1)$  $2.7$ 4000 IF V4=1 THEN GO TO 4670  $\mathcal{L}^{\mathcal{A}}$ 4010 REM\*\* 4030 REM\*\*\*\*\*\*\*\*\*\*\*\* DETERMINE MOMENTUM COEFFICIENTS AT STATION 14 \*\*\*\*\*\*\*\*\*\*\*\*\*\* 4040 REM\*\*\*\*\*\*\*\*\*\* NECESSARY TO MATCH LIFT OF S/C AIRFOIL 4050 REM 4060 I=14 4070 GOSUB 9470 4080 U3= $(C(1, 14)$ -U(U0,1)-U1\*U(U0,3))/(U(U0,2)+U1\*U(U0,4)) 4090 **REM** 4100 REM\*\*\*\*\*\*\*\*\*\*\*\* U3 IS THE MOMENTUM COEFFICIENT AT STATION 14 \*\*\*\*\*\*\*\*\*\*\*\*\*\* 4110 REM 4120 REMEDERERS NOW CALCULATE THE JET VELOCITY AT STATION 14 \*\*\*\*\*\*\*\*\*\*\*\*\*\* 4130 KEM 4140 H(1,14)=V(14)\*26.4\*U3\*\*.5 4150 REM 4160 REM\*\*\*\*\*\*\*\*\*\*\*\* THE REQUIRED JET PRESSURE AT STATION 14 IS \*\*\*\*\*\*\*\*\*\*\*\*\*\*\* 4170 REM 4180 H(2.14)=0.5\*H\*H(1.14)\*\*2.+P2 4190 REM 4200 REM\*\*\*\*\*\*\*\*\*\*\*\* THE HUB PRESSURE TO GIVE THIS STATION 14 IS \*\*\*\*\*\*\*\*\*\*\*\*\*\* 4210 REM 4220 U4=((PI\*N1\*K(14)\*D)\*\*2)/(3432\*T2) 4230 U5=H(2,14)/EXP(U4) 4240 REM 4250 REM\*\*\*\*\*\*\*\*\*\*\* IF REQUIRED HUB PRESSURE IS LESS THAN STATIC \*\*\*\*\*\*\*\*\*\*\*\*\*\* 4260 REM\*\*\*\*\*\*\*\* PRESSURE, USE STATIC PRESSURE AT HUB! \*\*\*\*\*\*\*\*\*\*\*\* 4270 REM 4280 IF (US P2) AND (C6<A) THEN PRINT "REQUIRED HUB PRESSURE IS LESS THAN STATIC FOR CASE #"; T8 4290 IF (U5<=P2) AND (C6< >1) THEN N1=N1\*(T/T6)\*\*.5 4300 IF U5<P2 THEN U5=P2 4310 REM CALCULATE JET PRESSURE AT EACH BLADE STATION [EQN. 6] 4330 REM\*  $4340$   $\,$   $\rm RL$  , produced decoration of the decoration of the decoration of the second state  $\alpha$  and  $\alpha$  and  $\alpha$ 4350 REM 4360 OR I=1 TO 14

2000年10月 10月 10日 10日 10日

#### **ORIGINAL PAGE IS** OF POOR QUALITY 4370 U4=((PI\*N1\*K(I)\*D)\*\*2)/(3432\*T2) 4380 H(2, I)=U5\*EXP(U4) 4390 REM CALCULATE JET VELOCITY AT EACH STATION ALSO [EQN. 2] 4410 REM\* 4430 REM 4440 H(1.I)=(((H(2.I)-P2)\*2)/H)\*\*.5 4450 REM  $\mathcal{L}_{\mathcal{C}}$ 4470 REM\* CALCULATE EACH BLADE STATIONS LOCAL VELOCITY [EQN. 7]  $\mathcal{L}$ 4480 REM\* مزله 4490 RcM\*  $4496$  REMA-handle and the contract of the contract of the contract of the contract of the contract of the contract of the contract of the contract of the contract of the contract of the contract of the contract of the co 4497 H(3, I)=(V\*\*2+(PI\*K(I)\*D\*N1)\*\*2)\*\*.5 4498 V(I)=SQR(V\*\*2+(2\*PI\*K(I)\*R6\*Nl)\*\*2) 4499 REM ... AND FINALLY, CALCULATE THE MOMENTUM COEFFICIENT 4501 REM\* AT EACH BLADE STATION [EON. 1] 4502 REM\* 4504 REM 4505 REM 4506  $U(1,I)=((H(1,I)/H(3,I))*2)/696.2$  $4507$  REMARARANA ARANA MARARANA MARARANA MARARANA MARARANA MARARANA MARARANA MARARANA MARARANA MARARANA MARARANA MARARANA MARARANA MARARANA MARARANA MARARANA MARARANA MARARANA MARARANA MARARANA MARARANA MARARANA MARARANA END OF LOOP 4508 REM\* 4509 REM 4510 NEXT I

Other changes may be required to the program depending on the method used to match developed thrust to required thrust. For example, if the momentum coefficients are scaled to achieve the required thrust, then program flow after jet adjustment must return to statement 4120 to recalculate the required hub pressure and other affected quantities. In addition, the blown propeller aerodynamic coefficient subroutine must be modified at line 9330 to account for the partial span blowing to station 14. Calls to the non-blown propeller aero coefficient routine must set V3 to station 15, the first non-blown location.

Lines 5630 - 6510 test the developed thrust against the required thrust, and if they do not match within 1% of the required thrust, some form of adjustment is implemented. The specific form of adjustment employed was discussed earlier, in the Case Table Identification of Table Al. For this program. Alpha. Beta, engine speed, or chord scaling is used to obtain the required values of thrust, with the specific parameter controlled by the values of B7, C5, C6, or Case #. For the non-blown propeller of example Case #1, the chords are scaled at line number  $6430$ , because (1) B7 = 1 causes program flow

Ķ y **"**i

i

;; to **sk**ip t**h**e B**eta a**dj**us**tm**en**t (**line** 5**860**), (2) **V**4 **=** 1 **ca**u**s**e**s a s**kip of **t**h**e** Alp**ha** adjustment (line 6030), (3) Case #1 (T8 = 1) causes a skip of the engine speed<br>adjustment (line 6200), and (4) C5 <> 1 and Case # < 5 results in the execution<br>of line 6430, which is the chord adjustment. Similar logic can adjustment (line 6200), and (4) C5 <> 1 and Case  $#$  < 5 results in the execution .\_ o**f** l**in**e **6**4**30**, **whic**h i**s** t**he chord adjus**tm**en**t**.** Si**m**il**ar** logi**c can** b**e a**pp**l**i**ed** to verify the form employed by other cases. After any adjustment is made, program **f**lo**w re**t**urn**s to l**in**e 4**5**60 to **reca**l**cu**l**a**te t**he induc**e**d** v**e**lo**c**it**y c**ompo**nen**t**. Th**i**s** iter**a**t**iv**e p**r**o**cess** o**cc**u**rs un**ti**l e**it**he**r **a sa**ti**sfac**to**ry** t**h**r**us**t mat**ch has** bee**n o**bt**a**i**ned**, o**r** t**h**e **us**er te**r**mi**na**t**es** t**h**e **case** e**va**l**u**atio**n**.

: the contract of the contract of the contract of the contract of the contract of the contract of the contract of the contract of the contract of the contract of the contract of the contract of the contract of the contrac

**L**i**nes** 6**520** - **72**9**0** c**alcu**l**a**t**e** t**orque, a**ir **mass f**low, **c**o**mpress**o**r p**o**wer** requi**r**e**ments**, et**c. This sec**t**i**o**n has am**p**l**e **c**om**m**e**n**ts to **f**o**ll**o**w** t**he** ope**ra**tio**ns •** wi**t**h **references as app**ro**pr**ia**te**. **Line 7**2**7**0 **ca**ll**s a su**b**r**o**uti**ne **t**o **dete**rmi**ne** th**e** h**ors**e**p**o**w**e**r avai**l**able a**t a s**pe**ci**f**i**c** e**n**gi**ne s**p**eed and** full t**h**rottle **f**or **a** t **Tur**bo**e**ha**rged e**ng**ine of 520** i**n3 d**is**plac**eme**n**t.

**Lin**e**s 730**0 - **75**20 out**p**ut **cr**os**s-**plot d**ata** to th**e "C**RP**L**O**T**.DAT" **f**i**le f**or th**e** o**ff-**de**si**g**n cases** (**5 -** 1**0). Each time a** thr**us**t **adjus**tm**en**t **is** mad**e in** t**he off**-**desi**g**n ru**n**s,** th**e crossp**lot **da**t**a fil**e h**as da**t**a added** to it. **In** th**is fashi**o**n**, d**a**t**a** i**s acc**um**ula**t**ed as a funct**io**n** o**f** t**he** p**ara**met**er** m**a**k**in**g **the** t**hr**u**s**t : a**djus**tm**en**t. **Th**i**s da**t**a** is t**hen** u**sed** to g**ene**r**a**te **pl**ot**s** li**ke** Fig**ure** 4 i**n** t**he ma**in i **re**po**r**t**. The varia**b**les seen in** l**ines 7**42**0, 7**4**J**0, **7**4**5**0, **and 7**4**90 are saved at -' each da**t**a p**o**int**; **the** i**n**t**erpreta**tion of **these va**ri**a**bl**es can be** ma**de b**y r**efer**ri**n**g - **t**o **the** Li**st** of Symbols lo**cated** jus**t** befo**re t**h**e** prog**ra**m l**i**s**t**ing. Th**e**r**e a**r**e f**o**u**r 1 record types output to this file; the record type identification is always the fi**r**st t**w**o**-**digit **n**um**be**r i**n eac**h r**eco**rd. **Vali**d **rec**o**rd** type**s a**re 00, 01, 02, 0**3**, and 99. Record type 99 is a data point delimiter. Data analysis of the crossplo**t f**ile **requ**i**res a** k**n**o**wl**edg**e** o**f** t**he** ou**t**put **f**or**ma**t; t**he eas**i**es**t **way t**o obt**a**i**n** t**hat** i**nf**orm**a**tio**n** i**s t**o **run** t**he** p**r**og**r**am **an**d **then ty**pe (p**art** o**f**) **the c**ro**ss-**plot **f**il**e.** W**hen** d**a**t**a** i**s a**dd**ed** to **th**i**s** fil**e**, **n**o p**r**i**nter f**il**e** o**ut**p**u**t i**s** g**en**e**rated.** This **act**io**n** i**s** co**n**t**rol**led by th**e** v**ar**i**a**b**le** A4, a**s ca**n be **seen** in li**ne**s **733**0 **an**d 7**52**0.

> **Lin**e**s** 7**530 - 81**00 out**put** p**rinter** d**a**t**a f**or t**he stri**p **in**t**e**gr**ati**o**n e**qu**a**tio**n**s**. The** p**rin**t**er file i**s **cur**re**n**t**l**y s**e**t **up** fo**r a 1**32 **c**o**l**u**mn printer and essentially all c**o**l**u**mn**s **are r**eq**uir**ed **f**o**r** t**he** b**l**o**wn** p**r**op**eller** ou**tpu**t qu**antities. F**e**wer a**r**e ne**ed**e**d **f**o**r** the **n**o**n-**bl**own** p**r**op**e**l**l**er out**pu**t, b**u**t **an 80** colum**n** pr**inte**r **is** sti**ll n**o**t a**d**equat**e**. C**o**n**trol **va**r**ia**bl**e V1 i**s **use**d to **select** the co**rr**ect ou**tpu**t  $statements (non-blown/blow).$

 $\mathcal{L}$  . The contract of the contract of the contract of the contract of the contract of the contract of the contract of the contract of the contract of the contract of the contract of the contract of the contract of th

**L**i**nes 811**0 **- 82**70 **save final chord and** b**e**t**a values as was d**i**scussed earlier. Lines 8280 - 8300 con**t**rol** t**he pro**g**ra**m **flow for** t**he** m**ul**ti**ple**

**e**v**a**l**ua**tion **c**as**e**s, s**u**c**h a**s the **e**x**a**mpl**e** Ca**s**e #I**.** T**h**is c**a**s**e** fir**s**t r**e**q**u**ir**e**s t**he a**n**a**lytic de**s**ign of a non-blown propeller, followed by the strip integration d**e**sign of th**e** s**a**m**e n**on-blown prop**e**ll**e**r. After a' output is **c**omplet**e** (lin**e 8**100), and th**e** chord values hav**e** been saved, statement 8**2**90 sets **c**ontrol variabl**e** V4 (w**h**ich w**a**s i for the non-blown propeller) to a 0 (for a blown prop**e**ll**e**r d**e**sign). Control then r**e**turns to st**a**tement 1790 to design/ev**a**lu**a**te the blown prop**e**ll**e**r. W**h**en **e**xe**c**ution returns t**o** statement **8**2**8**0, **V**4 = 0 **ca**us**e**s th**e** program flow to resume at line 8**3**20.

Lin**e**s **83**20 - 8400 execute **a**t the end of e**ac**h case evaluation **a**nd allow the us**e**r to run **a**nother **ca**se or to stop the program. If a\_other **ca**s**e** is selected, contiol returns to line 570; otherwise the program stops at line 84**0**0.

M**o**st **o**f t**he** s**u**broutines f**ou**n**d** b**e**tween lines 8410 and 9710 have already be**e**n **d**is**c**ussed. Th**e** one ex**c**eption to t**h**is is t**h**e Simpson's Rule num**e**ri**c**al integration subroutine found at 8780 - 8920. This routine has the integrand passed to it in t**h**e Z( ) ve**c**tor w**h**i**c**h h**a**s 20 elements. Lines 74**8**0 to 7**5**00 sum the odd numbered Z( ) elements into t**h**e temporary vari**a**ble Q, th**a**t is

Q = Z(1)+Z(3)+Z(5)+Z(7)+Z(9)+Z(ll)+Z(13)+Z(1**5**)+Z(17)+Z(19) **a**nd lines 7**5**20 - 7**5**40 sum the e\_en numbered Z( ) elements into t**h**e tempor**a**ry v**a**ri**a**ble R, **a**s

 $R = Z(2)+Z(4)+Z(6)+Z(8)+Z(10)+Z(12)+Z(14)+Z(16)+Z(18)+Z(20)$ These qu**a**ntiti**e**s **a**r**e** t**h**en forme**d** into the integr**a**l by **a**ppli**ca**tion of

 $Z = 0.05 (4Q + 2R) / 3$  (where Z is a scalar) The integr**a**l is returned to the calling program in the scalar variable Z. \_**.**\_

### Suggestions for Tailoring the Program

T**o** st**a**rt a new effort using t**h**is progr**a**m r**e**quires modifi**ca**tion of two m**a**in program elements: (I) the airfoil and engine ch**a**r**ac**teristi**c**s, **a**nd (2**)** the predefined **ca**se identificati**o**n, **a**nd program logi**c** flow. T**he ca**se i**d**entifi**ca**tion **a**nd progr**a**m fl**o**w h**a**ve been dis**c**ussed e**a**rlier. The rem**a**ining **c**h**a**nges **a**r**e** dis**c**u**s**s**e**d **h**ere.

T**h**e m**a**in t**a**sk in **ada**pting t**h**is progr**a**m to use some \_rbitr**a**ry **a**ir**f**oil s**hap**e **a**nd engin**e c**h**a**r**ac**teristi**c** is to obt**a**in t**h**e pie**c**ewis**e**-line**a**r **c**oeffi**c**ients use**d** by the l**oo**kup table **su**br**o**utines (Lines 8410 - 8770, 9200 - 9630, and 9640 **-** 9710). This data is obtained from airfoil lift/drag polars by first segmenting the lift/drag curve into three degree parts (for the current program), and then in the setting of the setting o<br>The lift of the setting of the setting of the setting of the setting of the setting of the setting of the sett obt**a**ini**n**g **c**o**e**ffi**c**ie**n**ts for the slope**-**i**n**ter**c**ept form of **a** str**a**ight line best i

**85**

*.*Z"**.**\_**'** *=*\_,,\_. \_ ' **i I**-\_'*i*'

+

representing the lift/drag curve over each angle of attack range. This data is / **then** \_tor**e**d **in the** DAT**A** stat**e**m**en**t**s (**17**0** - **2**5**0**) use**d** to l**o**a**d the** J**( )** arr**ay** for i t**he** blown **p**r**ope**l**le**r, or i**n** stat**e**m**e**nts 1990 - 2140 for th**e** n**o**n**-**bl**o**wn **p**r**ope**ll**e**r. **<sup>J</sup>** E**n**gine c**ha**r**ac**teri**s**ti**cs a**r**e d**eri**v**ed i**n** a si**m**il**a**r manner, **an**d the **s**lo**pe-**intercept : da**t**a us**ed** in statement 97**00** f**o**r t**he** h**o**rs**e**power available subroutin**e**.

**?**

'i

'

 $\ddot{}$ 

T**he** re**ma**ining **c**o**m**m**e**nts **a**re i**n**tended to as**s**ist in t**h**e **c**on**ve**rsion of this program to run on **s**ome other **m**a**c**hine. Sin**c**e it is impossibl**e** to **c**on**s**ider **a**ll impl**e**m**e**ntations of BASI**C** that might be **e**n**c**ounter**e**d, the stat**eme**nts t**ha**t app**ea**r h t**o** b**e non-**sta**n**dard ar**e d**is**cu**ss**e**d. Esta**b**lis**h**ing n**e**w **c**as**e**s f**o**r **ev**aluation, "-**"** <sup>|</sup> \_i m**o**difi**c**ation **o**f t**he** t**h**rust mat**c**hing **p**r**oced**ur**e** t**o** a**ccou**nt f**o**r **o**t**he**r **pa**ram**e**tri**c va**ri**a**tio**n**, r**educ**i**n**g t**he b**lo**w**ing **span**, **an**d **ch**a**n**ging t**he eng**in**e cha**r**ac**t**er**i**s**ti**cs** ! **h**a**ve a**ll **been d**iscu**s**s**ed**.

i **Lin**e**<sup>s</sup>** <sup>7</sup>**<sup>0</sup>** - <sup>9</sup>**<sup>0</sup>** will <sup>c</sup>**a**u**se <sup>p</sup>**r**o**blems **<sup>w</sup>**it**<sup>h</sup>** <sup>t</sup>**h**os**<sup>e</sup> ve**rsions of \_**A**S**IC** <sup>t</sup>**ha**<sup>t</sup> do **<sup>n</sup>**ot most likely, makes the program unusable. Fortunately, not many versions have such limitations. Lines 130 - 160 may cause problems in the form used to open files. A printer disk file as such may no**t** be **r**equired; if **n**ot, the**n** re**p**lac**e**  $\frac{3}{4}$  line 130 with the appropriate type. The MARGIN statement may not be allowed; delete it, or find a suitable replacement to tell.the computer how wide the longest line vill be in each file.

i **L**i**ne 6**2**0 pr**i**n**t**s** t**h**e **c**ur**r**ent d**a**te on the **us**er'**s** termi**na**l; it **can** e**as**i**l**y be ' removed if the function is not otherwise available. The majority of the program is "standard" BASIC, so the next possible problem area are in the output sections scattered throughout the program. To a large extent, the PRINT USING statement was utilized to more precisely control the output format. If  $\qquad \qquad$ t**h**e **selec**te**d** v**e**r**s**ion **of BA**S**IC has a P**R**I**NT US**I**N**G s**tatem**en**t, it m**ay n**ot a**gr**e**e** <sup>J</sup> exa**c**tly with the one u**s**e**d** in the **c**urrent p**r**ogram, **b**ut o**n**ly **s**ma**l**l **c**hange**s s**h**o**u**ld** be require**d**. If no PRINT USIN**G** i**s** availa**b**le, then all **s**tri**p** int**eg**ration out**p**ut wil**l** have to be **r**edone to fit whateve**r** PRINT **s**ta**t**eme**n**ts are av**a**ilable. The format va**r**iable nam**es** u**s**ed (**e**.g. FORI\$) may al**s**o be a **pre**b**l**em; if **s**o**, c**hang**e** t**h**e name**s**. String **c**on**c**atanation i**s** u**s**ed **c**o a**c**hieve lo**n**g format stri**n**gs (lo**n**ge**r** tha**n** 30 **c**ha**r**a**c**ters) a**s c**an be **s**een in l**i**ne**s 7**360 **a**nd 7400. **If** thi**s c**annot **b**e **acc**ompli**s**h**e**d in thi**s** manne**r**, some othe**r s**cheme m**u**s\_ **b**e **de**vised.

**I**t i**s li**ke**ly** th**a**t the **p**ro**g**r**a**m size **w**i**ll c**a**us**e **d**i**ff**i**cul**ties **in** t**ran**s**f**e**rrin**g **,**\_ \_I t**h**i**s pr**o**g**r**a**m to **an**ot**h**er m**ach**ine. **Si**n**ce** t**he** m**achin**e u**sed f**o**r** the **c**u**rren**t **s**t**u**dy I compiled the BASIC source program to its own machine code, and used common

**ARTHAN AND STARTING** 

**]** com**pi**l,\_d t**he** B**ASIC so**u**rc**e **p**ro**gra**m to its o**wn machin**e **c**o**de**, **and use**d **c**ommo**n**

86  $\blacksquare$ 

٠.

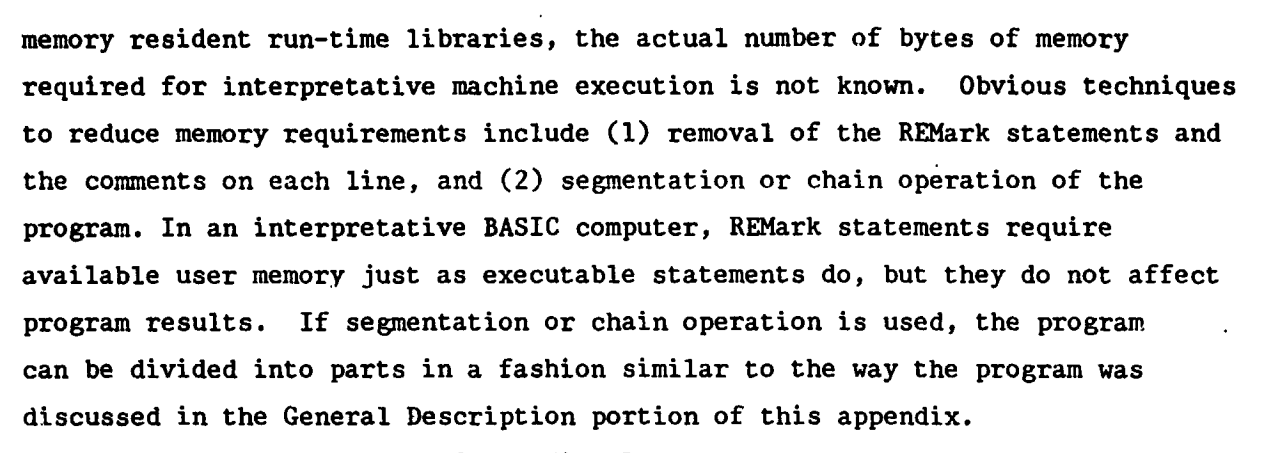

## Con**cluding Remarks**

**A c**om**p**r**ehe**n**s**iv**e** dis**c**ussion of t**h**e propeller design program used in th**e c**urr**e**n**t** study has b**e**en giv**e**n. **Th**is dis**c**ussion first addressed the gener**a**l **cha**r**ac**t**e**risti**c**s of e**ac**h m**a**jor progr**a**m se**c**tion, **a**nd **th**en **d**e**sc**ribed in det**a**il t**h**e mann**e**r in whi**c**h predefined **ca**ses here set up. A **c**omplet**e** program variable list, with t**h**e **e**ngine**e**ring units used by th**e** progr**a**m (**a**s **a**ppropriate), w**a**s giv**e**n just prior to **a c**omplet**e** prog**ra**m listing. A symbol **ta**ble (prog**ra**m v**a**ri**a**ble) **c**ross-refe**re**n**c**e listing was t**h**en giv**e**n to f**ac**ilit**a**te progr**a**m und**e**rstanding. **A d**et**a**iled program w**a**lk-t**h**roug**h** followed th**e**s**e** list**i**ngs, keyed to t**h**e progr**a**m lin**e** numbers, **a**nd using **a**n **e**x**a**mple **ca**se for clarity. The **a**ppe**n**dix ends with some **c**omme**n**ts o,l**a**d**a**pting t**h**e progr**am** to so**m**e **a**rbrit**a**ry i **a**i**r**foi**l an**d engi**n**e **c**h**a**r**ac**teristi**c a**nd tr**a**nsfer**r**i**n**g the progr**a**m to ot**h**er I{ machi**n**es.

87

J

 $\frac{1}{2}$ 

l

**124 A. Oak** 

1. Br**aslo**w*,* Al**be**r**t** L.# A**erodynam**i**c Evaluat**i**on o**f **C**i**rculat**i**on Con**tr**ol** Pr**opellers. N**A**SA C**R**-**16574**8,** J**une, 1981.**

**LADER ROOK AND AND AND** 

88

- 2**. Fly**i**n**g**,** A**nnual and** B**uyer's Gu**i**de**, **1980**, **Aircraft D**ir**ec**to**ry, pp** 7**0 - 93.**
- **3. En**g**ler,** Ro**bert J. : L**o**w-**Spe**ed Aer**o**d**ynami**c Charac**t**er**i**s**ti**cs of a** S**ma**l**l**, **F**i**xed-Tra**i**l**i**n**g**-Ed**g**e C**ir**cu**l**at**io**n C**o**n**t**r**ol **Win**g **C**o**nf**ig**ura**ti**on F**itt**ed** to **a** S**upercr**i**t**i**cal A**i**rf**oi**l. David** W**. Tayl**o**r Sh**i**p** R**esearch and Deve**l**op**m**en**t **Cen**t**e**r/**AS**ED**-81**, **March**, 1**98**1**.**
- 4**. Larra**be**e**, **E.** E**u**g**ene**: P**rac**ti**cal Desi**g**ns** o**f M**i**n**i**mum In**d**uced L**o**ss** P**ropelle**r**s.** : SA**E** Technical P**a**per 790**58**5, A**pr**i**l,** 1979**.**
- **5. Larra**be**e,** E**.** E**u**g**en**e, **De**sig**n** o**f Pr**o**pel**l**ers f**or **M**oto**rs**o**are**r**s. Sc**i**ence and Techn**o**logy** o**f Low Spee**d **and Mo**tor**less Fl**ig**h**t**, N**A**SA C**P**-**20**85.** P**r**o**ceedin**g**s** i o**f a** S**ymp**o**s**iu**m held a**t **NAS**A**-La**ng**le**y**, H**am**p**to**n, V**A**, March** 2**9-3**0**, 19**7**9.**
- **6. U**.**S.** St**andard A**t**m**os**phere**, **1962**, **N**AS**A**, **U.**S**.** Ai**r F**o**rce, a**n**d U.**S**. Weather** B**ureau, December, 196**2**.**

 $\mathbf{r}$ 

এই ইয়েক

A SHOP AND COMPANY OF THE STATE OF THE STATE OF THE STATE OF THE STATE OF THE STATE OF THE STATE OF THE STATE OF THE STATE OF THE STATE OF THE STATE OF THE STATE OF THE STATE OF THE STATE OF THE STATE OF THE STATE OF THE S

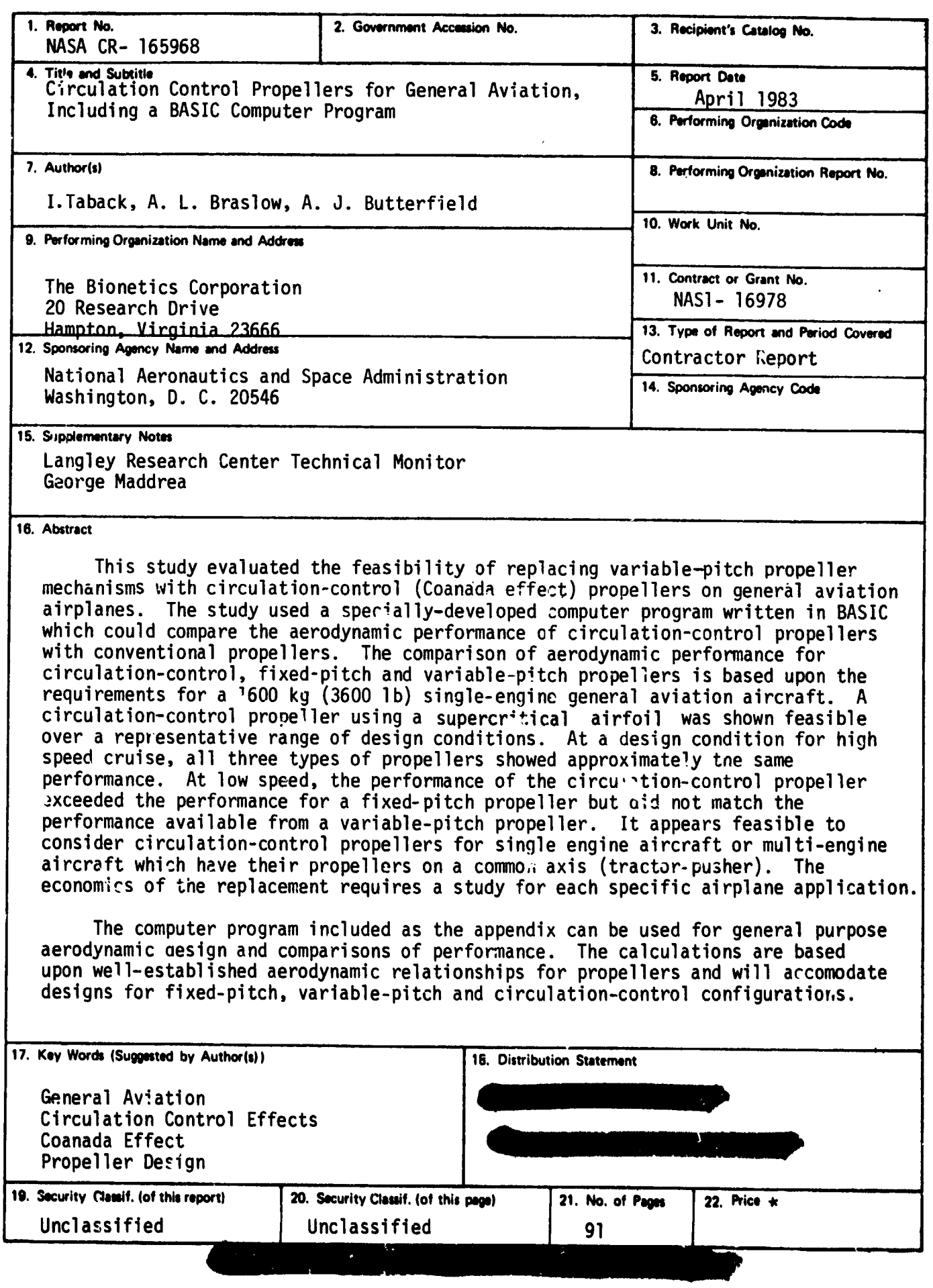

**START & RECK** 

Ť

 $\cdot$  :  $\cdot$ 

 $\bullet$